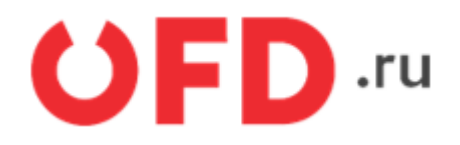

# **Программный интерфейс приложений (API) для работы с ИС «Ferma»**

Инструкция для разработчиков

Версия 2.63 от 11.03.2024

# **Содержание:**

- [1. Общий вид запроса и ответа в процессе использования API](#page-3-0)
- [2. Авторизация через AuthToken](#page-4-0)
- [3. HTTP-запросы к ИС "Ferma" для работы с онлайн-кассами](#page-5-0)
	- [3.1. Описание параметров запроса](#page-5-1)
		- [3.1.1. Описание параметров «Items» ТЕГ 1059](#page-14-0)
		- [3.1.2. Описание параметров "PaymentAgentInfo" ТЕГ 1223](#page-19-0)
		- [3.1.3. Возможные значения параметра "IdDocType"](#page-20-0)
		- [3.1.4. Возможные значения признака предмета расчета \(параметра "PaymentType"\)](#page-21-0)
		- [3.1.5. Возможные значения параметра "FoivId"](#page-23-0)
		- [3.1.6. Возможные значения параметра "Measure"](#page-25-0)
		- [3.2. Формирование фискальных документов](#page-26-0)
			- [3.2.1. Запрос на формирование фискальных документов](#page-27-0)
			- [3.2.2. Условия успешного формирования чека](#page-28-0)
			- [3.2.3. Возможные ошибки](#page-29-0)
			- [3.2.4. Формирование кассового чека с большим количеством позиций](#page-30-0)
			- [3.2.5. Примеры формируемых чеков](#page-35-0)
		- [3.3. Описание работы с КМ в API Ferma](#page-49-0)
			- [3.3.1. Передача кода маркировки в ФФД 1.2 в API Ferma](#page-49-1)
			- [3.3.2. Описание работы параметра повторной проверка КМ в API Ferma](#page--1-0)
		- [3.4. Проверка статуса кассового чека](#page-56-0)
		- [3.5. Запрос реестра кассовых чеков](#page-59-0)
		- [3.6. Запрос списка ФН, которые обрабатывали ФД в определенный период](#page-68-0)
		- [3.7. Запрос реестра кассовых чеков с детальной информацией по чеку](#page-69-0)
		- [3.8. Запрос информации для мониторинга услуги Ferma и ФН](#page-70-0)
			- [3.8.1. Возможные значения статуса кассы в ИС «Ferma» \(поле "kktState"\)](#page-73-0)
			- [3.8.2. Возможные значения типа тарифа в ИС «Ferma» \(поле "tariffType"\)](#page-73-1)
		- [3.9. Описание коллбэк ответа](#page-74-0)
		- [3.10. Описание запроса на получение информации об очереди](#page-76-0)
- [4. Описание ошибок](#page-77-0)
- [5. Порядок тестирования](#page-79-0)
	- [5.1. Описание](#page-79-1)
	- [5.2. Тестовое API Ferma](#page-79-2)
	- [5.3. Вход в демо ЛКК](#page-79-3)
	- [5.4. Как посмотреть чеки](#page-79-4)
- [История изменений](#page-82-0)

# **Введение**

В документе приводятся технические сведения о программном интерфейсе приложений (API) сервиса «Ferma».

### **Кассы в сервисе Ferma работают со следующими версиями ФФД 1.1, 1.2**.

Обмен данных с онлайн-кассами происходит по протоколу HTTP с использованием зашифрованного канала (HTTPS). Данные запросов и ответов передаются в виде структуры JSON-схем. Вне зависимости от наличия ошибок в данных, обязательным условием успешного выполнения запроса является ответ с кодом 200 согласно протоколу HTTP.

В документации описаны HTTP-запросы к сервису «Ferma» для работы с онлайн-кассами. На рисунке 1 показана схема запросов к ИС "Ferma".

Для получения данных по чекам и кассовым аппаратам, используйте API ["Чеки и ККТ"](https://ofd.ru/razrabotchikam/cheki-i-kkt).

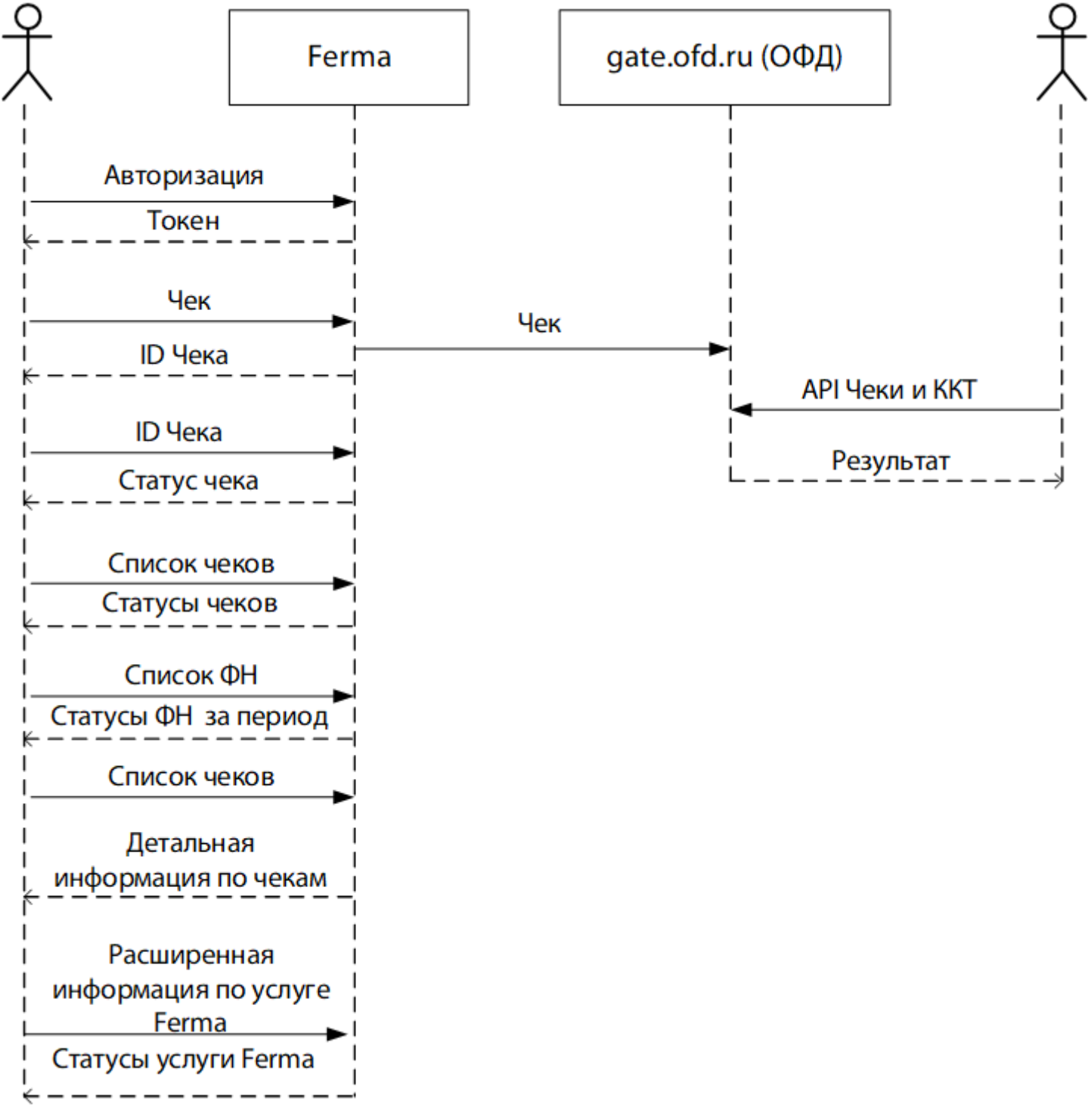

# <span id="page-3-0"></span>**1. Общий вид запроса и ответа в процессе использования API**

Кодировка, используемая в запросах и ответах – UTF-8. Запросы выполняются методами POST и GET, параметры запроса располагаются в структуре данных формата JSON, передаваемой в блоке данных запроса (при использовании POST), также параметры могут передаваться в строке запроса (при использовании GET).

Ответы выдаются сервером в формате JSON и, в случае успешности ответа согласно его заголовку (код ответа по протоколу HTTP равен 200), данные имеют следующий обобщенный вид:

```
{
     "Status": "Success",
     "Data": {}
}
```
Здесь:

- параметр «Status» состояние обработки запроса в данном случае имеет значение «Success» (запрос обработан успешно);
- параметру «Data» соответствует пустое поле. Параметр введен в структуру для обеспечения единообразия запросов в сервисе «Ferma»;

В случае неуспешного ответа (код ответа по протоколу HTTP не равен 200) данные имеют следующий обобщенный вид:

```
{
     "Status": "Failed",
     "Error": {
          Code: 0,
          Message: "string"
     }
}
```
Здесь:

- параметр «Status» в данном случае имеет значение «Failed» (обработка запроса не удалась);
- параметру «Error» соответствует объект, в котором присутствуют код и сообщение об ошибке. код ошибки «Code» всегда отличен от 0;
	- на месте строки «string» будет сообщение об ошибке, возникшей при обработке переданных данных.

# <span id="page-4-0"></span>**2. Авторизация через AuthToken**

Чтобы неоднократно обращаться к сервису Ferma необходим ключ аутентификации. Получить ключ аутентификации вы можете с помощью запроса методом POST. В запросе вы передаете параметры авторизации в сервисе Ferma.

В теле запроса передаются следующие параметры:

- Login;
- Password.

Значения параметров можно получить в личном кабинете клиента в разделе Ferma, после покупки услуг сервиса Ferma или узнать у вашего менеджера.

Вид запроса:

POST https://ferma.ofd.ru/api/Authorization/CreateAuthToken

Тело запроса представляет собой следующую структуру:

```
{
     "Login": "12345","Password": "56789"
}
```
Успешный запрос получения ключа аутентификации будет иметь код равный 200. Пример успешного ответа на запрос получения ключа аутентификации:

```
{
     "Status": "Success",
     "Data": {
         "AuthToken": "f3accdfda7574736ba94a78d00e974f4",
         "ExpirationDateUtc": "2017-01-24T14:44:21"
     }
}
```
В ответе представлены следующие параметры:

- «AuthToken» ключ аутентификации $^{11}$ ;
- «ExpirationDateUtc» дата и время действия ключа аутентификации<sup>[2\)](#page--1-0)</sup>.

Полученный ключ аутентификации необходим в запросах сервиса Ferma. Пример запроса с использованием ключа аутентификации:

POST https://ferma.ofd.ru/api/kkt/cloud/receipt?AuthToken={Code1}

Code1 – действующий ключ аутентификации

# <span id="page-5-0"></span>**3. HTTP-запросы к ИС «Ferma» для работы с онлайн-кассами**

В разделе представлена общая JSON-схема, описание параметров, а также описана работа с API сервисом «Ferma».

**Внимание. Сервис Ferma является асинхронным, отправка чека методом "Receipt" и успешное получение идентификатора транзакции не является финальным завершением операции пробития чека. Для завершения операции необходимо настроить корректную обработку Callback ответов и настроить получение данных по чеку через методы ["Status"](#page-56-0), ["list"](#page-59-0), ["list2"](#page-59-0). Если в параметре «CallbackUrl» было заполнено значение с URL-адресом, то после отправки запроса на пробитие чека на кассе (успешное или неуспешное), будет отправлен ответ методом POST на URL-адрес, указанный в параметре «CallbackUrl». Описание параметров ответа на значение «CallbackUrl» представлено в [разделе 3.9.](#page-74-0) Если в течение 300 секунд ответ не поступил, вам необходимо выполнить запрос [проверки статуса кассового чека.](#page-56-0)**

## <span id="page-5-1"></span>**3.1. Описание параметров запроса**

В разделе представлена общая JSON-схема запроса на формирование фискальных документов для пробития на кассе Ferma, а также представлено описание всех параметров запроса. В разделе есть [примеры JSON-схем](#page-35-0) для запроса на пробитие фискальных документов в кассе Ferma.

На схеме представлены все параметры для работы с API.

Для корректной настройки вашей информационной системы с API Ferma воспользуйтесь [примерами JSON](#page-35-0)[схем](#page-35-0). Примеры JSON-схем представлены в [разделе 3.2.5.](#page-35-0)

#### **Общая JSON-схема:**

```
{
     "Request":
       {
         "Inn": "string",
         "Type": "string",
         "InvoiceId": "string",
         "McCheckRetryPeriodSec": "integer",
         "CallbackUrl": "string",
         "CustomerReceipt":
\overline{\mathcal{L}} "CheckMcMode": "string",
             "TaxationSystem": "string",
             "Email": "string",
             "Phone": "string",
             "PaymentType": integer,
             "KktFA": boolean,
             "AutomatNumber": "string",
             "BillAddress": "string",
             "CustomUserProperty":
 {
                  "Name": "string",
                  "Value": "string"
               },
             "PaymentAgentInfo":
 {
                  "AgentType": "string",
                  "TransferAgentPhone": "string",
                  "TransferAgentName": "string",
                  "TransferAgentAddress": "string",
                  "TransferAgentINN": "string",
```

```
 "PaymentAgentOperation": "string",
                 "PaymentAgentPhone": "string",
                 "ReceiverPhone": "string",
                 "SupplierInn": "string",
                 "SupplierName": "string",
                 "SupplierPhone": "string"
              },
             "CorrectionInfo":
 {
                 "Type": "string",
                 "Description": "string",
                 "ReceiptDate": "string",
                 "ReceiptId": "string"
              },
             "ClientInfo":
 {
                 "Name": "string",
                 "Inn": "string",
                 "Birthday": "string",
                 "Citizenship": "string",
                 "IdDocType": "string",
                 "IdDocData": "string",
                 "Address": "string"
              },
             "IndustryRequisite":
\{ "FoivId": "string",
                 "DocDate": "string",
                 "DocNumber": "string",
                 "Value": "string"
              },
             "OperationRequisite":
 {
                 "Id": "string",
                 "Details": "string",
                 "DateTime": "string"
              },
             "Items":
 [
\{ "Label": "string",
                    "Price": floating point,
                    "Quantity": floating point,
                   "Amount": floating point,
                    "Vat": "string",
                    "Excise": floating point,
                    "Measure": "string",
                    "PaymentMethod": integer,
                    "IndustryRequisite":
\{ "FoivId": "string",
                        "DocDate": "string",
                        "DocNumber": "string",
                        "Value": "string"
, where \{x_i\}_{i=1}^N , we have \{x_i\}_{i=1}^N "AdditionalRequisite": "string",
```

```
 "OriginCountryCode": "string",
                         "CustomsDeclarationNumber": "string",
                         "PaymentType": integer,
                         "MarkingCodeData":
\{ "Type": "string",
                              "Code": "string",
                              "PlannedStatus": "string",
                              "Fractional":
\{ "Numerator": integer,
                                   "Denominator": integer
denotes the control of the control of the control of the control of the control of the control of the control o
, where \{x_i\}_{i=1}^N , we have \{x_i\}_{i=1}^N "PaymentAgentInfo":
\{ "AgentType": "string",
                              "TransferAgentPhone": "string",
                              "TransferAgentName": "string",
                              "TransferAgentAddress": "string",
                              "TransferAgentINN": "string",
                              "PaymentAgentOperation": "string",
                              "PaymentAgentPhone": "string",
                              "ReceiverPhone": "string",
                              "SupplierInn": "string",
                              "SupplierName": "string",
                              "SupplierPhone": "string"
denotes the control of the second property of the second property of the second property \}denotes the control of the state of the state of the state of the state of the state of the state of the state
, the contract of \mathbb{I} , \mathbb{I} "PaymentItems":
 [
 {
                        "PaymentType": integer,
                       "Sum": floating point
 }
                  ],
                "AdditionalReceiptProp":
             },
           "Cashier":
\overline{\mathcal{L}} "Name": "string",
                "Inn": "string"
 }
        }
```
В таблицах представлены параметры, их вид и формат значений, описание значений, а также признак необходимости в запросе.

В таблице 3.1. представлено описание признака необходимости параметра в запросе

Таблица 3.1. Описание признака необходимости параметра в запросе

}

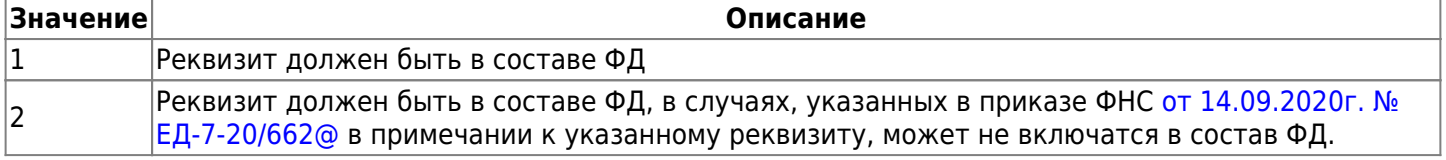

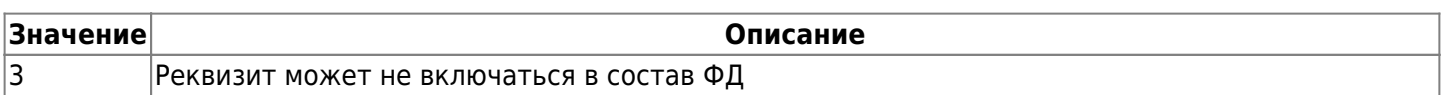

#### Описание параметров структуры «Request» приведены в таблице 3.2.

#### Таблица 3.2. Параметры структуры запроса на формирование кассового чека

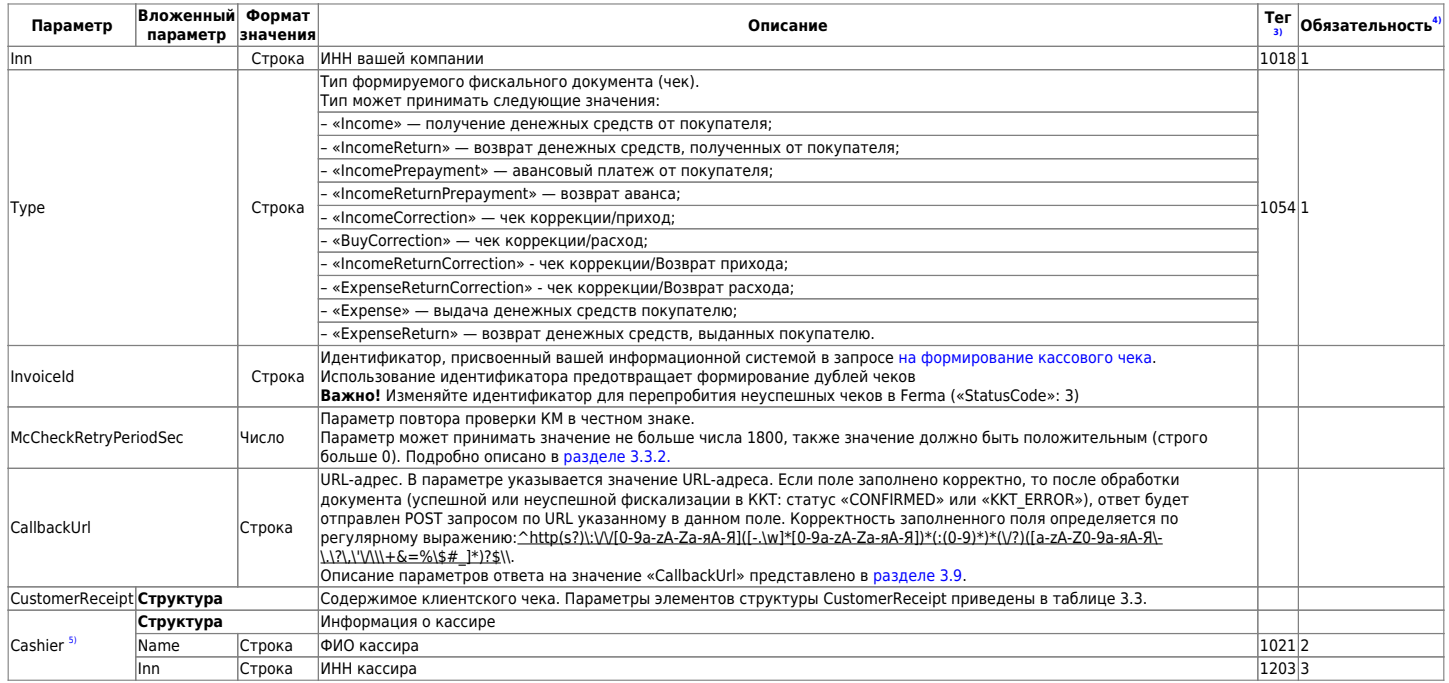

### Таблица 3.3. Параметры элементов структуры «CustomerReceipt»

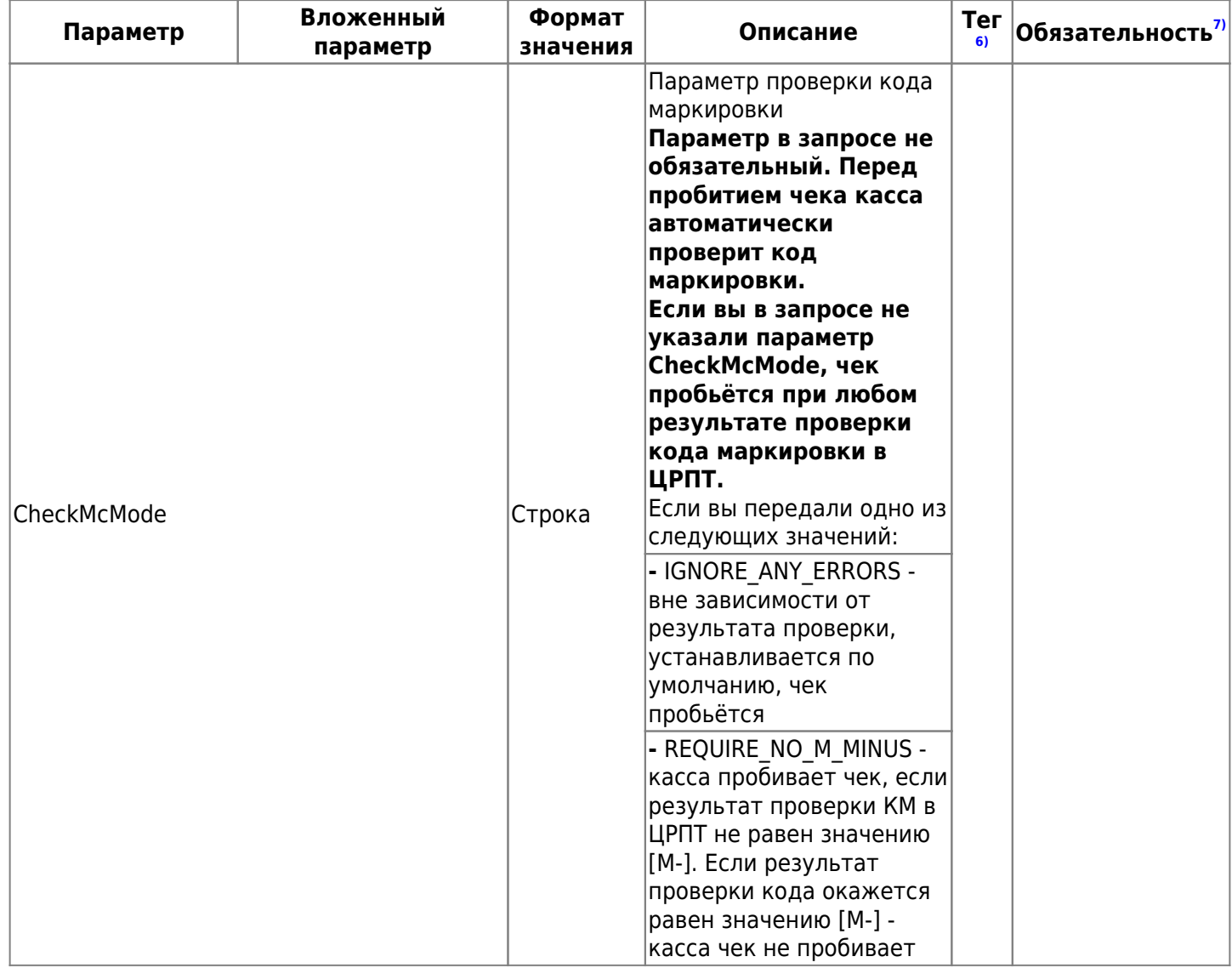

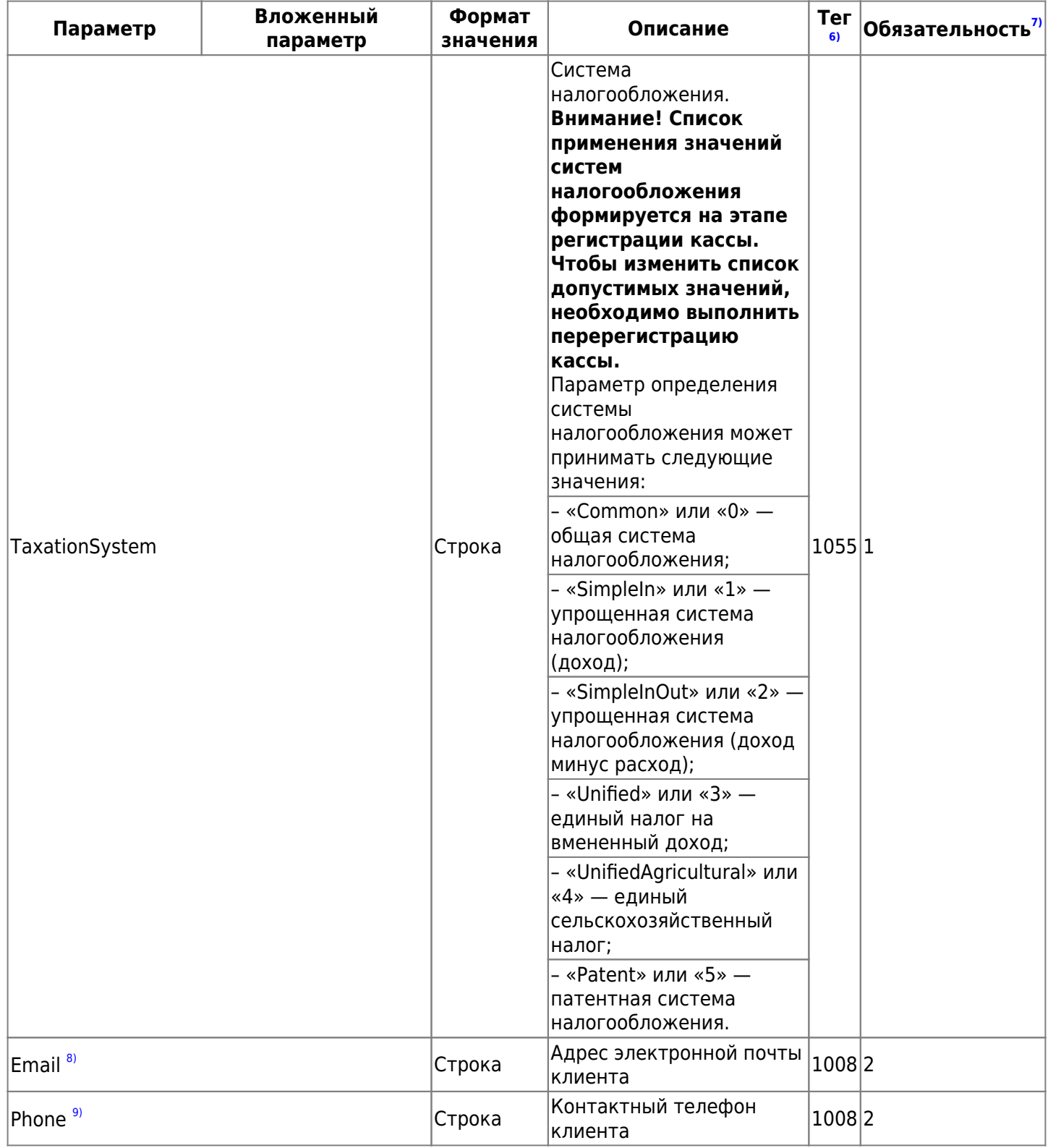

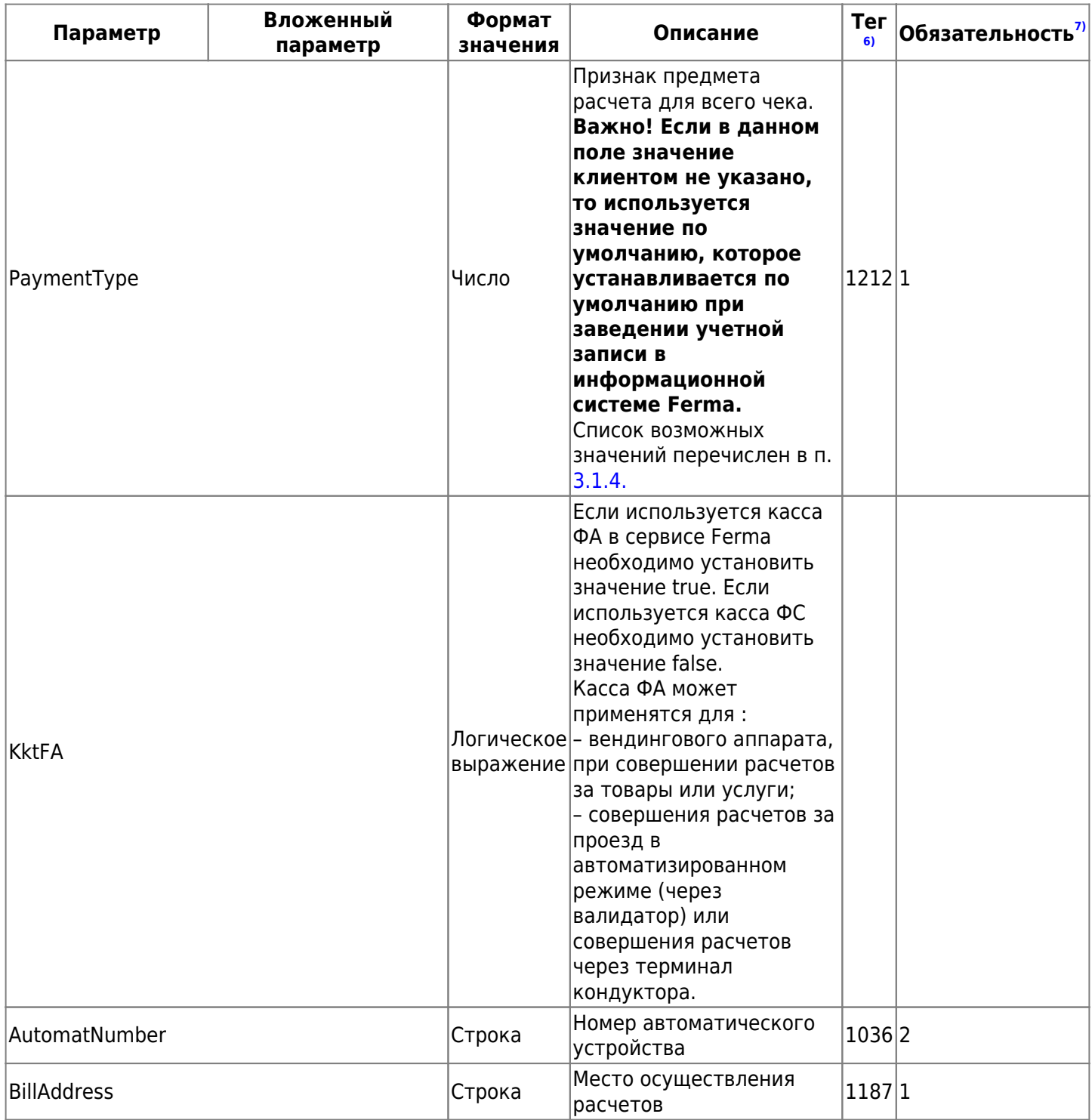

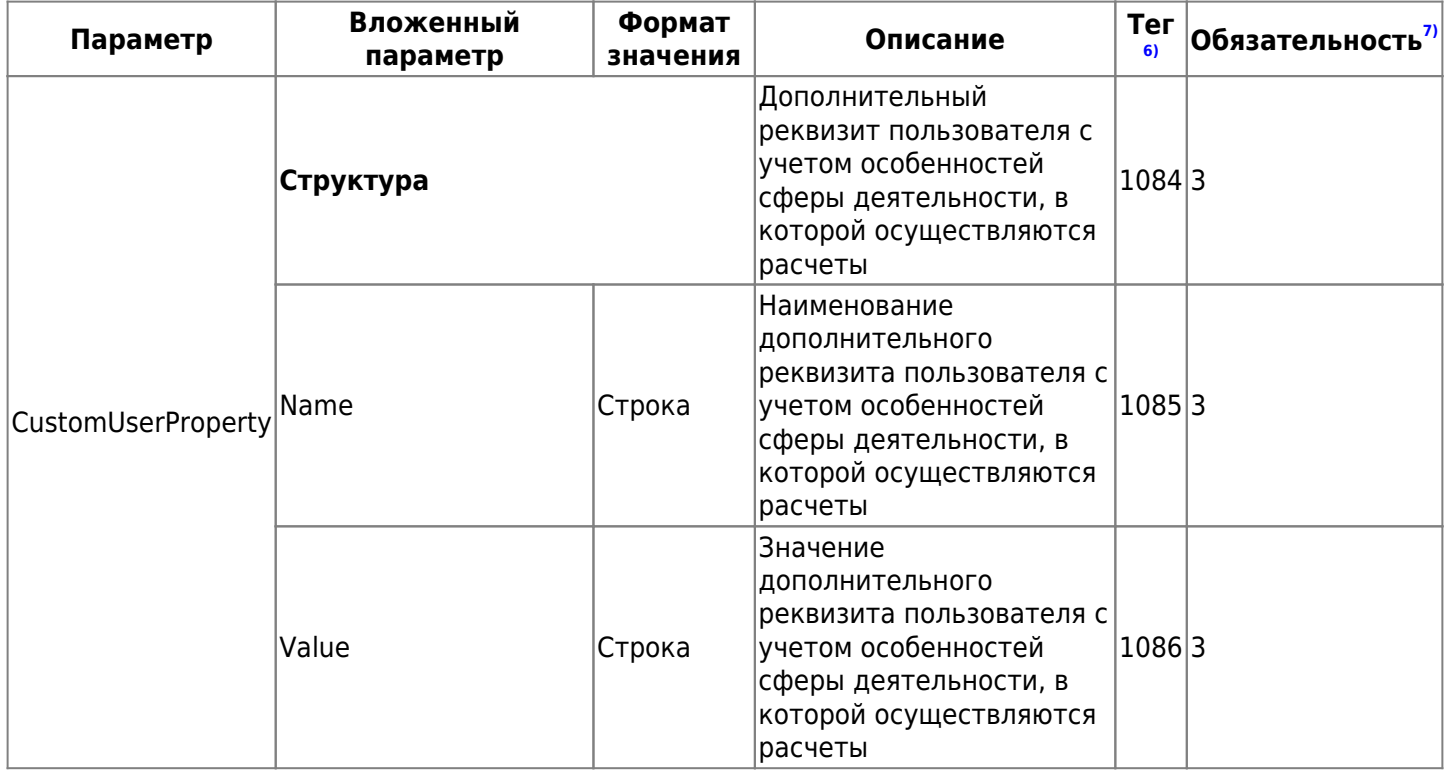

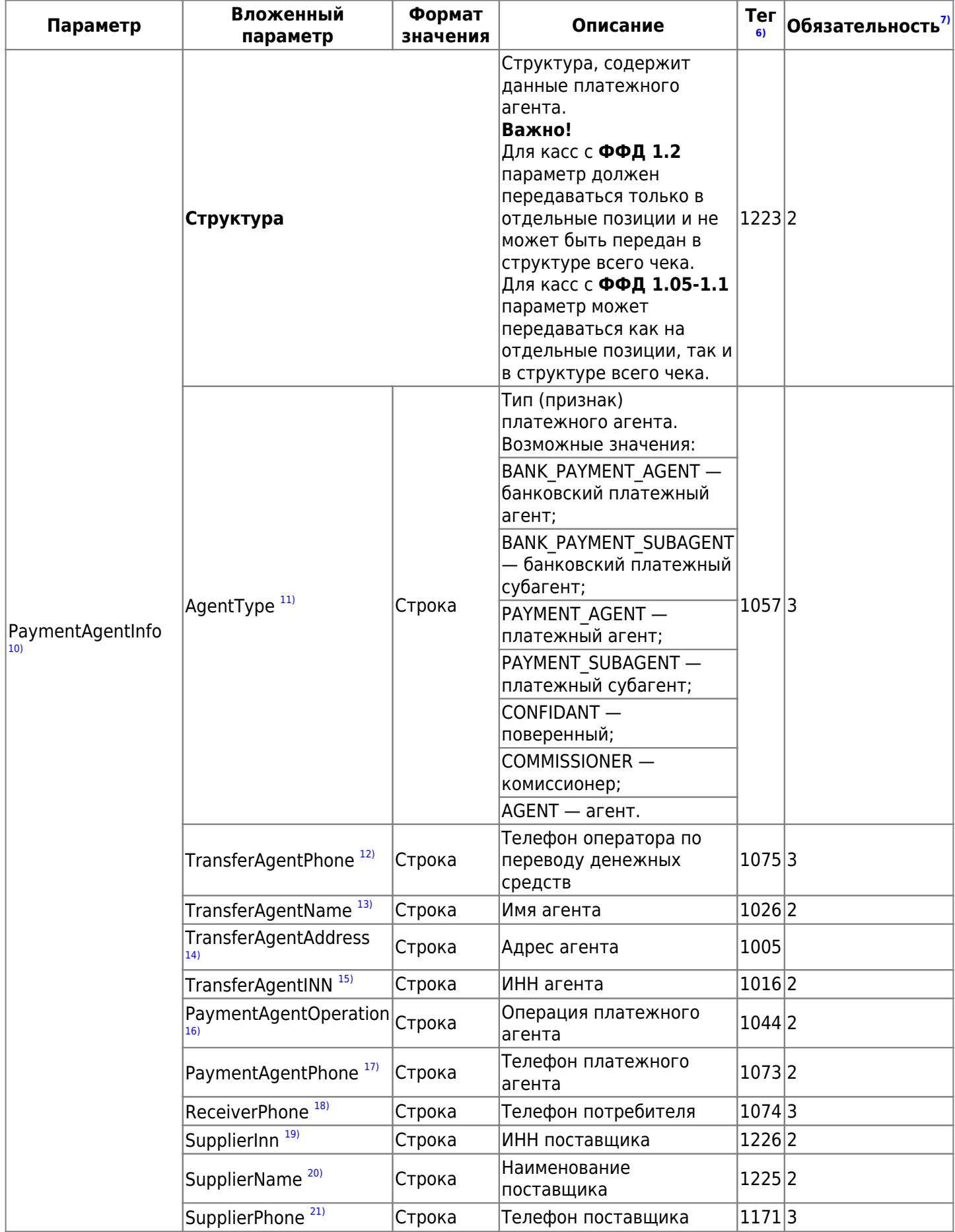

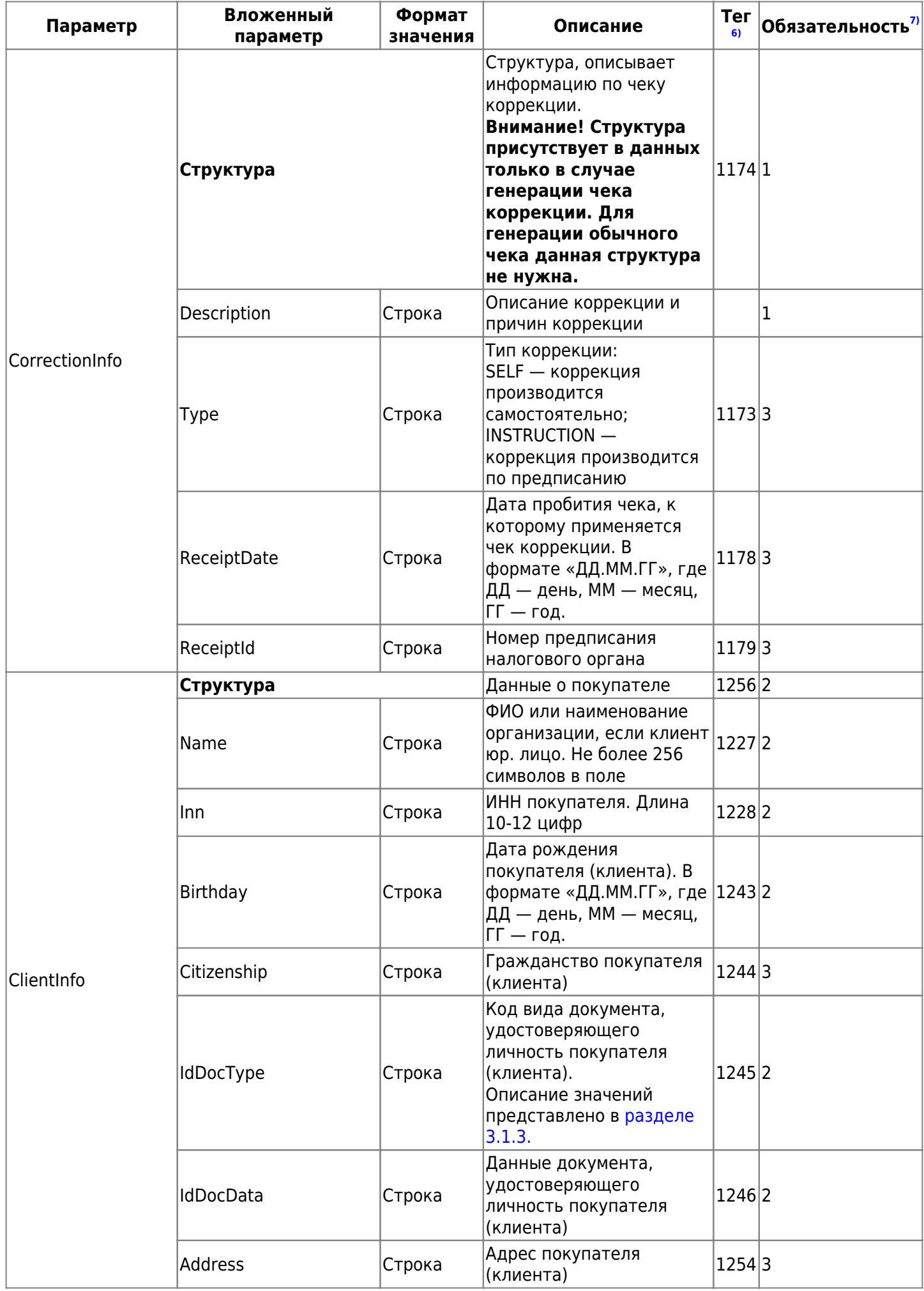

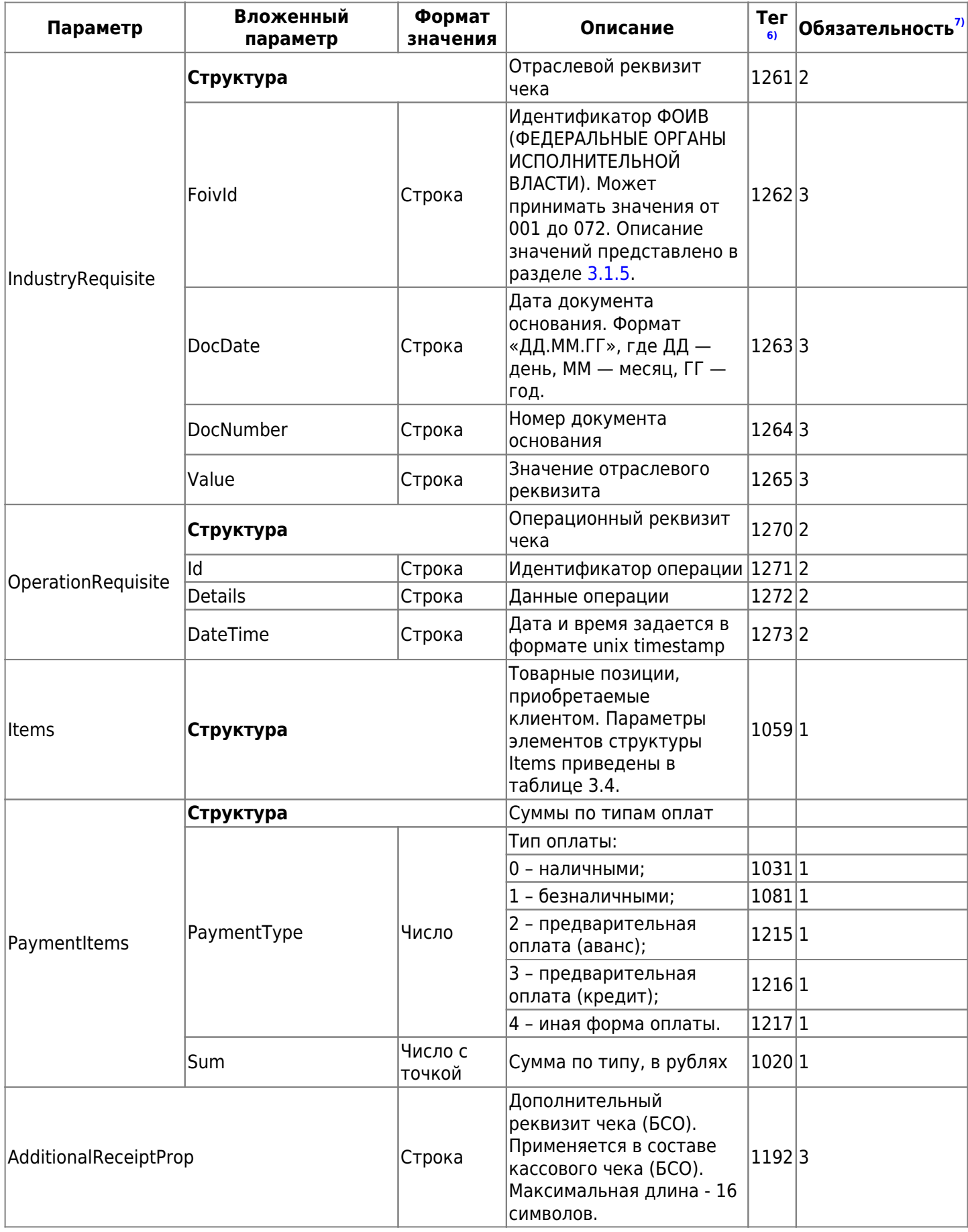

## <span id="page-14-0"></span>**3.1.1. Описание параметров «Items» ТЕГ 1059**

Таблица 3.4. Параметры элементов структуры «Items» ТЕГ 1059

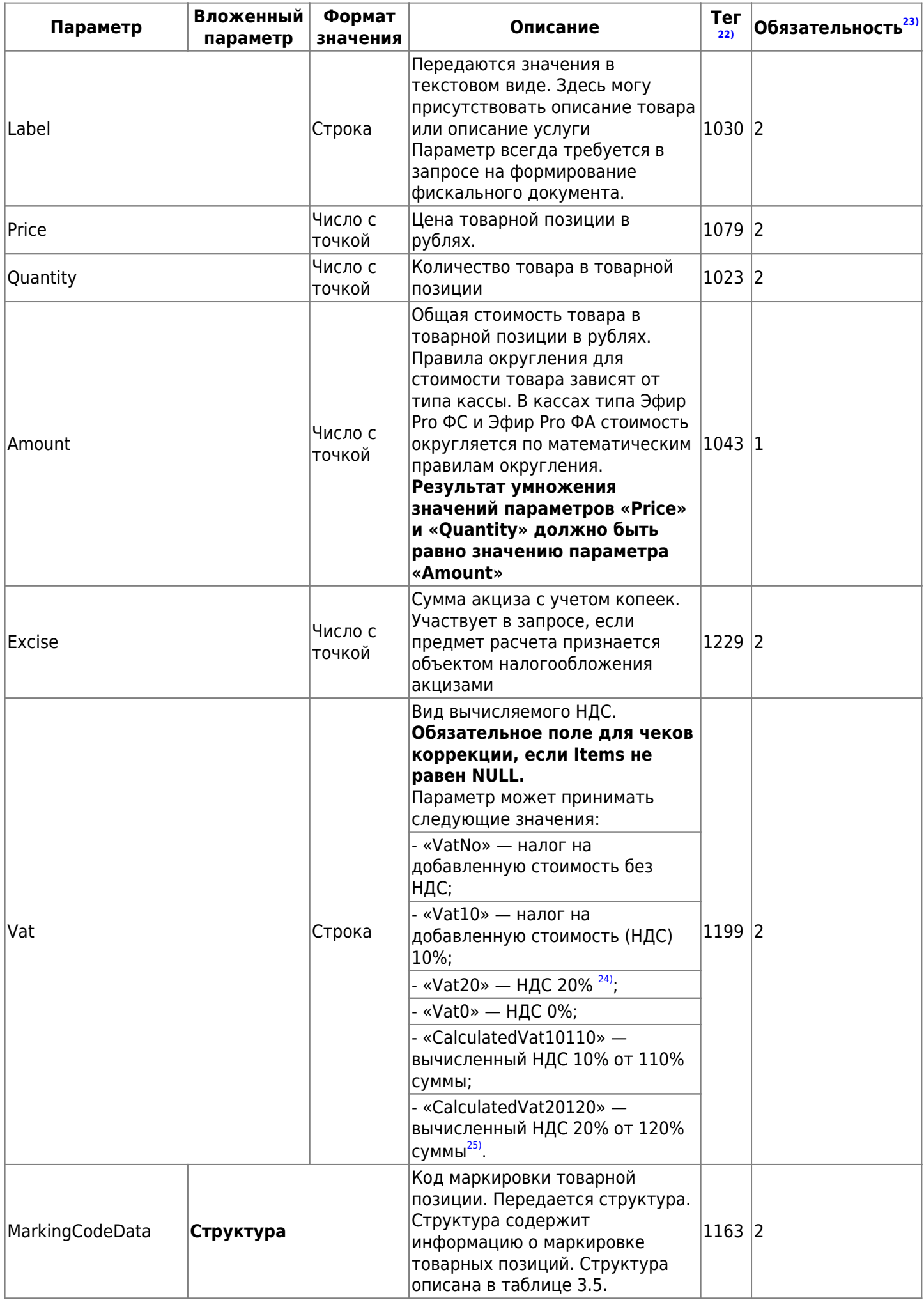

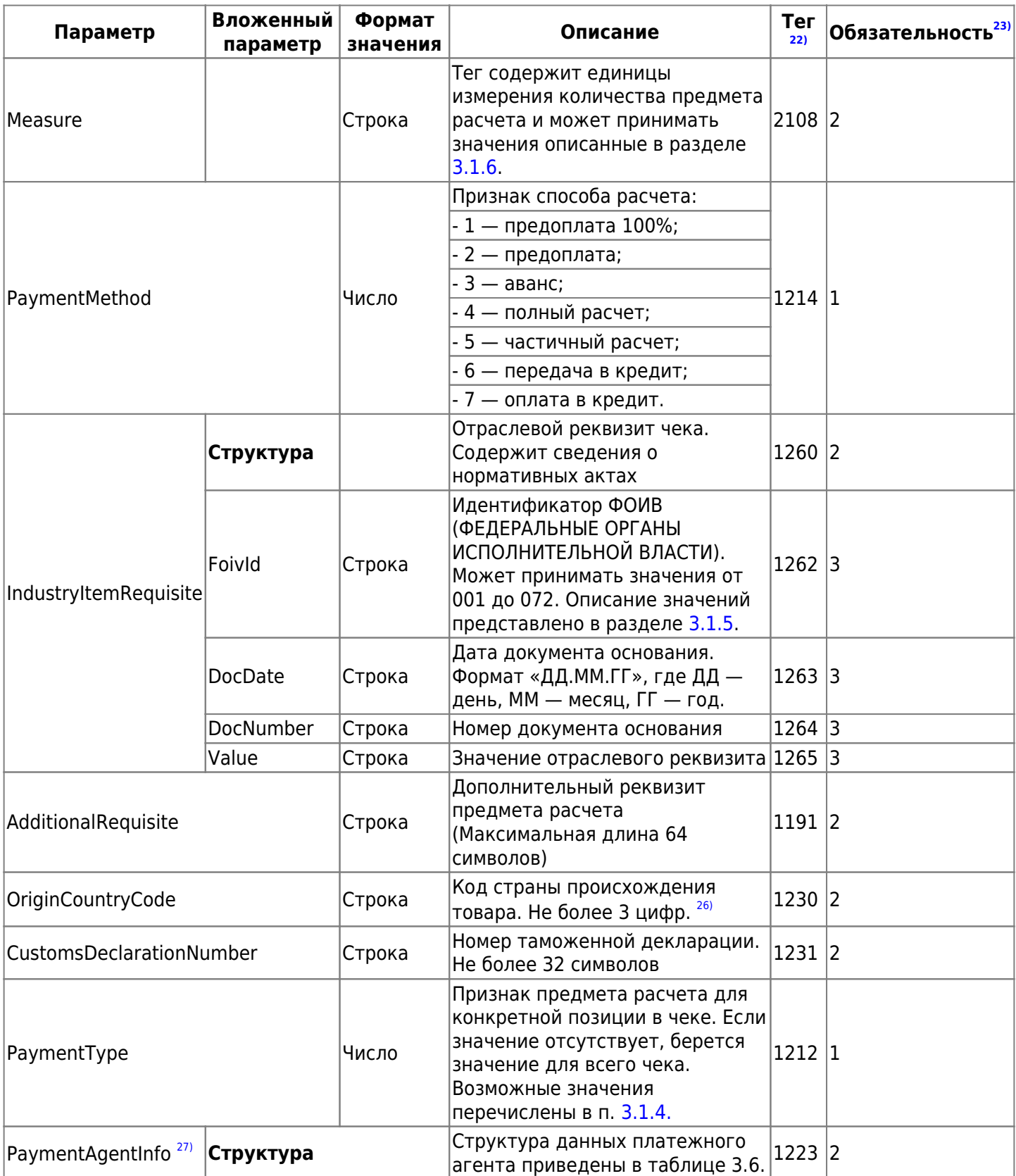

Таблица 3.5. Параметры элементов структуры «MarkingCodeData» ТЕГ 1163

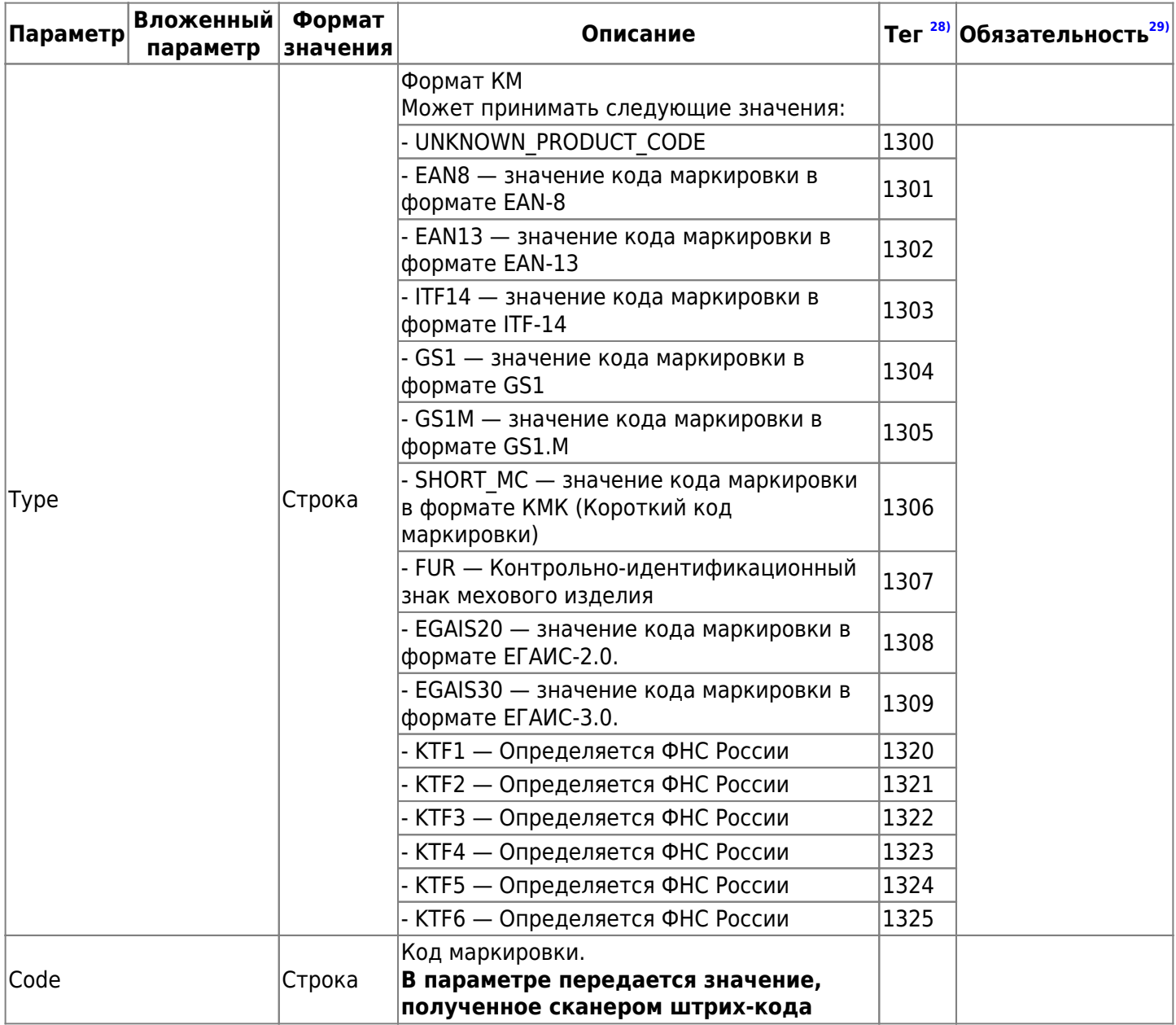

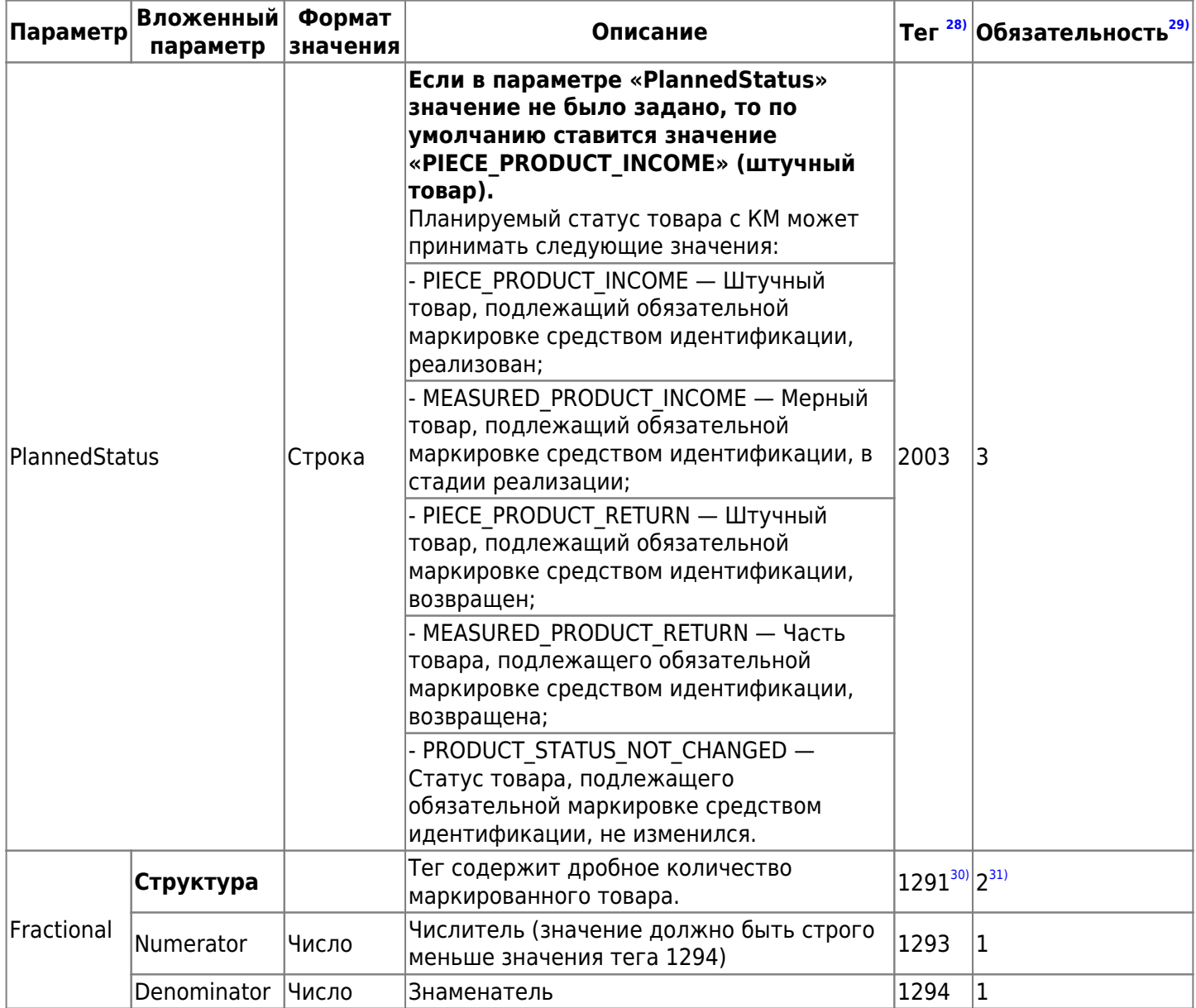

### <span id="page-19-0"></span>**3.1.2. Описание параметров "PaymentAgentInfo" ТЕГ 1223**

**Внимание!** Тег 1224 не передается в составе кассового чека, передаются только теги из его состава, а именно тег 1225 и 1171. Теги передаются в составе тега 1223.

Для касс с **ФФД 1.2** параметр должен передаваться только в отдельные позиции и не может быть передан в структуре всего чека.

Для касс с **ФФД 1.05-1.1** параметр может передаваться как на отдельные позиции, так и в структуре всего чека.

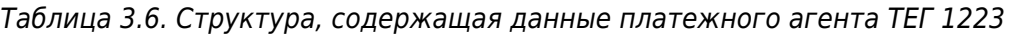

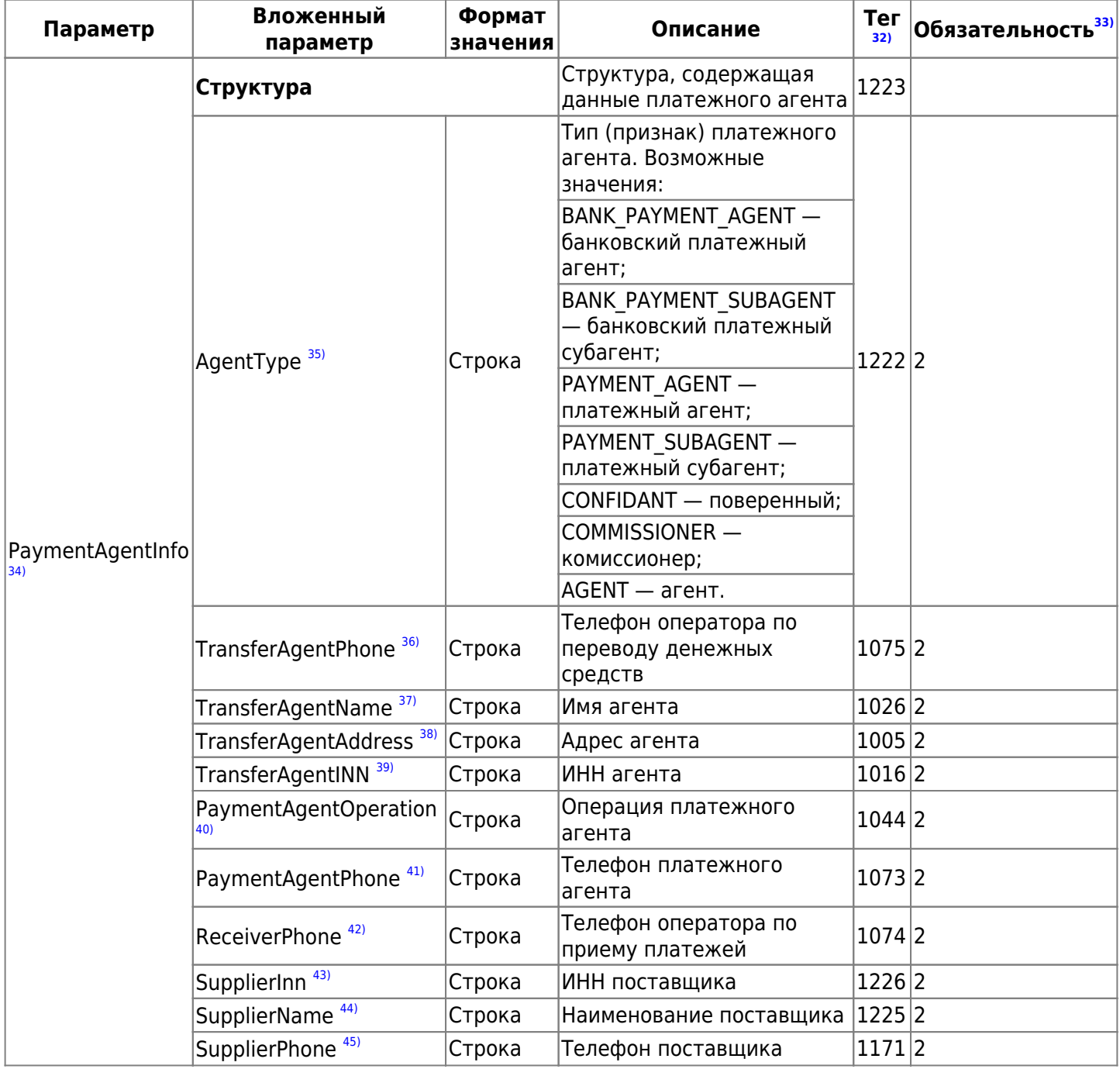

Таблица 3.7. Состав параметров ТЕГ 1223 в зависимости от типа платежного агента

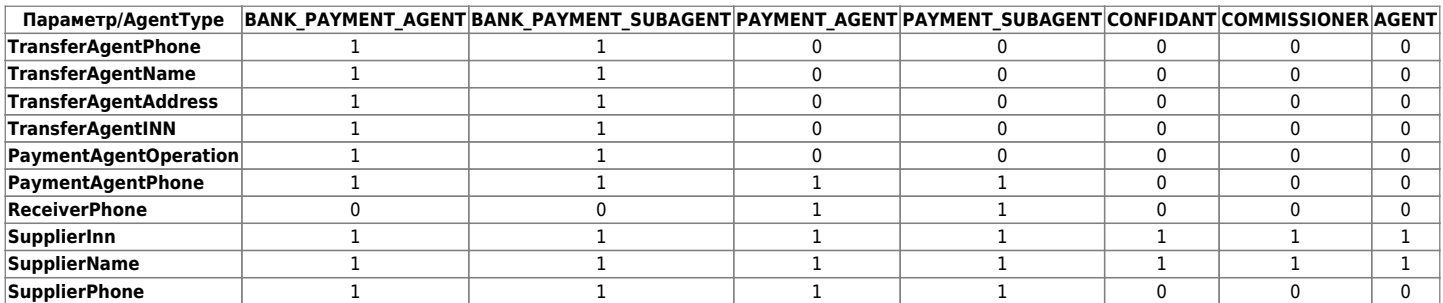

### <span id="page-20-0"></span>**3.1.3. Возможные значения параметра "IdDocType"**

Параметр «IdDocType» может принимать следующие значения:

- RF ID (21, «Паспорт гражданина Российской Федерации»);
- RF ID ETC (22, «Паспорт гражданина Российской Федерации, дипломатический паспорт, служебный паспорт, удостоверяющие личность гражданина Российской Федерации за пределами Российской Федерации;»);
- TEMP RF ID (26, «Временное удостоверение личности гражданина Российской Федерации, выдаваемое на период оформления паспорта гражданина Российской Федерации»);
- BIRTH\_RF\_ID (27, «Свидетельство о рождении гражданина Российской Федерации (для граждан Российской Федерации в возрасте до 14 лет)»);
- OTHER\_RF\_ID (28, «Иные документы, признаваемые документами, удостоверяющими личность гражданина Российской Федерации в соответствии с законодательством Российской Федерации»);
- FOREIGN ID (31, «Паспорт иностранного гражданина»);
- FOREIGN ID OTHER (32, «Иные документы, признаваемые документами, удостоверяющими личность иностранного гражданина в соответствии с законодательством Российской Федерации и международным договором Российской Федерации»);
- ID FOREIGN STATELESS (33, «Документ, выданный иностранным государством и признаваемый в соответствии с международным договором Российской Федерации в качестве документа, удостоверяющего личность лица без гражданства.»);
- RESIDENCE PERMIT (34, «Вид на жительство (для лиц без гражданства)»);
- TEMP RESIDENCE PERMIT (35, «Разрешение на временное проживание (для лиц без гражданства)»);
- STATELESS REVIEW ID (36, «Свидетельство о рассмотрении ходатайства о признании лица без гражданства беженцем на территории Российской Федерации по существу»);
- REFUGEE ID (37, «Удостоверение беженца»);
- OTHER ID (38, «Иные документы, признаваемые документами, удостоверяющими личность лиц без гражданства в соответствии с законодательством Российской Федерации и международным договором Российской Федерации»);
- STATELESS REVIEW RF ID (40, «Документ, удостоверяющий личность лица, не имеющего действительного документа, удостоверяющего личность, на период рассмотрения заявления о признании гражданином Российской Федерации или о приеме в гражданство Российской Федерации»).

### <span id="page-21-0"></span>**3.1.4. Возможные значения признака предмета расчета (параметра "PaymentType")**

- $1 o$  реализуемом товаре, за исключением подакцизного товара (наименование и иные сведения, описывающие товар) – «ТОВАР» или «Т»;
- 2 о реализуемом подакцизном товаре (наименование и иные сведения, описывающие товар) «ПОДАКЦИЗНЫЙ ТОВАР» или «АТ»;
- 3 о выполняемой работе (наименование и иные сведения, описывающие работу) «РАБОТА» или «Р»;
- $\bullet$  4 об оказываемой услуге (наименование и иные сведения, описывающие услугу) «УСЛУГА» или «У» или может не печататься;
- 5 о приеме ставок при осуществлении деятельности по проведению азартных игр «СТАВКА АЗАРТНОЙ ИГРЫ» или «СТАВКА ИГРЫ» или «СА»;
- 6 о выплате денежных средств в виде выигрыша при осуществлении деятельности по проведению азартных игр – «ВЫИГРЫШ АЗАРТНОЙ ИГРЫ» или «ВЫИГРЫШ АИ» или «ВА»;
- 7 о приеме денежных средств при реализации лотерейных билетов, электронных лотерейных билетов, приеме лотерейных ставок при осуществлении деятельности по проведению лотерей – «ЛОТЕРЕЙНЫЙ БИЛЕТ» или «СТАВКА ЛОТЕРЕИ» или «СЛ»;
- 8 о выплате денежных средств в виде выигрыша при осуществлении деятельности по проведению лотерей – «ВЫИГРЫШ ЛОТЕРЕИ» или «ВЫИГРЫШ ЛОТЕРЕИ» или «ВЛ»;
- 9 о предоставлении прав на использование результатов интеллектуальной деятельности или средств индивидуализации – «ПРЕДОСТАВЛЕНИЕ РИД» или «РИД» (в ред. Приказа ФНС России от 22.10.2018 N ММВ-7-20/605@) (см. текст в предыдущей редакции);
- $\bullet$  10 об авансе, задатке, предоплате, кредите, взносе в счет оплаты, пени, штрафе, вознаграждении, бонусе и ином аналогичном предмете расчета – «ПЛАТЕЖ» или «П», «ВЫПЛАТА» или «В»;
- 11 о вознаграждении пользователя, являющегося платежным агентом (субагентом), банковским платежным агентом (субагентом), комиссионером, поверенным или иным агентом – «АГЕНТСКОЕ ВОЗНАГРАЖДЕНИЕ» или «АВ»;
- 12 о предмете расчета, состоящем из предметов, каждому из которых может быть присвоено значение от «1» до «11» – «СОСТАВНОЙ ПРЕДМЕТ РАСЧЕТА» или «СПР»;
- 13 о предмете расчета, не относящемуся к предметам расчета, которым может быть присвоено значение от «1» до «12» и от «14» до «18» – «ИНОЙ ПРЕДМЕТ РАСЧЕТА» или «ИПР»;
- 14 о передаче имущественных прав «ИМУЩЕСТВЕННОЕ ПРАВО»;
- 15 о внереализационным доходе «ВНЕРЕАЛИЗАЦИОННЫЙ ДОХОД» или может не печататься;
- 16 о суммах расходов, уменьшающих сумму налога (авансовых платежей) в соответствии с пунктом 3.1 статьи 346.21 Налогового кодекса Российской Федерации – «СТРАХОВЫЕ ВЗНОСЫ»;
- 17 о суммах уплаченного торгового сбора «ТОРГОВЫЙ СБОР»;
- 18 о курортном сборе «КУРОРТНЫЙ СБОР»;
- 19 о залоге «ЗАЛОГ»;
- 20 о суммах произведенных расходов в соответствии со статьей 346.16 Налогового кодекса Российской Федерации, уменьшающих доход;
- 21 о страховых взносах на обязательное пенсионное страхование, уплачиваемых ИП, не производящими выплаты и иные вознаграждения физическим лицам — «ВЗНОСЫ НА ОБЯЗАТЕЛЬНОЕ ПЕНСИОННОЕ СТРАХОВАНИЕ ИП» или «ВЗНОСЫ НА ОПС ИП» или может не печататься;
- 22 о страховых взносах на обязательное пенсионное страхование, уплачиваемых организациями и ИП, производящими выплаты и иные вознаграждения физическим лицам — «ВЗНОСЫ НА ОБЯЗАТЕЛЬНОЕ ПЕНСИОННОЕ СТРАХОВАНИЕ» или «ВЗНОСЫ НА ОПС» или может не печататься;
- 23 о страховых взносах на обязательное медицинское страхование, уплачиваемых ИП, не производящими выплаты и иные вознаграждения физическим лицам — «ВЗНОСЫ НА ОБЯЗАТЕЛЬНОЕ МЕДИЦИНСКОЕ СТРАХОВАНИЕ ИП» или «ВЗНОСЫ НА ОМС ИП» или может не печататься;
- 24 о страховых взносах на обязательное медицинское страхование, уплачиваемые организациями и ИП, производящими выплаты и иные вознаграждения физическим лицам — «ВЗНОСЫ НА ОБЯЗАТЕЛЬНОЕ МЕДИЦИНСКОЕ СТРАХОВАНИЕ» или «ВЗНОСЫ НА ОМС» или может не печататься;
- 25 о страховых взносах на обязательное социальное страхование на случай временной нетрудоспособности и в связи с материнством, на обязательное социальное страхование от несчастных случаев на производстве и профессиональных заболеваний — «ВЗНОСЫ НА ОБЯЗАТЕЛЬНОЕ СОЦИАЛЬНОЕ СТРАХОВАНИЕ» или «ВЗНОСЫ НА ОСС» или может не печататься;
- 26 о приеме и выплате денежных средств при осуществлении казино и залами игровых автоматов расчетов с использованием обменных знаков игорного заведения — «ПЛАТЕЖ КАЗИНО» или «ПК» или может не печататься;
- 27 о выдаче денежных средств банковским платежным агентом «ВЫДАЧА ДЕНЕЖНЫХ СРЕДСТВ» или «ВЫДАЧА ДС» или может не печататься;
- 30 о реализуемом подакцизном товаре, подлежащем маркировке средством идентификации, не имеющем кода маркировки — «АТНМ» или может не печататься;
- 31 о реализуемом подакцизном товаре, подлежащем маркировке средством идентификации, имеющем код маркировки — «АТМ» или может не печататься;
- 32 о реализуемом товаре, подлежащем маркировке средством идентификации, не имеющем кода маркировки, за исключением подакцизного товара — «ТНМ» или может не печататься;
- 33 о реализуемом товаре, подлежащем маркировке средством идентификации, имеющем код маркировки, за исключением подакцизного товара — «ТМ» или может не печататься.

#### **Внимание! Некоторые комбинации предметов расчета и систем налогообложения могут вызывать ошибку. Это связано с особенностями касс.**

### <span id="page-23-0"></span>**3.1.5. Возможные значения параметра "FoivId"**

Параметр «FoivId» может принимать следующие значения:

- 001 Министерство внутренних дел Российской Федерации
- 002 Министерство Российской Федерации по делам гражданской обороны, чрезвычайным ситуациям и ликвидации последствий стихийных бедствий
- 003 Министерство иностранных дел Российской Федерации
- 004 Федеральное агентство по делам Содружества Независимых Государств, соотечественников, проживающих за рубежом, и по международному гуманитарному сотрудничеству
- 005 Министерство обороны Российской Федерации
- 006 Федеральная служба по военно-техническому сотрудничеству
- 007 Федеральная служба по техническому и экспортному контролю
- 008 Министерство юстиции Российской Федерации
- 009 Федеральная служба исполнения наказаний
- 010 Федеральная служба судебных приставов
- 011 Государственная фельдъегерская служба Российской Федерации (федеральная служба)
- 012 Служба внешней разведки Российской Федерации (федеральная служба)
- 013 Федеральная служба безопасности Российской Федерации (федеральная служба)
- 014 Федеральная служба войск национальной гвардии Российской Федерации (федеральная служба)
- 015 Федеральная служба охраны Российской Федерации (федеральная служба)
- 016 Федеральная служба по финансовому мониторингу (федеральная служба)
- 017 Федеральное архивное агентство (федеральное агентство)
- 018 Главное управление специальных программ Президента Российской Федерации (федеральное агентство)
- 019 Управление делами Президента Российской Федерации (федеральное агентство)
- 020 Министерство здравоохранения Российской Федерации
- 021 Федеральная служба по надзору в сфере здравоохранения
- 022 Министерство культуры Российской Федерации
- 023 Министерство науки и высшего образования Российской Федерации
- 024 Министерство природных ресурсов и экологии Российской Федерации
- 025 Федеральная служба по гидрометеорологии и мониторингу окружающей среды
- 026 Федеральная служба по надзору в сфере природопользования
- 027 Федеральное агентство водных ресурсов
- 028 Федеральное агентство лесного хозяйства
- 029 Федеральное агентство по недропользованию
- 030 Министерство промышленности и торговли Российской Федерации
- 031 Федеральное агентство по техническому регулированию и метрологии
- 032 Министерство просвещения Российской Федерации
- 033 Министерство Российской Федерации по развитию Дальнего Востока и Арктики
- 034 Министерство сельского хозяйства Российской Федерации
- 035 Федеральная служба по ветеринарному и фитосанитарному надзору
- 036 Федеральное агентство по рыболовству
- 037 Министерство спорта Российской Федерации
- 038 Министерство строительства и жилищно-коммунального хозяйства Российской Федерации
- 039 Министерство транспорта Российской Федерации
- 040 Федеральная служба по надзору в сфере транспорта
- 041 Федеральное агентство воздушного транспорта
- 042 Федеральное дорожное агентство
- 043 Федеральное агентство железнодорожного транспорта
- 044 Федеральное агентство морского и речного транспорта
- 045 Министерство труда и социальной защиты Российской Федерации
- 046 Федеральная служба по труду и занятости
- 047 Министерство финансов Российской Федераци
- 048 Федеральная налоговая служба
- 049 Федеральная пробирная палата (федеральная служба)
- 050 Федеральная служба по регулированию алкогольного рынка
- 051 Федеральная таможенная служба
- 052 Федеральное казначейство (федеральная служба)
- 053 Федеральное агентство по управлению государственным имуществом
- 054 Министерство цифрового развития, связи и массовых коммуникаций Российской Федерации
- 055 Федеральная служба по надзору в сфере связи, информационных технологий и массовых коммуникаций
- 056 Федеральное агентство по печати и массовым коммуникациям
- 057 Федеральное агентство связи
- 058 Министерство экономического развития Российской Федерации
- 059 Федеральная служба по аккредитации
- 060 Федеральная служба государственной статистики
- 061 Федеральная служба по интеллектуальной собственности
- 062 Федеральное агентство по туризму
- 063 Министерство энергетики Российской Федерации
- 064 Федеральная антимонопольная служба
- 065 Федеральная служба государственной регистрации, кадастра и картографии
- 066 Федеральная служба по надзору в сфере защиты прав потребителей и благополучия человека
- 067 Федеральная служба по надзору в сфере образования и науки
- 068 Федеральная служба по экологическому, технологическому и атомному надзору
- 069 Федеральное агентство по государственным резервам
- 070 Федеральное медико-биологическое агентство
- 071 Федеральное агентство по делам молодежи
- 072 Федеральное агентство по делам национальностей

#### <span id="page-25-0"></span>**3.1.6. Возможные значения параметра "Measure"**

Параметр «Measure» может принимать следующие значения:

- «PIECE» Применяется для предметов расчета, которые могут быть реализованы поштучно или единицами
- «GRAM» Грамм
- «KILOGRAM» Килограмм
- «TON» Тонна
- «CENTIMETER» Сантиметр
- «DECIMETER» Дециметр
- «METER» Метр
- «SQUARE CENTIMETER» Квадратный сантиметр
- «SQUARE DECIMETER» Квадратный дециметр
- «SOUARE METER» Квадратный метр
- «MILLILITER» Миллилитр
- «LITER» Литр
- «CUBIC METER» Кубический метр
- «KILOWATT HOUR» Киловатт час
- «GIGACALORIE» Гигакалория
- «DAY» Сутки (день)
- «HOUR» Час
- «MINUTE» Минута
- «SECOND» Секунда
- «KILOBYTE» Килобайт
- «MEGABYTE» Мегабайт
- «GIGABYTE» Гигабайт
- «TERABYTE» Терабайт
- «OTHER» Применяется при использовании иных единиц измерения

## <span id="page-26-0"></span>**3.2. Формирование фискальных документов**

Параметры описанные в разделе [3.1. Описание параметров запроса](#page-5-1) необходимы для формирования запроса на пробитие фискального документа. В зависимости от требуемого фискального документа и фискализации ККТ состав параметров всегда разный. Исключение составляют параметры Email и Phone, в составе запроса должен быть один из параметров.

Значение параметра **Email** заполняется по умолчанию (на основе данных организации/пользователя личного кабинета) в случае, если параметр передан некорректно или не передан в запросе.

Вы можете воспользоваться примерами JSON-схем, для запроса на формирование фискального документа, в [разделе 3.2.6.](#page-35-0)

Успешный ответ запроса имеет следующий вид:

```
{
     "Status": "Success",
     "Data": {
          "ReceiptId": "string"
     }
}
```
ReceiptId является уникальным идентификатором, присвоенным сервисом «Ferma».

#### <span id="page-27-0"></span>**3.2.1. Запрос на формирование фискальных документов**

Запрос на формирование фискального документа выполняется методом POST.

#### **Запрос имеет следующий вид:**

POST https://ferma.ofd.ru/api/kkt/cloud/receipt?AuthToken={Code1}

Code1 – действующий ключ аутентификации, полученный в ответе на [запрос получения ключа](#page-4-0) [аутентификации](#page-4-0).

Приведен пример запроса на формирование простого чека

**Пример JSON-схемы для запроса на пробитие в кассе «Ferma» простого чека получения денежных средств:**

```
{
   "Request":
   \mathcal{L} "Inn": "0123456789",
     "Type": "Income",
     "InvoiceId": "6f000fee-bbac-4444-bda1-e9ce9999fcc7",
     "CallbackUrl": "https://webhook.site/0c01f3ef-597e-43d8-8463-4c1b942d3ea2",
     "CustomerReceipt": {
         "TaxationSystem": "Common",
         "Email": "example@ya.ru",
         "Phone": "+79000000001",
         "PaymentType": 4,
         "Items": [
\{ "Label": "Оплата услуг по страхованию.",
                  "Price": 5328.53,
                  "Quantity": 1.0,
                  "Amount": 5328.53,
                  "Vat": "VatNo",
                  "MarkingCode": null,
                  "PaymentMethod": 0
 }
         ],
         "PaymentItems": null,
         "CustomUserProperty": null
     }
   }
 }
```
#### **Пример успешного ответа:**

```
{
     "Status": "Success",
     "Data": {
         "ReceiptId": "655bf554-a003-47a1-b558-e861ffca2b76"
     }
}
```
#### <span id="page-28-0"></span>**3.2.2. Условия успешного формирования чека**

Сформированный чек будет считаться корректным, если он соответствует следующим условиям:

- в чеке есть хотя бы одна позиция;
- цена и сумма по позиции неотрицательная;
- общая сумма всех позиций должна быть больше нуля и не превышать максимальное значение суммы чека, равное 42949672 рубля;
- входная строка наименования товара длиной не более 128 символов, прочие символы будут обрезаны;
- указанная система налогообложения должна совпадать с одним из вариантов, зарегистрированных в ККТ;
- числовые значения переданы с точностью не более двух знаков после запятой;
- передан ИНН, если он требуется в документации.

### <span id="page-29-0"></span>**3.2.3. Возможные ошибки**

- «Не найдены данные компании с ИНН Y», где Y значение ИНН;
- «Доступ запрещен»;
- «Ошибка создания чека: X», где X сообщение сервера системы;
- Код ошибки 1038 длина поля ClientInfo.Name превышает максимальную длину в 256 символов;
- Код ошибки 1039 неверно указан ИНН клиента в поле ClientInfo.Inn;
- Код ошибки 1047 попытка пробить вендинговый чек (KktFA = true) не на кассах ФА;
- Код ошибки 1048 попытка пробить не вендинговый чек (KktFA = false) на терминалах-ФА;
- Код ошибки 1050 неверно указано место расчёта (BillAddress). Максимальная длина 255 символов;
- Код ошибки 1051 неверное значение в поле наименования предмета расчета (Label) при указанном признаке предмета расчета (PaymentType);
- Код ошибки 1055 превышен максимальный размер чека;
- INVALID ADDITIONAL RECEIPT PROPERTY неверная длина для дополнительного реквизита чека (AdditionalReceiptProp). Максимальная длина 16 символов;
- EMPTY CORRECTION INFO не заполнен обязательный блок коррекции (CorrectionInfo);
- INVALID CORRECTION RECEIPT некорректно заполнен чек коррекции.

#### <span id="page-30-0"></span>**3.2.4. Формирование кассового чека с большим количеством позиций**

В API Ferma можно создать чек без ограничения на число товаров.

Если запрос на формирование кассового чека превышает порог в 20 000 символов ( $\sim$  = 200 товаров), то Ferma делит запрос на несколько чеков, которые могут быть выбиты на разных кассах клиента.

Механика разбития чеков доступна только для продаж, оплаченных безналичным способом оплаты. Для включения механики обратитесь в поддержку OFD.ru.

Чек с большим количеством позиций формируется методом ["Receipt".](#page-27-0) Описание параметров запроса формирование кассового представлено в разделе ["3.1. Описание параметров запроса"](#page-5-1) Вид запроса:

POST https://ferma.ofd.ru/api/kkt/cloud/receipt?AuthToken=Code1

Code1 – действующий код авторизации, полученный в результате запроса авторизации.

Тело запроса представляет собой структуру JSON, содержит необходимые параметры для формирования чека и имеет следующий обобщенный вид:

```
{
   "Request": {
     "Inn": "7718221538",
     "Type": "Income",
     "InvoiceId": "229244shfjhfkidu144",
     "CustomerReceipt": {
       "TaxationSystem": 0,
       "Email": "scijkinkjcvnskl@gmail.ru",
       "PaymentType": 1,
       "KktFA": false,
       "PaymentAgentInfo": {
         "AgentType": "AGENT",
         "TransferAgentINN": "5047063929"
       },
       "Items": [
         {
            "Label": "Наколенник эластичный \"Серебряный верблюд\", 4 размер",
            "Price": 259.57,
            "Quantity": 2.0,
            "Amount": 519.14,
            "Vat": "VatNo",
            "PaymentMethod": 4,
            "PaymentType": 1,
            "PaymentAgentInfo": {
              "AgentType": "AGENT",
              "SupplierInn": "7718221538",
              "SupplierName": "ООО «Фитосила»",
              "SupplierPhone": "+74959613411"
           }
         },
         {
            "Label": "Налокотник эластичный \"Серебряный верблюд\", 1 размер",
            "Price": 218.37,
            "Quantity": 1.0,
            "Amount": 218.37,
            "Vat": "VatNo",
            "PaymentMethod": 4,
            "PaymentType": 1,
            "PaymentAgentInfo": {
```

```
 "AgentType": "AGENT",
            "SupplierInn": "7718221538",
            "SupplierName": "ООО «Фитосила»",
            "SupplierPhone": "+74959613411"
         }
       },
       {
          "Label": "Носки из шерсти альпака, р. 25",
          "Price": 191.47,
          "Quantity": 1.0,
          "Amount": 191.47,
          "Vat": "VatNo",
          "PaymentMethod": 4,
          "PaymentType": 1,
          "PaymentAgentInfo": {
            "AgentType": "AGENT",
            "SupplierInn": "7718221538",
            "SupplierName": "ООО «Фитосила»",
            "SupplierPhone": "+74959613411"
         }
       },
       ...........
       }
     ],
     "PaymentItems": null
     }
   },
   "Cashier": {}
 }
```
В ответ Ferma вернет массив чеков:

```
{
     "Status": "Success",
     "DataList": [
         {
              "ReceiptId": "400dcca2-d15b-48ff-9ec5-71eb6c04c741"
         },
         {
              "ReceiptId": "40651553-d8ad-49eb-9376-af37ac8ca74f"
         },
         {
              "ReceiptId": "e0276498-17bf-4b69-98af-31b50a998e09"
         },
         {
              "ReceiptId": "c6188fcd-b744-4409-b276-b50c8372e5e9"
         },
         {
              "ReceiptId": "1223f1d7-2771-4dac-a067-9c400327a767"
         }
     ]
}
```
При проверке статуса чека по параметру «InvoiceId» возвращается массив чеков со статусами пробития на кассах Ferma. Проверка статуса чека по параметру «ReceiptId» возвращает статус одного чека из списка. Описание метода проверки статуса кассового чека представлено в разделе ["3.4. Проверка](#page-56-0)

#### [статуса кассового чека"](#page-56-0)

Пример проверки статуса чека по параметру «InvoiceId»:

```
{
     "Status": "Success",
     "DataList": [
         {
             "StatusCode": 2,
             "StatusName": "CONFIRMED",
             "StatusMessage": "Чек передан в ОФД",
             "ModifiedDateUtc": "2021-11-18T15:51:09",
             "ReceiptDateUtc": "2021-11-18T15:51:09",
             "ModifiedDateTimeIso": "2021-11-18T15:51:09+03:00[Europe/Moscow]",
             "ReceiptDateTimeIso": "2021-11-18T15:51:09+03:00[Europe/Moscow]",
             "ReceiptId": "9528b5ac-5197-4f70-b7d7-1a57bfa78d7c",
             "Device": {
                  "DeviceId": 7405,
                  "RNM": "0000000010053286",
                  "ZN": "9985857579",
                  "FN": "9999078902001735",
                  "FDN": "78224",
                  "FPD": "1599519205",
                  "ShiftNumber": null,
                  "ReceiptNumInShift": 289,
                  "DeviceType": "Эфир Pro ФС",
                  "OfdReceiptUrl":
"https://check-demo.ofd.ru/rec/9999078902001735/78224/1599519205"
 }
         },
\overline{\mathcal{L}} "StatusCode": 2,
             "StatusName": "CONFIRMED",
             "StatusMessage": "Чек передан в ОФД",
             "ModifiedDateUtc": "2021-11-18T15:51:19",
             "ReceiptDateUtc": "2021-11-18T15:51:19",
             "ModifiedDateTimeIso": "2021-11-18T15:51:19+03:00[Europe/Moscow]",
             "ReceiptDateTimeIso": "2021-11-18T15:51:19+03:00[Europe/Moscow]",
             "ReceiptId": "ed748298-8450-4563-8564-ba5660bb2e30",
             "Device": {
                  "DeviceId": 7405,
                  "RNM": "0000000010053286",
                  "ZN": "9985857579",
                  "FN": "9999078902001735",
                  "FDN": "78227",
                  "FPD": "2919427768",
                  "ShiftNumber": null,
                  "ReceiptNumInShift": 292,
                  "DeviceType": "Эфир Pro ФС",
                  "OfdReceiptUrl":
"https://check-demo.ofd.ru/rec/9999078902001735/78227/2919427768"
 }
         },
         {
             "StatusCode": 2,
             "StatusName": "CONFIRMED",
             "StatusMessage": "Чек передан в ОФД",
```

```
 "ModifiedDateUtc": "2021-11-18T15:51:15",
             "ReceiptDateUtc": "2021-11-18T15:51:15",
             "ModifiedDateTimeIso": "2021-11-18T15:51:15+03:00[Europe/Moscow]",
             "ReceiptDateTimeIso": "2021-11-18T15:51:15+03:00[Europe/Moscow]",
             "ReceiptId": "c54fc696-c36c-4039-8f75-bf0bbf6167a2",
             "Device": {
                 "DeviceId": 7405,
                 "RNM": "0000000010053286",
                 "ZN": "9985857579",
                 "FN": "9999078902001735",
                 "FDN": "78226",
                 "FPD": "3192423269",
                 "ShiftNumber": null,
                 "ReceiptNumInShift": 291,
                 "DeviceType": "Эфир Pro ФС",
                 "OfdReceiptUrl":
"https://check-demo.ofd.ru/rec/9999078902001735/78226/3192423269"
 }
         },
\overline{\mathcal{L}} "StatusCode": 2,
             "StatusName": "CONFIRMED",
             "StatusMessage": "Чек передан в ОФД",
             "ModifiedDateUtc": "2021-11-18T15:51:22",
             "ReceiptDateUtc": "2021-11-18T15:51:22",
             "ModifiedDateTimeIso": "2021-11-18T15:51:22+03:00[Europe/Moscow]",
             "ReceiptDateTimeIso": "2021-11-18T15:51:22+03:00[Europe/Moscow]",
             "ReceiptId": "aa6e916c-2e9e-4fa4-94d4-8b8dd92c636a",
             "Device": {
                 "DeviceId": 7405,
                 "RNM": "0000000010053286",
                 "ZN": "9985857579",
                 "FN": "9999078902001735",
                 "FDN": "78228",
                 "FPD": "3629293526",
                 "ShiftNumber": null,
                 "ReceiptNumInShift": 293,
                 "DeviceType": "Эфир Pro ФС",
                 "OfdReceiptUrl":
"https://check-demo.ofd.ru/rec/9999078902001735/78228/3629293526"
 }
         },
         {
             "StatusCode": 2,
             "StatusName": "CONFIRMED",
             "StatusMessage": "Чек передан в ОФД",
             "ModifiedDateUtc": "2021-11-18T15:51:05",
             "ReceiptDateUtc": "2021-11-18T15:51:05",
             "ModifiedDateTimeIso": "2021-11-18T15:51:05+03:00[Europe/Moscow]",
             "ReceiptDateTimeIso": "2021-11-18T15:51:05+03:00[Europe/Moscow]",
             "ReceiptId": "ea0aa3ab-47de-4fae-b360-72ee28320dcc",
             "Device": {
                 "DeviceId": 7405,
                 "RNM": "0000000010053286",
                 "ZN": "9985857579",
                 "FN": "9999078902001735",
```

```
 "FDN": "78223",
                  "FPD": "678189693",
                  "ShiftNumber": null,
                  "ReceiptNumInShift": 288,
                  "DeviceType": "Эфир Pro ФС",
                  "OfdReceiptUrl":
"https://check-demo.ofd.ru/rec/9999078902001735/78223/678189693"
             }
         }
     ]
}
```
#### <span id="page-35-0"></span>**3.2.5. Примеры формируемых чеков**

**Чек получения денежных средств с информацией о клиенте:**

```
{
   "Request": {
     "Inn": "2465165753",
     "Type": "Income",
     "InvoiceId": "qyqg3456789_u12",
     "CallbackUrl": "https://webhook.site/0c01f3ef-597e-43d8-8463-4c1b942d3ea2",
     "CustomerReceipt": {
         "TaxationSystem": "Common",
         "Email": "example@yandex.ru",
         "Phone": "+79000000000",
         "AutomaticDeviceNumber": null,
         "PaymentType": 1,
         "PaymentAgentInfo": null,
         "CorrectionInfo": null,
         "ClientInfo": {
              "Name": "Иванов Иван Иванович",
              "Inn": "5645645319"
         },
         "Items": [
\{ "Label": "Апартамент A005 с 21.08 по 25.08",
                  "Price": 7600.0,
                  "Quantity": 1.0,
                  "Amount": 7600.0,
                  "Vat": "VatNo",
                  "MarkingCodeStructured": null,
                  "MarkingCode": null,
                  "PaymentMethod": 3,
                  "PaymentType": 4,
                  "OriginCountryCode": "643",
                  "CustomsDeclarationNumber": null,
                  "PaymentAgentInfo": null
 }
         ],
         "PaymentItems": null,
         "CustomUserProperty": null
    }
  }
}
```
#### **Чек коррекции/приход:**

```
{
   "Request": {
     "Inn": "0123456789",
     "Type": "IncomeCorrection",
     "InvoiceId": "test2_8744273567_u12",
     "CallbackUrl": "https://webhook.site/0c01f3ef-597e-43d8-8463-4c1b942d3ea2",
     "CustomerReceipt": {
         "TaxationSystem": "Common",
         "Email": "example@mail.ru",
         "Phone": null,
         "CorrectionInfo": {
```
```
 "Type": "SELF",
             "Description": "l",
             "ReceiptDate": "15.08.19",
             "ReceiptId": "_"
         },
         "Items": [
\{ "Label": "Расходы",
                 "Price": 1,
                 "Quantity": 1,
                 "Amount": 1,
                 "Vat": "CalculatedVat20120",
                 "PaymentMethod": 4,
                 "PaymentType": 4
 }
        ]
    }
  }
}
```
**Простой чек получения денежных средств:**

```
{
   "Request": {
     "Inn": "0123456789",
     "Type": "Income",
     "InvoiceId": "6f000fee-bbac-4444-bda1-8888_u22",
     "CallbackUrl": "https://webhook.site/0c01f3ef-597e-43d8-8463-4c1b942d3ea2",
     "CustomerReceipt": {
         "TaxationSystem": "Common",
         "Email": "example@ya.ru",
         "Phone": "+79000000001",
         "AutomaticDeviceNumber": "46204",
         "PaymentType": 4,
         "PaymentAgentInfo": null,
         "CorrectionInfo": null,
         "Items": [
\{ "Label": "Оплата услуг по страхованию.",
                  "Price": 5328.53,
                  "Quantity": 1.0,
                  "Amount": 5328.53,
                  "Vat": "VatNo",
                  "MarkingCode": null,
                  "PaymentMethod": 0
 }
         ],
         "PaymentItems": null,
         "CustomUserProperty": null
     }
   }
}
```
**Простой чек получения денежных средств с таможенной информацией:**

{

```
 "Request": {
     "Inn": "0123456789",
     "Type": "Income",
     "InvoiceId": "6f110fee-bbac-7777-bda1-e9555996fcc7_1",
     "CallbackUrl": "https://webhook.site/0c01f3ef-597e-43d8-8463-4c1b942d3ea2",
     "CustomerReceipt": {
         "TaxationSystem": "Common",
         "Email": "example@mail.ru",
         "Phone": "+79000000001",
         "AutomaticDeviceNumber": "46204",
         "PaymentType": 4,
         "PaymentAgentInfo": null,
         "CorrectionInfo": null,
         "ClientInfo": null,
         "Items": [
\{ "Label": "Таблетки от кашля иностранные",
                 "Price": 10.00,
                 "Quantity": 1.0,
                 "Amount": 10.00,
                 "Vat": "VatNo",
                 "MarkingCode": null,
                  "PaymentMethod": 0,
                 "OriginCountryCode": "398",
                 "CustomsDeclarationNumber": "ТаможняДала Добро №1/#15",
                 "PaymentType": 10
 }
         ],
         "PaymentItems": null,
         "CustomUserProperty": null
     }
  }
}
```
**Простой чек получения денежных средств с разными признаками предмета расчета (PaymentType):**

```
{
   "Request": {
     "Inn": "5319782640",
     "Type": "Income",
     "InvoiceId": "6f110fee-bbac-4446-bda1-e9ce2996fcc0_12",
     "CallbackUrl": "https://webhook.site/0c01f3ef-597e-43d8-8463-4c1b942d3ea2",
     "CustomerReceipt": {
         "TaxationSystem": "Common",
         "Email": "example@mail.ru",
         "Phone": "+79000000001",
         "AutomaticDeviceNumber": "46204",
         "PaymentType": 4,
         "PaymentAgentInfo": null,
         "CorrectionInfo": null,
         "ClientInfo": null,
         "Items": [
\{ "Label": "Оплата услуг по страхованию.",
                 "Price": 10.00,
```

```
 "Quantity": 1.0,
                  "Amount": 10.00,
                 "Vat": "VatNo",
                 "MarkingCode": null,
                 "PaymentMethod": 0,
                 "PaymentType": 10
             },
\{ "Label": "Услуга по страхованию.",
                 "Price": 100.00,
                 "Quantity": 1.0,
                 "Amount": 100.00,
                 "Vat": "Vat20",
                 "MarkingCode": null,
                 "PaymentMethod": 0,
                 "PaymentType": 3
 }
         ],
         "PaymentItems": null,
         "CustomUserProperty": null
     }
  }
}
```
**Простой чек получения денежных средств с разными поставщиками (Supplier):**

```
{
   "Request": {
     "Inn": "5645648283",
     "Type": "Income",
    "InvoiceId": "6f000fee-bbac-4444-bdal-e9111111fcc0 u1",
     "CallbackUrl": "https://webhook.site/0c01f3ef-597e-43d8-8463-4c1b942d3ea2",
     "CustomerReceipt": {
         "TaxationSystem": "Common",
         "Email": "example@yandex.ru",
         "Phone": "+79000000001",
         "AutomaticDeviceNumber": "46204",
         "PaymentType": 4,
         "PaymentAgentInfo": null,
         "CorrectionInfo": null,
         "ClientInfo": null,
         "Items": [
\{ "Label": "Таблетки от кашля иностранные",
                  "Price": 10.00,
                 "Quantity": 1.0,
                 "Amount": 10.00,
                 "Vat": "VatNo",
                 "MarkingCode": null,
                 "PaymentMethod": 0,
                 "OriginCountryCode": "398",
                 "CustomsDeclarationNumber": "ТаможняДала Добро №1/#15",
                  "PaymentType": 10,
                 "PaymentAgentInfo": {
                     "AgentType": "PAYMENT SUBAGENT",
                      "TransferAgentPhone": "+79000000002",
```

```
 "TransferAgentName": "ГУП ВЦКП \"Жилищное хозяйство\"",
                          "TransferAgentAddress": "190031, Санкт-Петербург,Наб. р. Фонтанки,
105",
                          "TransferAgentINN": "7984798465",
                          "PaymentAgentOperation": "Оплата по лицевому счету",
                          "PaymentAgentPhone": "+79000000003",
                          "ReceiverPhone": "",
                          "SupplierInn": "1739818379",
                          "SupplierName": "Купец Иванов",
                         "SupplierPhone": "+79000000004"
denotes the control of the state of the state of the state of the state of the state of the state of the state
               },
\{ "Label": "Таблетки от жадности иностранные",
                     "Price": 10.00,
                     "Quantity": 1.0,
                    "Amount": 10.00,
                    "Vat": "VatNo",
                     "MarkingCode": null,
                    "PaymentMethod": 0,
                    "OriginCountryCode": "398",
                    "CustomsDeclarationNumber": "ТаможняДала Добро №1/#15",
                     "PaymentType": 10,
                    "PaymentAgentInfo": {
                          "AgentType": "PAYMENT_SUBAGENT",
                          "TransferAgentPhone": "+79000000002",
                          "TransferAgentName": "ГУП ВЦКП \"Жилищное хозяйство\"",
                          "TransferAgentAddress": "190031, Санкт-Петербург,Наб. р. Фонтанки,
105",
                          "TransferAgentINN": "7984798465",
                          "PaymentAgentOperation": "Оплата по лицевому счету",
                          "PaymentAgentPhone": "+79000000003",
                          "ReceiverPhone": "",
                          "SupplierInn": "2839172837",
                          "SupplierName": "ООО Медсерв и Ко",
                          "SupplierPhone": "+79000000005"
denotes the control of the state of the state of the state of the state of the state of the state of the state
 }
           ],
           "PaymentItems": null,
           "CustomUserProperty": null
     }
   }
}
```
**Простой чек получения денежных средств с кодом маркировки (MarkingCodeStructured):**

```
{
   "Request": {
     "Inn": "5319782640",
     "Type": "Income",
     "InvoiceId": "6f550fee-bbac-4445-bda1-e5111556fcc5_u12",
     "CallbackUrl": "https://webhook.site/0c01f3ef-597e-43d8-8463-4c1b942d3ea2",
     "CustomerReceipt": {
         "TaxationSystem": "Common",
         "Email": "example@yahoo.ru",
```

```
 "Phone": "+79000000001",
         "AutomaticDeviceNumber": "46204",
         "PaymentType": 4,
         "PaymentAgentInfo": null,
         "CorrectionInfo": null,
         "ClientInfo": null,
         "Items": [
\{ "Label": "Таблетки от кашля",
                 "Price": 10.00,
                 "Quantity": 1.0,
                 "Amount": 10.00,
                 "Vat": "VatNo",
                 "MarkingCodeStructured": {
                      "Type": "MEDICINES",
                      "Gtin": "05995327115555",
                      "Serial": "RXFMY9PH7ZZZZ"
                 },
                 "PaymentMethod": 0,
                 "PaymentType": 10
 }
         ],
         "PaymentItems": null,
         "CustomUserProperty": null
     }
  }
}
```
**Простой чек получения денежных средств с кодом маркировки (MarkingCode) вид 2:**

```
{
   "Request": {
     "Inn": "0258469137",
     "Type": "Income",
     "InvoiceId": "6f290fee-bbac-1111-bda1-e1111116fcc4_u1",
     "CallbackUrl": "https://webhook.site/0c01f3ef-597e-43d8-8463-4c1b942d3ea2",
     "CustomerReceipt": {
         "TaxationSystem": "Common",
         "Email": "example@mail.ru",
         "Phone": "+79000000001",
         "AutomaticDeviceNumber": "46204",
         "PaymentType": 4,
         "PaymentAgentInfo": null,
         "CorrectionInfo": null,
         "ClientInfo": null,
         "Items": [
\{ "Label": "Таблетки от кашля",
                 "Price": 10.00,
                 "Quantity": 1.0,
                 "Amount": 10.00,
                 "Vat": "VatNo",
                 "MarkingCode": "444D0436038939FC53784D476F72764E757136576B",
                "PaymentMethod": 0,
                 "PaymentType": 10
 }
```

```
 ],
          "PaymentItems": null,
          "CustomUserProperty": null
     }
   }
}
```
**Простой чек получения денежных средств с образцом платежного агента:**

```
{
   "Request": {
     "Inn": "4613794639",
     "Type": "Income",
     "InvoiceId": "1256_u1",
     "CallbackUrl": "https://webhook.site/0c01f3ef-597e-43d8-8463-4c1b942d3ea2",
     "CustomerReceipt": {
         "TaxationSystem": "Common",
         "Email": "example@yahoo.ru",
        "PaymentType": 0,
         "CustomUserProperty": null,
         "PaymentAgentInfo": {
             "AgentType": "AGENT",
             "TransferAgentPhone": "+79000000001",
             "TransferAgentName": "ПАО Сбербанк",
             "TransferAgentAddress": "г. Екатеринбург, ул.Московская 11",
             "TransferAgentINN": "1346976431",
             "PaymentAgentOperation": "Оплата по лицевому счету",
             "PaymentAgentPhone": "+79000000002"
         },
         "Items": [
\{ "Label": "Услуги ЖКХ по л/с 4340119233",
                 "Price": 889.00,
                 "Quantity": 1.0,
                 "Amount": 889.00,
                 "Vat": "VatNo",
                 "PaymentMethod": 4,
                 "PaymentType": 4
 }
         ],
         "PaymentItems": [
\{ "PaymentType": 1,
                 "Sum": 889.00
 }
         ]
    }
  }
}
```
**Простой чек получения денежных средств с данными поставщика:**

```
{
   "Request": {
     "Inn": "1739284652",
     "Type": "Income",
```

```
 "InvoiceId": "6f330fee-bbac-6661-bda1-e8111886fcc8_u12",
     "CallbackUrl": "https://webhook.site/0c01f3ef-597e-43d8-8463-4c1b942d3ea2",
     "CustomerReceipt": {
         "TaxationSystem": "Common",
         "Email": "example@mail.ru",
         "Phone": "+79000000001",
         "AutomaticDeviceNumber": "46204",
         "PaymentType": 4,
         "PaymentAgentInfo": {
             "AgentType": "AGENT",
             "TransferAgentPhone": "+79000000002",
             "TransferAgentName": "ГУП ВЦКП \"Жилищное хозяйство\"",
             "TransferAgentAddress": "190031, Санкт-Петербург,Наб. р. Фонтанки, 105",
             "TransferAgentINN": "5456232189",
             "PaymentAgentOperation": "Оплата по лицевому счету",
             "PaymentAgentPhone": "+79000000003",
             "ReceiverPhone": "",
             "SupplierInn": "7898654512",
             "SupplierName": "АО РЦ Урала",
             "SupplierPhone": "+79000000004"
         },
         "CorrectionInfo": null,
         "ClientInfo": null,
         "Items": [
\{ "Label": "Таблетки от кашля иностранные",
                  "Price": 10.00,
                 "Quantity": 1.0,
                 "Amount": 10.00,
                 "Vat": "VatNo",
                  "MarkingCode": null,
                 "PaymentMethod": 0,
                 "OriginCountryCode": "398",
                 "CustomsDeclarationNumber": "ТаможняДала Добро №1/#15",
                 "PaymentType": 10
 }
         ],
         "PaymentItems": null,
         "CustomUserProperty": null
    }
  }
```
**Простой чек с дополнительным реквизитом чека (БСО) (AdditionalReceiptProp):**

}

```
{
   "Request": {
     "Inn": "1739284652",
     "Type": "Income",
     "InvoiceId": "6f222fee-bbac-4444-bda1-e9ce2442fc",
     "CallbackUrl": "https://webhook.site/0c01f3ef-597e-43d8-8463-4c1b942d3ea2",
     "CustomerReceipt": {
         "TaxationSystem": "Common",
         "Email": "example@mail.ru",
         "Phone": "+79000000001",
         "AutomaticDeviceNumber": "46222",
```

```
 "PaymentType": 4,
         "PaymentAgentInfo": null,
         "CorrectionInfo": null,
         "ClientInfo": {
             "Name": "Тестов Тест Тестович",
             "Inn": "123456789102"
         },
         "Items": [
\{ "Label": "Оплата услуг по страхованию.",
                  "Price": 5328.53,
                  "Quantity": 1.0,
                  "Amount": 5328.53,
                  "Vat": "VatNo",
                  "MarkingCode": null,
                  "PaymentMethod": 0
 }
         ],
         "PaymentItems": null,
         "CustomUserProperty": null,
         "AdditionalReceiptProp": "1234567890"
     }
   }
}
```
**Чек коррекции при наличии товарных позиций (Items) и видом вычисляемого НДС (Vat):**

```
{
   "Request": {
     "Inn": "1739284652",
     "Type": "BuyCorrection",
     "InvoiceId": "2f222fee-bbac-4444-bda9-e9ce99996",
     "CallbackUrl":"https://webhook.site/0c01f3ef-597e-43d8-8463-4c1b942d3ea2",
     "CustomerReceipt": {
         "TaxationSystem": "Common",
         "Email": "example@mail.ru",
         "Phone": "+79000000001",
         "AutomaticDeviceNumber": "46204",
         "PaymentType": 4,
         "PaymentAgentInfo": null,
         "CorrectionInfo": {
             "Type": "INSTRUCTION",
             "Description": "Коррекция",
             "ReceiptDate": "12.06.2019",
             "ReceiptId": "123"
         },
         "ClientInfo": null,
         "Items": [
\{ "Label": "Оплата услуг по страхованию.",
                  "Price": 150,
                  "Quantity": 1.0,
                  "Amount": 150,
                  "Vat": "Vat10",
                  "MarkingCode": null,
                  "PaymentMethod": 0
```

```
 }
        ],
        "PaymentItems": null,
        "CustomUserProperty": null
    }
  }
}
```
**Чек коррекции, на ошибочный сформированный чек:**

```
{
   "Request": {
     "Inn": "781148191912",
     "Type": "IncomeCorrection",
     "InvoiceId": "ffb7fc5e-fe96-4f8f-900c-e88d8c27",
     "CallbackUrl":"https://webhook.site/0c01f3ef-597e-43d8-8463-4c1b942d3ea2",
     "CustomerReceipt": {
       "TaxationSystem": "Common",
       "Email": null,
       "Phone": null,
       "InstallmentPlace": null,
       "InstallmentAddress": null,
       "BillAddress": null,
       "KktFA": false,
       "AutomatNumber": null,
       "PaymentType": 4,
       "PaymentAgentInfo": null,
       "CorrectionInfo": {
         "Type": "SELF",
         "Description": "Ошибочный чек",
         "ReceiptDate": "17.01.21",
         "ReceiptId": "3144062149"
     },
     "ClientInfo": null,
     "Items": [
       {
         "Label": "Отмена оплаты подписки",
         "Price": 2000,
         "Quantity": 1,
         "Amount": 2000,
         "Vat": "VatNo",
         "MarkingCodeStructured": null,
         "MarkingCode": null,
         "PaymentMethod": 0,
         "MeasurementUnit": null,
        "PaymentType": 0,
         "OriginCountryCode": null,
         "CustomsDeclarationNumber": null,
         "PaymentAgentInfo": null,
         "UserProperty1080": null
       }
     ],
     "PaymentItems": null,
     "Vat": null,
     "CustomUserProperty": null,
     "AdditionalReceiptProp": 3144062149
```
 } }

}

**Простой чек получения денежных средств с кодом маркировки (MarkingCodeData) версии ФФД 1.2:**

```
{
   "Request": {
     "Inn": "0258469137",
     "Type": "Income",
     "InvoiceId": "6f290fee-bbac-111-bda1-e1131",
     "CallbackUrl": "https://webhook.site/0c01f3ef-597e-43d8-8463-4c1b942d3ea2",
     "CustomerReceipt": {
         "TaxationSystem": "Common",
         "Email": "example@mail.ru",
         "Phone": "+79000000001",
         "PaymentType": 4,
         "PaymentAgentInfo": null,
         "CorrectionInfo": null,
         "ClientInfo": null,
         "Items": [
 {
           "Label": "Тестотвый товар",
           "Price": 50.0,
           "Quantity": 1.0,
           "Amount": 50.0,
           "Vat": "CalculatedVat20120",
           "PaymentMethod": 3,
           "Measure": "PIECE",
           "OriginCountryCode": 46,
           "CustomsDeclarationNumber": 4567896,
           "IndustryItemRequisite": {
             "FoivId": "046",
             "DocDate": "01.01.2021",
             "DocNumber": "123",
             "Value": "456"
           },
           "MarkingCodeData": {
             "Code": "00000046210654mT/hXgcAAPidGVz",
             "Type": "UNKNOWN_PRODUCT_CODE",
             "PlannedStatus": "PRODUCT_STATUS_NOT_CHANGED",
             "Fractional": {
              "Numerator": 1,
              "Denominator": 10
 }
           },
           "PaymentType": 0
          }
         ],
         "PaymentItems": null,
         "CustomUserProperty": null
    }
  }
}
```
#### **Простой чек получения денежных средств с параметром «Excise»:**

```
{
   "Request": {
     "Inn": "0123456789",
     "Type": "Income",
     "InvoiceId": "6f000fee-bbac-4444-bda1-e9ce9999f676",
     "CallbackUrl":"https://webhook.site/0c01f3ef-597e-43d8-8463-4c1b942d3ea2",
     "CustomerReceipt": {
         "TaxationSystem": "Common",
         "Email": "example@ya.ru",
         "Phone": "+79000000001",
         "AutomaticDeviceNumber": "46204",
         "PaymentType": 4,
         "PaymentAgentInfo": null,
         "CorrectionInfo": null,
         "Items": [
\{ "Label": "Оплата услуг по страхованию.",
                  "Price": 5328.53,
                 "Quantity": 1.0,
                 "Amount": 5328.53,
                 "Vat": "VatNo",
                 "Excise": 50.47,
                 "MarkingCode": null,
                 "PaymentMethod": 0
 }
         ],
         "PaymentItems": null,
         "CustomUserProperty": null
     }
  }
}
```
**Чек коррекции с отсутствующими товарными позициями (Items) Применим только для ФФД 1.02:**

```
{
   "Request": {
     "Inn": "1739284652",
     "Type": "IncomeCorrection",
     "InvoiceId": "2f222fee-bbac-4444-bda9-e9ce9999fcc2_U21",
     "CallbackUrl": "https://webhook.site/0c01f3ef-597e-43d8-8463-4c1b942d3ea2",
     "CustomerReceipt": {
         "TaxationSystem": "Common",
         "Email": "example@mail.ru",
         "Phone": "+79000000001",
         "AutomaticDeviceNumber": "46204",
         "PaymentType": 4,
         "PaymentAgentInfo": null,
         "CorrectionInfo": {
              "Type": "SELF",
             "Description": "Коррекция",
             "ReceiptDate": "12.06.2019",
             "ReceiptId": "123"
         },
```

```
 "ClientInfo": null,
        "Items": null,
        "PaymentItems": [
\{ "PaymentType": 1,
                "Sum": 150.00
 }
        ],
        "Vat": "Vat20",
        "CustomUserProperty": null
    }
  }
}
```
### **Простой чек аванса:**

```
{
   "Request": {
     "Inn": "0258469137",
     "Type": "IncomePrepayment",
     "InvoiceId": "6f2966789fee-bb23ac-111-b555a1-e1138881",
     "CallbackUrl": "https://webhook.site/0c01f3ef-597e-43d8-8463-4c1b942d3ea2",
     "CustomerReceipt": {
         "TaxationSystem": "Common",
         "Email": "example@mail.ru",
         "Phone": "+79000000001",
         "PaymentType": 1,
         "PaymentAgentInfo": null,
         "CorrectionInfo": null,
         "ClientInfo": null,
         "Items": [
 {
           "Label": "Тестотвый товар",
           "Price": 50.0,
           "Quantity": 1.0,
           "Amount": 50.0,
           "Vat": "CalculatedVat20120",
           "PaymentMethod": 3,
           "Measure": "OTHER",
           "PaymentType": 0
          }
         ],
         "PaymentItems": null,
         "CustomUserProperty": null
    }
  }
}
```
### **Простой чек зачет аванса:**

```
{
   "Request": {
     "Inn": "0258469137",
     "Type": "Income",
     "InvoiceId": "6f2966789fee-bb23ac-111-b555a1-e1138881",
     "CallbackUrl": "https://webhook.site/0c01f3ef-597e-43d8-8463-4c1b942d3ea2",
```

```
 "CustomerReceipt": {
         "TaxationSystem": "Common",
         "Email": "example@mail.ru",
         "Phone": "+79000000001",
         "PaymentType": 1,
         "PaymentAgentInfo": null,
         "CorrectionInfo": null,
         "ClientInfo": null,
         "Items": [
 {
           "Label": "Тестотвый товар",
           "Price": 50.0,
           "Quantity": 1.0,
           "Amount": 50.0,
           "Vat": "CalculatedVat20120",
           "PaymentMethod": 4,
           "Measure": "OTHER",
           "PaymentType": 0
          }
         ],
         "PaymentItems": [{
                 "PaymentType": 2,
                 "Sum": 50
             }]
         "CustomUserProperty": null
    }
  }
```
}

# **3.3. Описание работы с КМ в API Ferma**

Клиентам подключенной услуги Ferma доступны кассы, со следующими форматами ФФД:

- $1.1$ :
- $1.2.$

С 6 августа 2021 года ФНС России введен новый формат фискальных документов — ФФД 1.2. Подробнее о формате ФФД 1.2 вы можете узнать в приказе ФНС от [14.09.2020г. № ЕД-7-20/662@](https://www.nalog.gov.ru/rn77/about_fts/docs/10020801/).

Клиенты Ferma, реализующие товары с обязательной маркировкой или собирающиеся начать их продавать, должны до 1 февраля 2022 года перейти на новый формат фискальных данных при передаче чеков.

Мы рекомендуем не откладывать доработки вашей системы и подготовиться к переходу заранее. После уведомления о переходе касс Ferma на ФФД 1.2 вам необходимо передавать значения кода маркировки в соответствии с ФФД 1.2.

В API Ferma код маркировки возможно передать в следующих версиях ФФД 1.1, 1.2.

В версии ФФД 1.1 значение кода маркировки передается в параметрах «MarkingCode», «MarkingCodeStructured», в составе параметра «Items» (Тег 1059).

В версии ФФД 1.2 значение кода маркировки передается в параметре «MarkingCodeData», в составе параметра «Items» (Тег 1059).

Если при формировании чека в параметре «MarkingCodeData» во вложенном параметре Type не поставили значение, то по умолчанию ставится значение «UNKNOWN\_PRODUCT\_CODE»

## **3.3.1. Передача кода маркировки в ФФД 1.2 в API Ferma**

Код маркировки товара передается в чеке в составе параметра Items (тег 1059). Для передачи кода маркировки в соответствии с ФФД 1.2 в кассах Ferma разработан параметр «MarkingCodeData».

В сервисе «Ferma» при передаче значения товара с КМ и признаком реализации поштучно, обязательно передается в теле запроса на пробитие чека параметр «Fractional». Параметр «Fractional» если применено значение «PIECE» в параметре «Measure», в остальных случаях параметр «Fractional» не используется. Значение параметра «Numerator» должно быть строго меньше значения «Denominator» и оба значения не должны равняться нулю.

Пример ответа с ошибкой:

```
{
   "Status": "Failed",
    "Data": {
      "ValidationErrors": [
       {
         "FieldName":
"receipt.customerReceipt.receiptItems[0].markingCodeData.fractionalMc",
          "Description": "В случае, если реализовывается маркированный товар поштучно, а код
маркировки есть только на пачку, числитель (Numerator) должен быть строго меньше знаменателя
(Denominator), а также числитель и знаменатель не могут быть равны 0"
       }
     ]
   },
   "Error": {
     "Code": 1085,
     "Message": "Запрос содержит ошибки"
   }
}
```
Выбор значения параметра Type зависит от формата кода маркировки. Описание форматов кодов маркировки представлено в приказе ФНС [от 14.09.2020г. № ЕД-7-20/662@.](https://www.nalog.gov.ru/rn77/about_fts/docs/10020801/) Считанный сканером код маркировки передается в параметре «Code».

Параметр проверки кода маркировки «CheckMcMode» не обязательный в [запросе на формирование](#page-27-0)

[фискального документа](#page-27-0) . Перед пробитием чека касса автоматически проверит код маркировки. Если вы в запросе не указали параметр CheckMcMode, чек пробьётся при любом результате проверки кода маркировки в ЦРПТ.

Если вы передали одно из следующих значений:

- IGNORE ANY ERRORS вне зависимости от результата проверки, устанавливается по умолчанию, чек пробьётся;
- REQUIRE NO M MINUS касса пробивает чек, если результат проверки КМ в ЦРПТ не равен значению М-. В случае если результат проверки кода окажется равен значению М- касса чек не пробивает

Если вы не смогли определить формат кода маркировки, в параметре «Type» указываете значение «UNKNOWN\_PRODUCT\_CODE». Касса автоматически проверит в ЦРПТ код маркировки и определит формат.

**Внимание!** В сервисе «Ferma» по значению формата КМ определяется требование проверки КМ в честном знаке. Если в параметре «Type» будет задано значение формат КМ с признаком «Не требуется», касса не отправит значение КМ на проверку в честный знак. В таблице 3.8 представлен список форматов КМ с признаком требования проверки КМ в честном знаке.

Таблица 3.8. Список форматов КМ с признаком требования проверки КМ в честном знаке

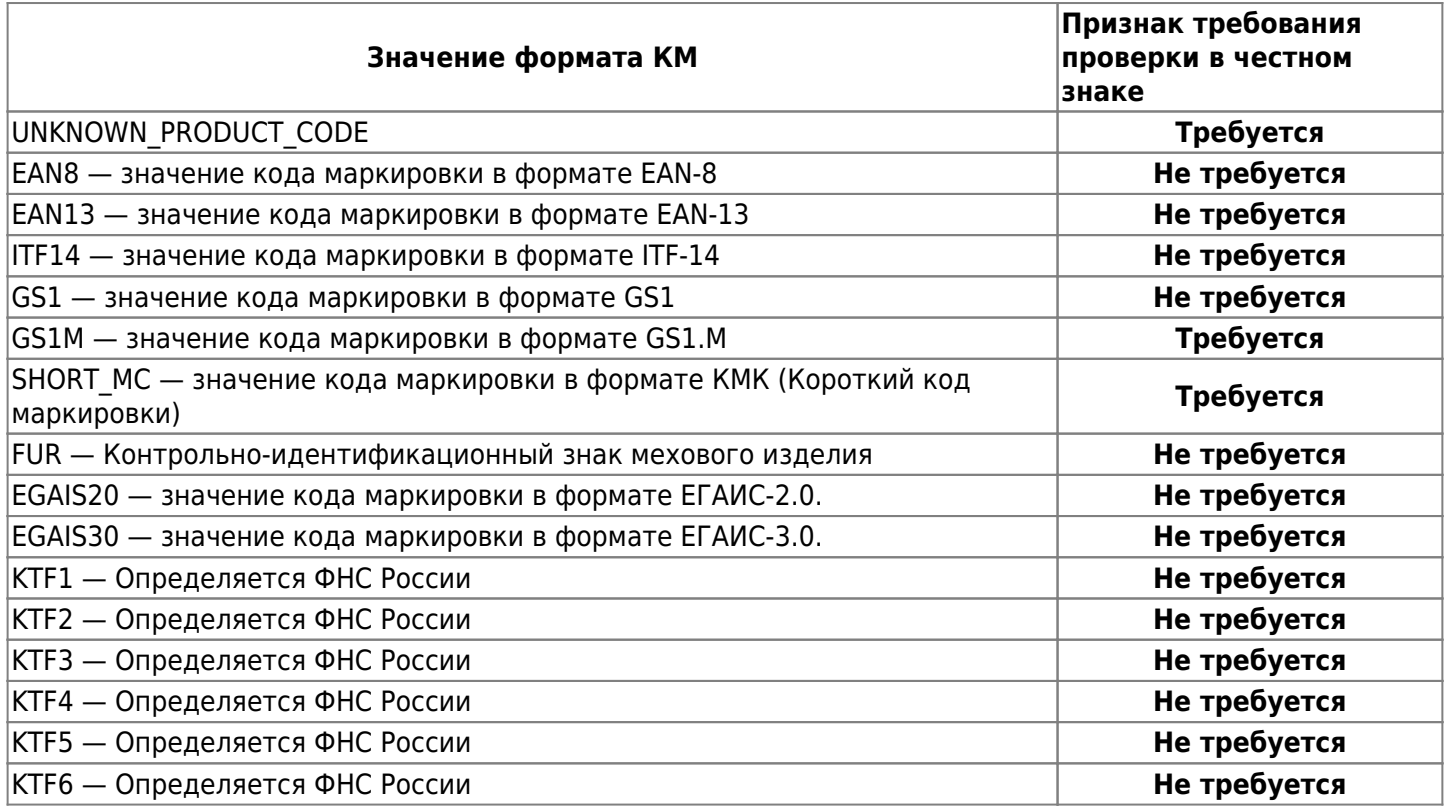

Параметр «MarkingCodeData» содержит в своем составе параметры, описанные в таблице 3.9.

Таблица 3.8. Параметры элементов структуры «MarkingCodeData» ТЕГ 1163

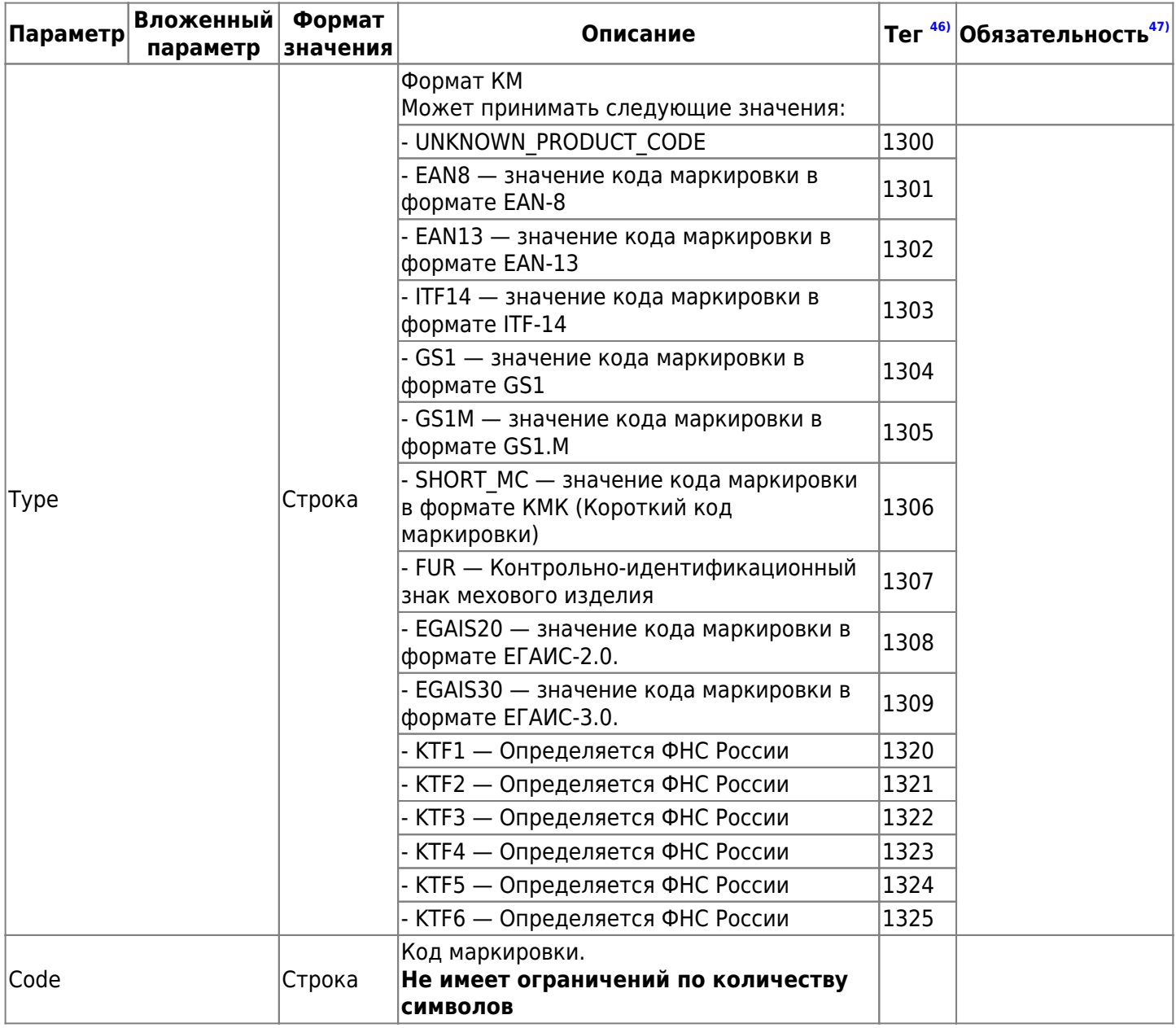

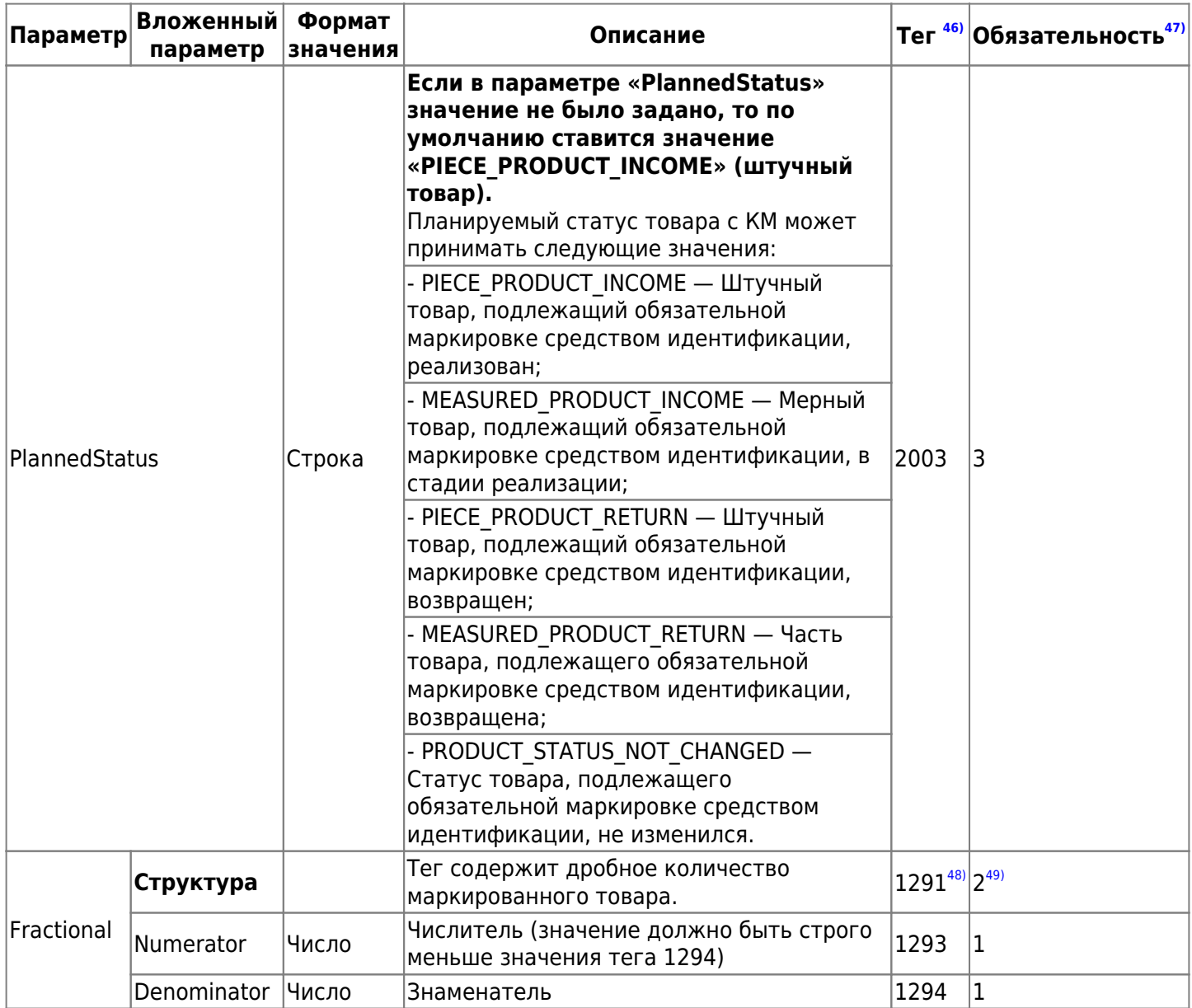

**Простой чек получения денежных средств с кодом маркировки (MarkingCodeData) версии ФФД 1.2:**

```
{
   "Request": {
     "Inn": "0258469137",
     "Type": "Income",
     "InvoiceId": "6f290fee-bbac-111-bda1-e1131",
     "CallbackUrl": "https://webhook.site/0c01f3ef-597e-43d8-8463-4c1b942d3ea2",
     "CustomerReceipt": {
         "TaxationSystem": "Common",
         "Email": "example@mail.ru",
         "Phone": "+79000000001",
         "PaymentType": 4,
         "PaymentAgentInfo": null,
         "CorrectionInfo": null,
         "ClientInfo": null,
         "Items": [
 {
           "Label": "Тестотвый товар",
           "Price": 50.0,
           "Quantity": 1.0,
           "Amount": 50.0,
```

```
 "Vat": "CalculatedVat20120",
           "PaymentMethod": 3,
           "Measure": "PIECE",
           "OriginCountryCode": 46,
           "CustomsDeclarationNumber": 4567896,
           "IndustryItemRequisite": {
             "FoivId": "046",
             "DocDate": "01.01.2021",
             "DocNumber": "123",
             "Value": "456"
           },
           "MarkingCodeData": {
             "Code": "00000046210654mT/hXgcAAPidGVz",
             "Type": "UNKNOWN_PRODUCT_CODE",
             "PlannedStatus": "PRODUCT_STATUS_NOT_CHANGED",
             "Fractional": {
              "Numerator": 1,
              "Denominator": 10
 }
           },
           "PaymentType": 0
          }
         ],
         "PaymentItems": null,
         "CustomUserProperty": null
    }
```
 } }

### **3.3.2. Описание работы параметра повторной проверки КМ в API Ferma**

При выполнении запросов на пробитие чека в API Ferma, вы можете установить время ожидания получения положительного результата проверки КМ. После истечения времени ожидания, облачная касса пробьет чек с первым успешным результатом проверки КМ в честном знаке.

Параметр установки времени ожидания получения положительного результата проверки КМ, является опциональным.

Текущее ограничение значения параметра - полчаса. Значения параметра задается в секундах. В параметре может передаваться значение не больше 1800 секунд, также значение должно быть положительным (строго больше 0). Если вы указали значение больше 1800 секунд, то при выполнении запроса [на формирование фискального документа,](#page-27-0) вам будет выведена ошибка с кодом 1085 и сообщение о превышении допустимого значения.

### **Пример запроса:**

```
{
   "Request": {
     "Inn": "7841465198",
     "Type": "Income",
     "InvoiceId": "sdf21111q1111",
     "McCheckRetryPeriodSec": 600,
     "CustomerReceipt": {
       "TaxationSystem": "Common",
       "Email": "pegov@test.ru",
       "KktFA": false,
       "PaymentType": 1,
       "Items": [
         {
           "Label": "Товар с КМ",
           "Price": 50.0,
           "Quantity": 1.0,
           "Amount": 50.0,
           "Vat": "CalculatedVat20120",
           "PaymentMethod": 3,
           "Measure": "PIECE",
           "MarkingCodeData": {
              "Code":
"\u00E8010460780959133121e/Fw:xeo47NK2\u001D91F010\u001D92Afwuf6d3c9oszbRy/Vb+hRU|1w
okz/8UOthdpBYw9A0=",
              "Type": "GS1M",
              "Fractional": {
                "Numerator": "1",
                "Denominator": "2"
 }
           },
           "PaymentType": 0
         }
       ]
     }
  }
}
```
**Сообщение о превышении допустимого значения:**

```
{
     "Status": "Failed",
     "Data": {
```

```
 "ValidationErrors": [
             {
                  "FieldName": "receipt.mcCheckRetryPeriodSec",
                  "Description": "Допустимый период проверки КМ не должен превышать полчаса
в секундах (1800 сек)"
 }
         ]
     },
     "Error": {
         "Code": 1085,
         "Message": "Запрос содержит ошибки"
     }
}
```
## **3.4. Проверка статуса кассового чека**

**Важно! Информация о статусе кассового чека хранится в оперативной памяти сервиса Ferma всего сутки. После истечения суток при повторном запросе статуса кассового чека в ответ будет выведена ошибка «Чек не найден». После истечения суток информацию о статусе кассового чека можно получить в [запроса реестра кассовых чеков.](#page-59-0)**

Вид запроса:

POST https://ferma.ofd.ru/api/kkt/cloud/status?AuthToken={Code1}

• Code1 - действующий ключ аутентификации, полученный в ответе на [запрос получения ключа](#page-4-0) [аутентификации](#page-4-0).

Вы можете проверить статус чека после следующим параметрам:

- ReceiptId идентификатор, присвоенный сервисом Ferma
- InvoiceId идентификатор, сформированный вашей информационной системой

**Тело запроса представляет собой структуру JSON и имеет следующий вид для запроса по параметру «ReceiptId»:**

```
{
     "Request": {
          "ReceiptId": "string"
     }
}
```
**Тело запроса представляет собой структуру JSON и имеет следующий вид для запроса по параметру «InvoiceId»:**

```
{
     "Request": {
          "InvoiceId": "string"
     }
}
```
Параметры элементов структуры запроса приведены в таблице 3.10.

Таблица 3.10. Параметры структуры запроса статуса кассового чека

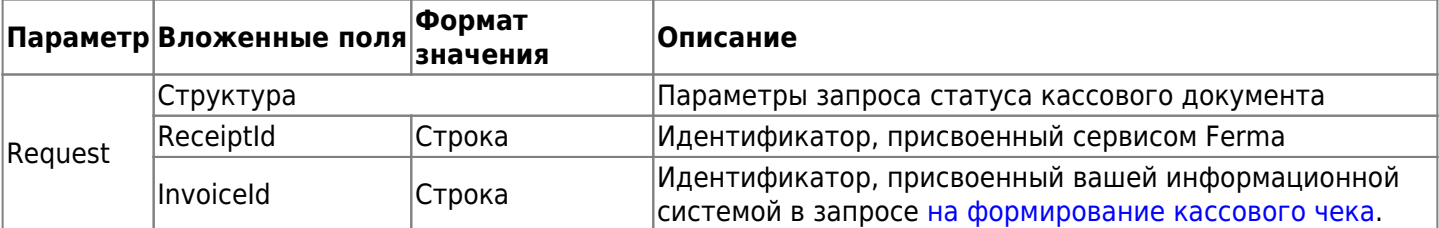

В случае успеха ответ имеет следующий вид:

```
{
     "Status": "Success",
     "Data": {
         "StatusCode": 1,
         "StatusName": "PROCESSED",
         "StatusMessage": "Чек сформирован на кассе",
         "ModifiedDateUtc": "2020-09-15T17:37:00",
         "ReceiptDateUtc": "2020-09-15T17:37:00",
         "ModifiedDateTimeIso": "2020-09-15T17:37+03:00[Europe/Moscow]",
         "ReceiptDateTimeIso": "2020-09-15T17:37+03:00[Europe/Moscow]",
         "Device": {
```
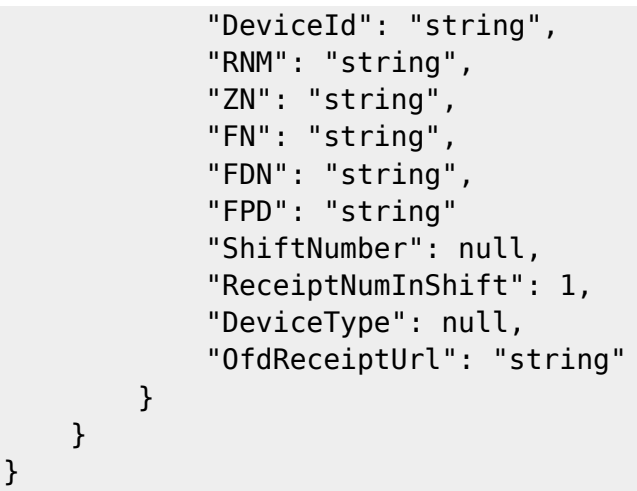

Параметры элементов структуры «Data» приведены в таблице 3.11.

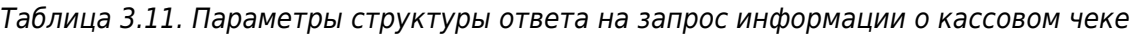

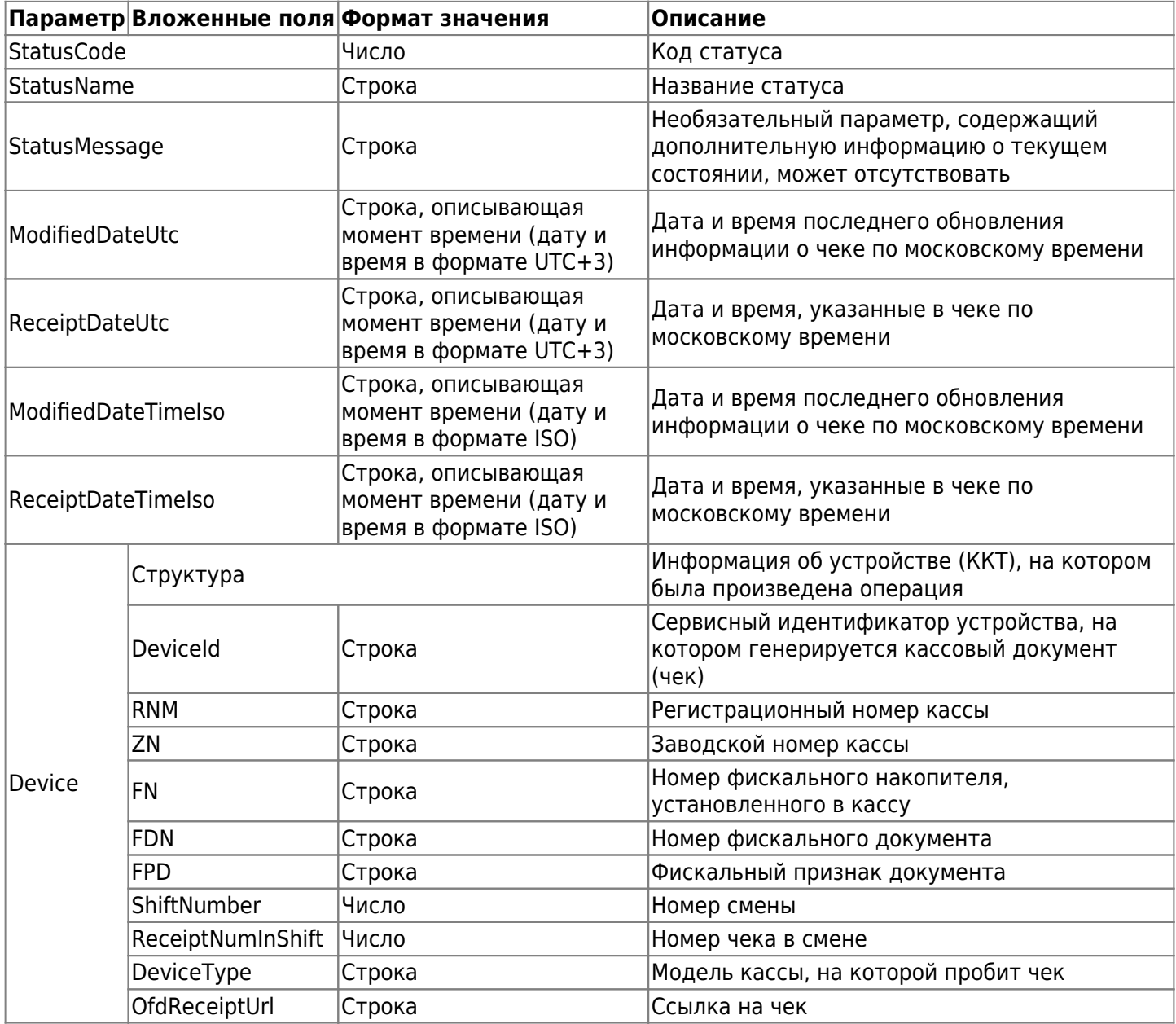

Возможные значения:

- запрос на чек принят ИС «Ferma»:
	- «StatusCode»: 0,
	- «StatusName»: «NEW»,
	- «StatusMessage»: «запрос на чек принят Фермой»,
- чек сформирован на кассе:
	- «StatusCode»: 1,
	- «StatusName»: «PROCESSED»,
	- «StatusMessage»: «чек сформирован на кассе»,
- чек передан в ОФД:
	- «StatusCode»: 2,
	- «StatusName»: «CONFIRMED»,
	- «StatusMessage»: «чек передан в ОФД»
- чек не передан в ОФД, нужно отправить повторно:
	- «StatusCode»: 3,
	- «StatusName»: «KKT\_ERROR»

В случае, если чек не прошёл ФЛК при пробитии на кассе, ответ имеет следующий вид:

```
{
     "Status": "Success",
     "Data": {
         "StatusCode": 3,
         "StatusName": "KKT_ERROR",
         "StatusMessage": "Ошибка пробития чека на кассе",
         "Description": "[-3975] Некорректное значение параметров команды ФН",
         "ModifiedDateUtc": "2020-07-25T12:08:00",
         "ReceiptDateUtc": null,
         "ModifiedDateTimeIso": "2020-07-25T12:08:00+03:00[Europe/Moscow]",
         "ReceiptDateTimeIso": null,
         "Device": null
     }
}
```
Параметры структуры ответа с ошибкой приведены в таблице 3.12.

Таблица 3.12. Параметры структуры ответа при получении ошибки на запрос информации о кассовом чеке

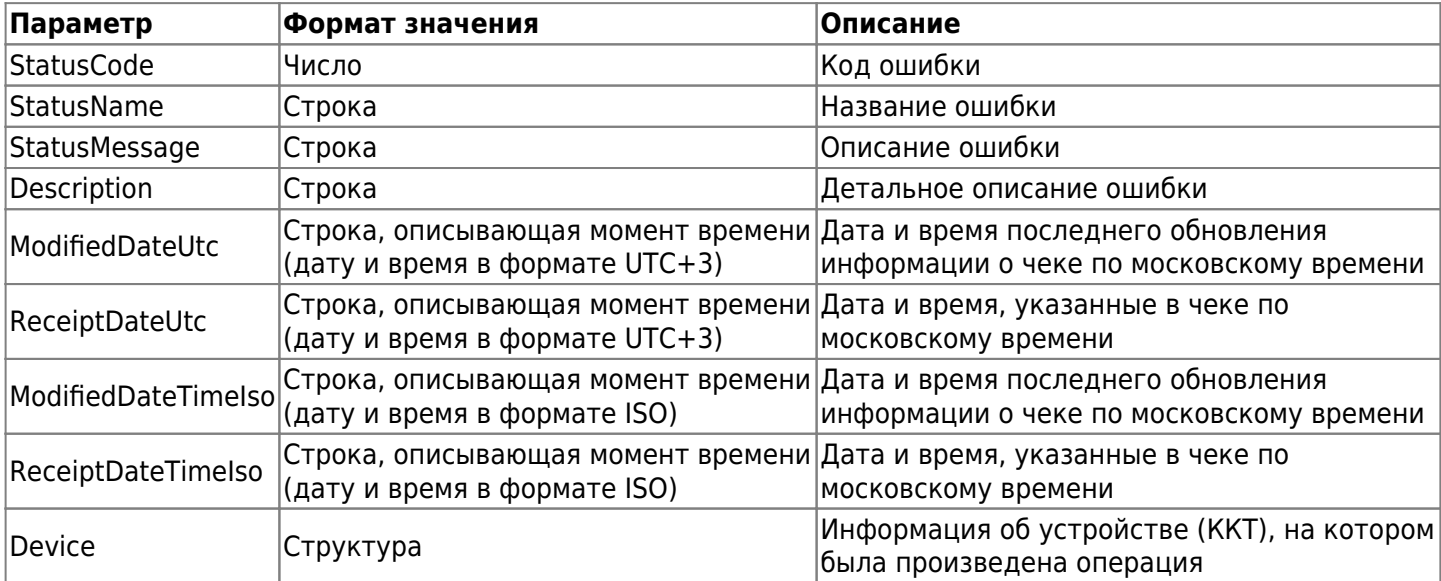

При получении значений «StatusCode»: 0,1,3, следует совершить следующие действия:

- При получении значения «StatusCode»: 0 транзакция выполняется, необходимо повторить запрос до получения статуса 1, 2 или 3. Если значение возвращается и не было открыто ни одной смены в течение суток, то требуется обратиться в техническую поддержку «OFD.ru»;
- При получении значения «StatusCode»: 1 сделайте повторный запрос до получения статуса 1, 2 или 3;
- При получении значения «StatusCode»: 3 необходимо исправить транзакцию и повторно направить

транзакцию с изменением значением «InvoiceId».

**При получении ошибки необходимо проверить введенные данные и исправить их в соответствии с сообщением системы. После чего повторно выполнить запрос на транзакцию. Список всех возможных ошибок представлен [здесь](#page-77-0). Если самостоятельно не удается разобраться с проблемой, то обратитесь в техническую поддержку «OFD.ru».**

## <span id="page-59-0"></span>**3.5. Запрос реестра кассовых чеков**

Запрос реестра кассовых чеков включает в себя 2 метода:

При использовании метода **list** в ответе возвращается информация о серверном времени обработки чека. Смотрите таблицу 3.12.

POST https://ferma.ofd.ru/api/kkt/cloud/list?AuthToken={Code1}

Code1 – действующий ключ аутентификации, полученный в ответе на [запрос получения ключа](#page-4-0) [аутентификации](#page-4-0).

При использовании метода **list2** в ответе возвращается информация о времени пробития чека на кассе (время кассы). Смотрите таблицу 3.12.

POST https://ferma.ofd.ru/api/kkt/cloud/list2?AuthToken={Code1}

Code1 – действующий ключ аутентификации, полученный в ответе на [запрос получения ключа](#page-4-0) [аутентификации](#page-4-0).

Тело запроса представляет собой структуру JSON, содержащую необходимые параметры и имеющую следующий обобщенный вид для обоих методов:

```
{
     "Request": {
         "ReceiptId": "e0d1122f-4e88-777a-8e8e-c333f333e4d4",
         "StartDateUtc": "2020-01-24T14:13:24",
         "EndDateUtc": "2020-01-24T14:13:24",
         "StartDateLocal": "2020-01-24T14:13:24",
         "EndDateLocal": "2020-01-24T14:13:24"
     }
}
```
Параметры структуры «Request» приведены в таблице 3.13.

| Параметр       | Формат значения                                                           | Описание                                                   | Обязателен в<br>запросе |
|----------------|---------------------------------------------------------------------------|------------------------------------------------------------|-------------------------|
| ReceiptId      | Строка в формате UUID                                                     | Идентификатор чека, присвоенный<br>сервисом Ferma          | Нет                     |
| StartDateUtc   | Строка, описывающая момент<br>времени (дату и время в формате<br>$UTC+3)$ | Дата и время начала интервала по<br>московскому времени    | ∣Нет                    |
| EndDateUtc     | Строка, описывающая момент<br>времени (дату и время в формате<br>$UTC+3)$ | Дата и время окончания интервала<br>по московскому времени | Нет                     |
| StartDateLocal | Строка, описывающая момент<br>времени (дату и время)                      | Локальная дата и время начала<br>интервала                 | Да                      |
| EndDateLocal   | Строка, описывающая момент<br>времени (дату и время)                      | Локальная дата и время окончания<br>интервала              | Да                      |

Таблица 3.13. Параметры структуры запроса реестра кассовых чеков

В случае успеха ответ имеет следующий вид, который одинаков для обоих методов (вид значений показан на примерах, многоточие означает многократно повторяющуюся структуру такого же вида):

```
 "Status": "Success",
     "Data": [
         {
             "ReceiptId": "44ff3d74-7414-4f71-ac5e-80242914be8a",
             "StatusCode": 2,
             "StatusName": "Чек передан в ОФД",
             "StatusMessage": "CONFIRMED",
             "ModifiedDateUtc": "2020-09-15T17:37:52",
             "ReceiptDateUtc": "2020-09-15T17:37:52",
             "ModifiedDateTimeIso": "2020-09-15T17:37:52+03:00[Europe/Moscow]",
             "ReceiptDateTimeIso": "2020-09-15T17:37:52.437+03:00[Europe/Moscow]",
              "InvoiceId": "a011y93242ab11623abdd",
             "Receipt": {
                  "cashboxInfoHolder": {
                      "checkNumInShift": "2",
                      "shiftNum": "15",
                      "totalSum": 4000,
                      "DeviceId": 6608,
                      "RNM": "0000000001017018",
                      "ZN": "00107601637967",
                      "FN": "9999078902005984",
                      "FDN": "0000000208",
                      "FPD": "3649802185"
                  },
                  "Inn": "3245001416",
                  "Type": "Income",
                  "InvoiceId": "a011y93242ab11623abdd",
                  "CustomerReceipt": {
                      "TaxationSystem": "0",
                      "Email": "dbaigozin@oooinex.ru",
                      "Phone": null,
                      "BillAddress": "Тестируем маркировку табака",
                      "KktFA": true,
                      "PaymentType": 4,
                      "PaymentAgentInfo": null,
                      "CorrectionInfo": null,
                      "ClientInfo": null,
                      "Items": [
\{ "Label": "Табак с кодом маркировки",
                               "Price": 1000.0,
                               "Quantity": 1.0,
                               "Amount": 1000.0,
                               "Vat": "Vat20",
                               "MarkingCodeStructured": {
                                   "Gtin": "77777777777777",
                                   "Serial": "RXWWWRRRRRRRR",
                                   "Type": "MEDICINES"
, where \{x_i\}_{i=1}^N , we have the contract of \{x_i\}_{i=1}^N "MarkingCode": null,
                               "PaymentMethod": 4,
                               "PaymentType": 4,
                               "OriginCountryCode": null,
                               "CustomsDeclarationNumber": null,
                               "PaymentAgentInfo": null
```
{

```
, where \{ \} , we have the set of \{ \} ,
\{ "Label": "Табак с кодом маркировки",
                                      "Price": 1000.0,
                                      "Quantity": 1.0,
                                       "Amount": 1000.0,
                                       "Vat": "Vat20",
                                      "MarkingCodeStructured": {
                                            "Gtin": "77777777777777",
                                            "Serial": "RXWWWRRRRRRRS",
                                            "Type": "MEDICINES"
, where \{x_i\}_{i=1}^N , we have the contract of \{x_i\}_{i=1}^N "MarkingCode": null,
                                      "PaymentMethod": 4,
                                       "PaymentType": 4,
                                      "OriginCountryCode": null,
                                       "CustomsDeclarationNumber": null,
                                      "PaymentAgentInfo": null
, where \{ \} , we have the set of \{ \} ,
\{ "Label": "Табак с кодом ма12154215ркировки",
                                      "Price": 1000.0,
                                       "Quantity": 1.0,
                                      "Amount": 1000.0,
                                       "Vat": "Vat20",
                                      "MarkingCodeStructured": {
                                            "Gtin": "7",
                                            "Serial": "RXWWWRRRRRRRR",
                                            "Type": "MEDICINES"
, where \{x_i\}_{i=1}^N , we have the contract of \{x_i\}_{i=1}^N "MarkingCode": null,
                                      "PaymentMethod": 4,
                                      "PaymentType": 4,
                                      "OriginCountryCode": null,
                                      "CustomsDeclarationNumber": null,
                                      "PaymentAgentInfo": null
, where \{ \} , we have the set of \{ \} ,
\{ "Label": "Табак с кодом марк2222ировки",
                                       "Price": 1000.0,
                                      "Quantity": 1.0,
                                       "Amount": 1000.0,
                                      "Vat": "Vat20",
                                       "MarkingCodeStructured": null,
                                      "MarkingCode": null,
                                       "PaymentMethod": 4,
                                      "PaymentType": 4,
                                       "OriginCountryCode": null,
                                      "CustomsDeclarationNumber": null,
                                      "PaymentAgentInfo": null
denotes the contract of the contract of the second property of the contract of the second property of the second
\mathbf{I}, \mathbf{I}, \mathbf{I}, \mathbf{I}, \mathbf{I}, \mathbf{I}, \mathbf{I}, \mathbf{I}, \mathbf{I}, \mathbf{I}, \mathbf{I}, \mathbf{I}, \mathbf{I}, \mathbf{I}, \mathbf{I}, \mathbf{I}, \mathbf{I}, \mathbf{I}, \mathbf{I}, \mathbf{I}, \mathbf{I}, \mathbf{I},  "PaymentItems": [
\{ "PaymentType": 1,
                                       "Sum": 4000.0
```

```
denotes the control of the state of the state of the state of the state of the state of the state of the state
                                 ],
                                  "Vat": null,
                                 "CustomUserProperty": null,
                                 "AdditionalReceiptProp": null
, where \{ \} , we have \{ \} ,
 "Cashier": {}
                    }
              }
              ...
       ]
}
```
Параметры элементов структуры «Data» приведены в таблице 3.14.

Таблица 3.14. Параметры структуры ответа на запрос реестра кассовых чеков

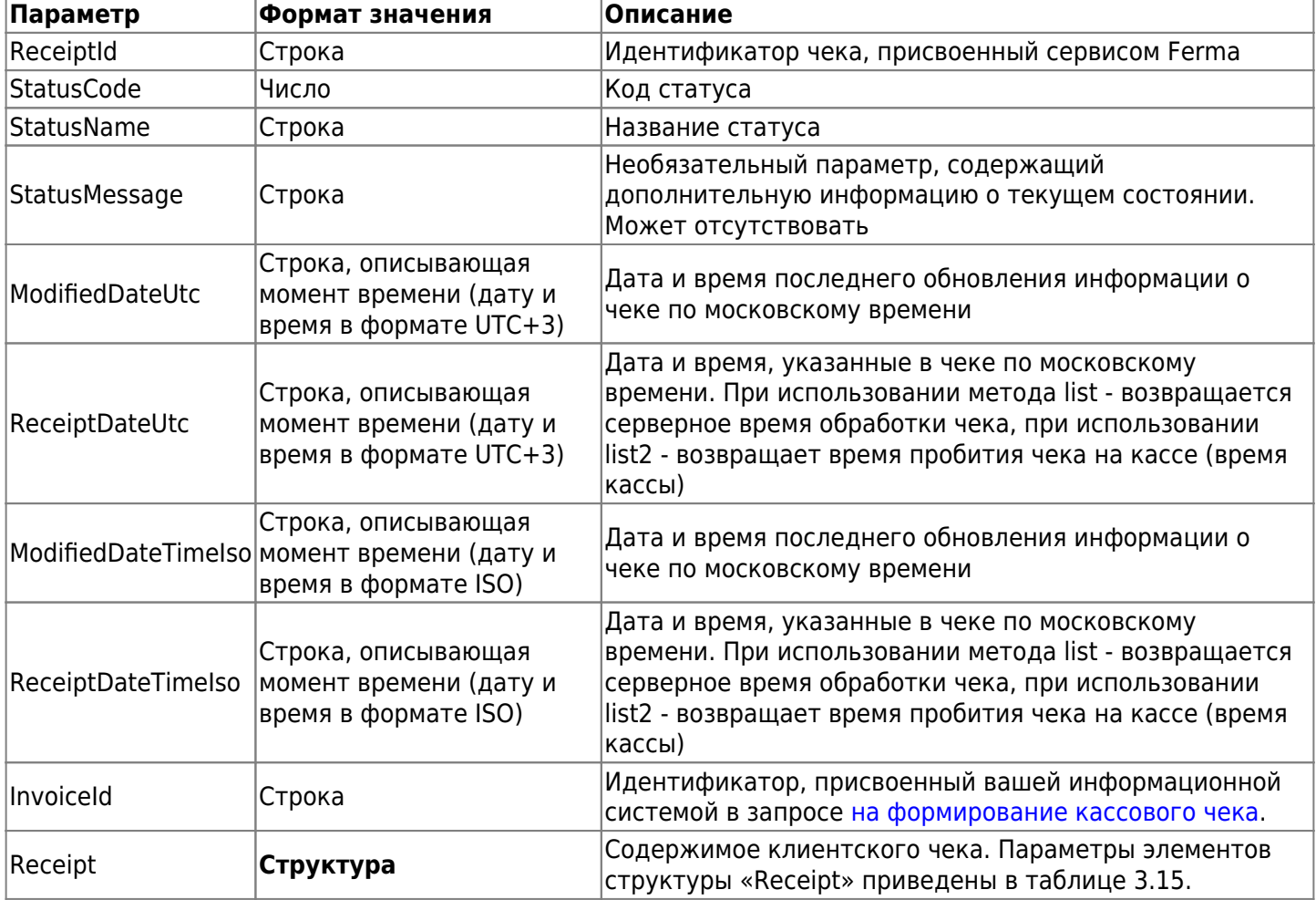

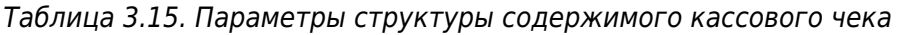

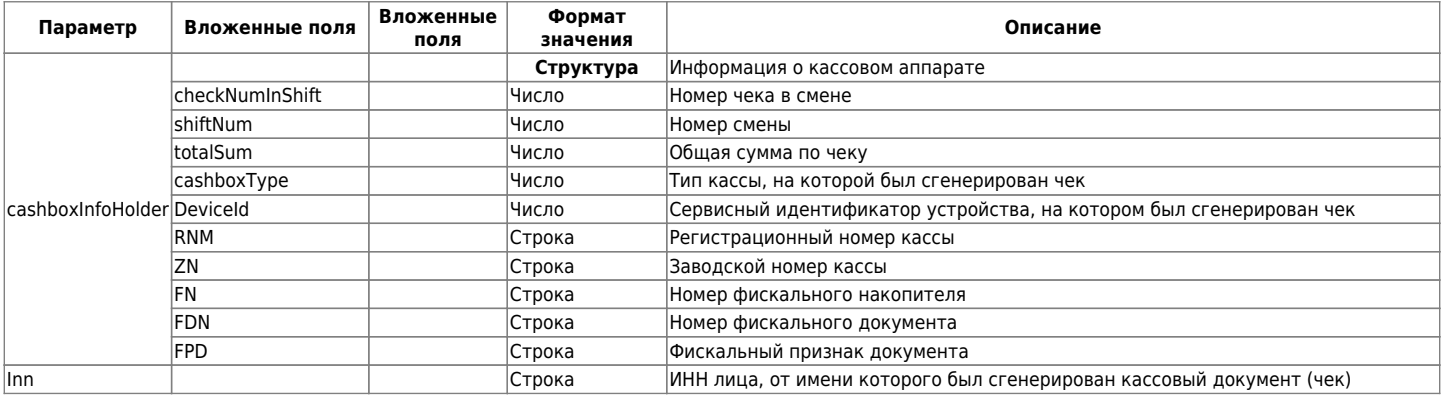

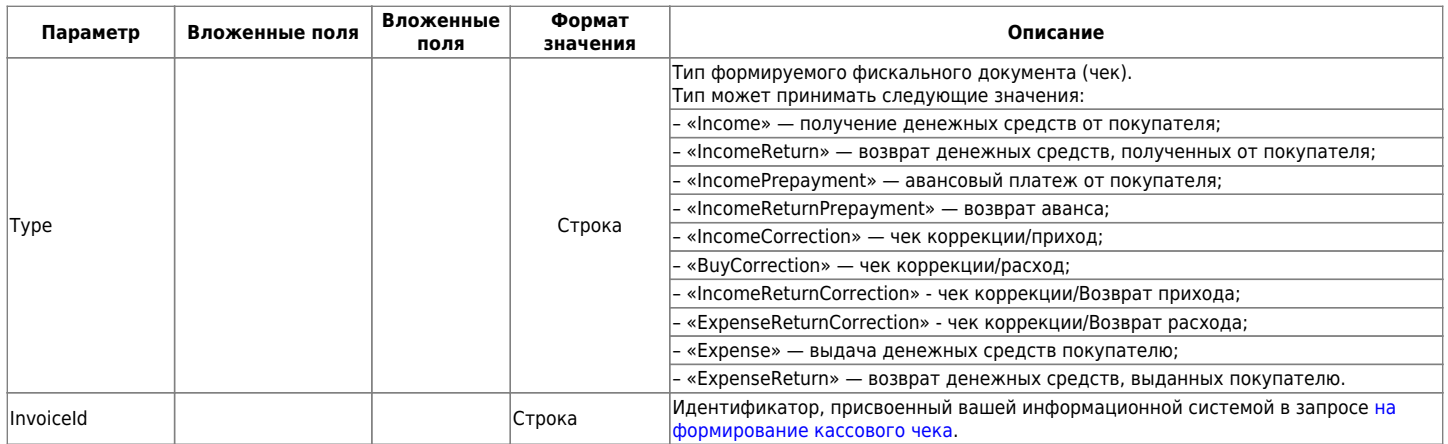

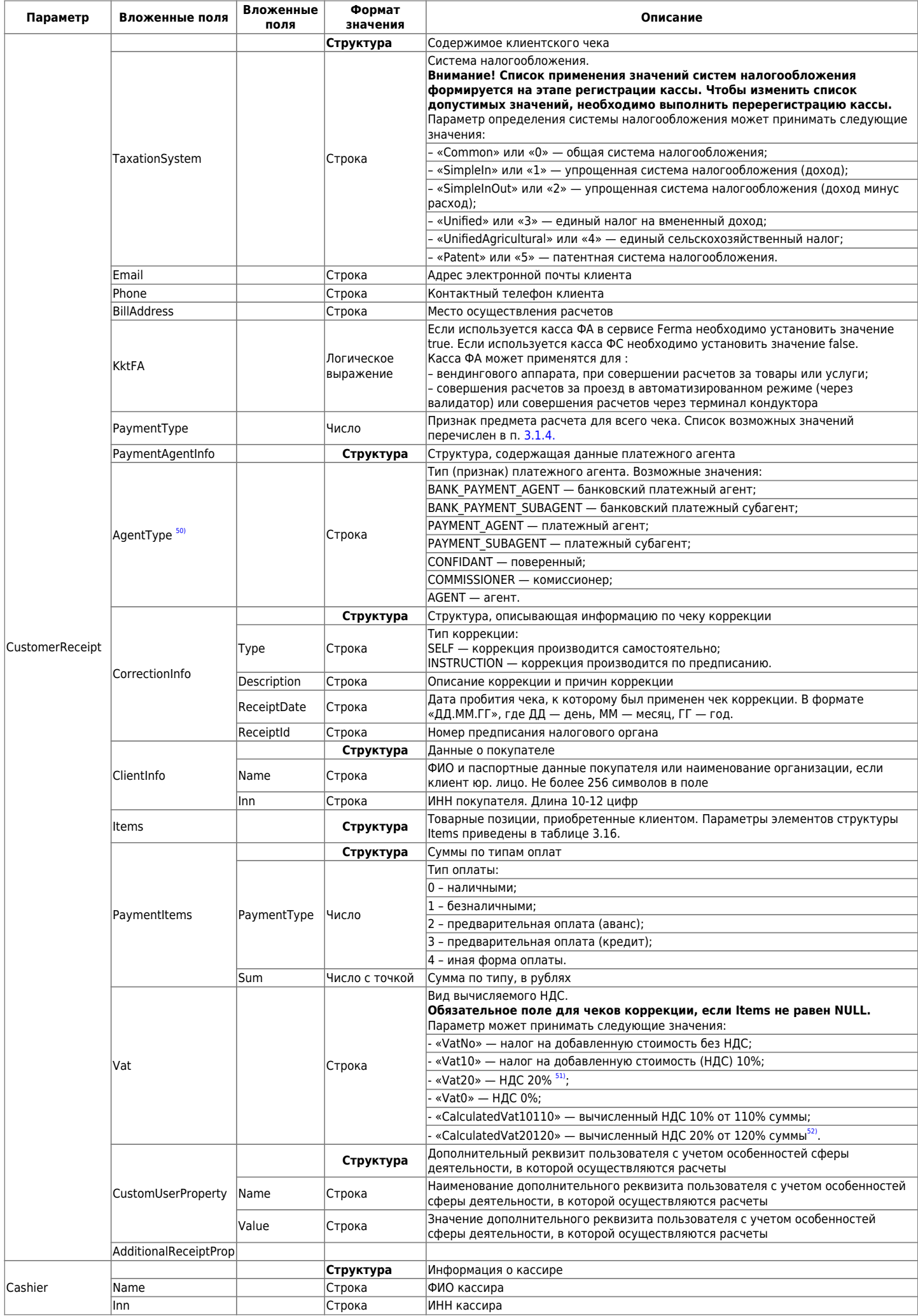

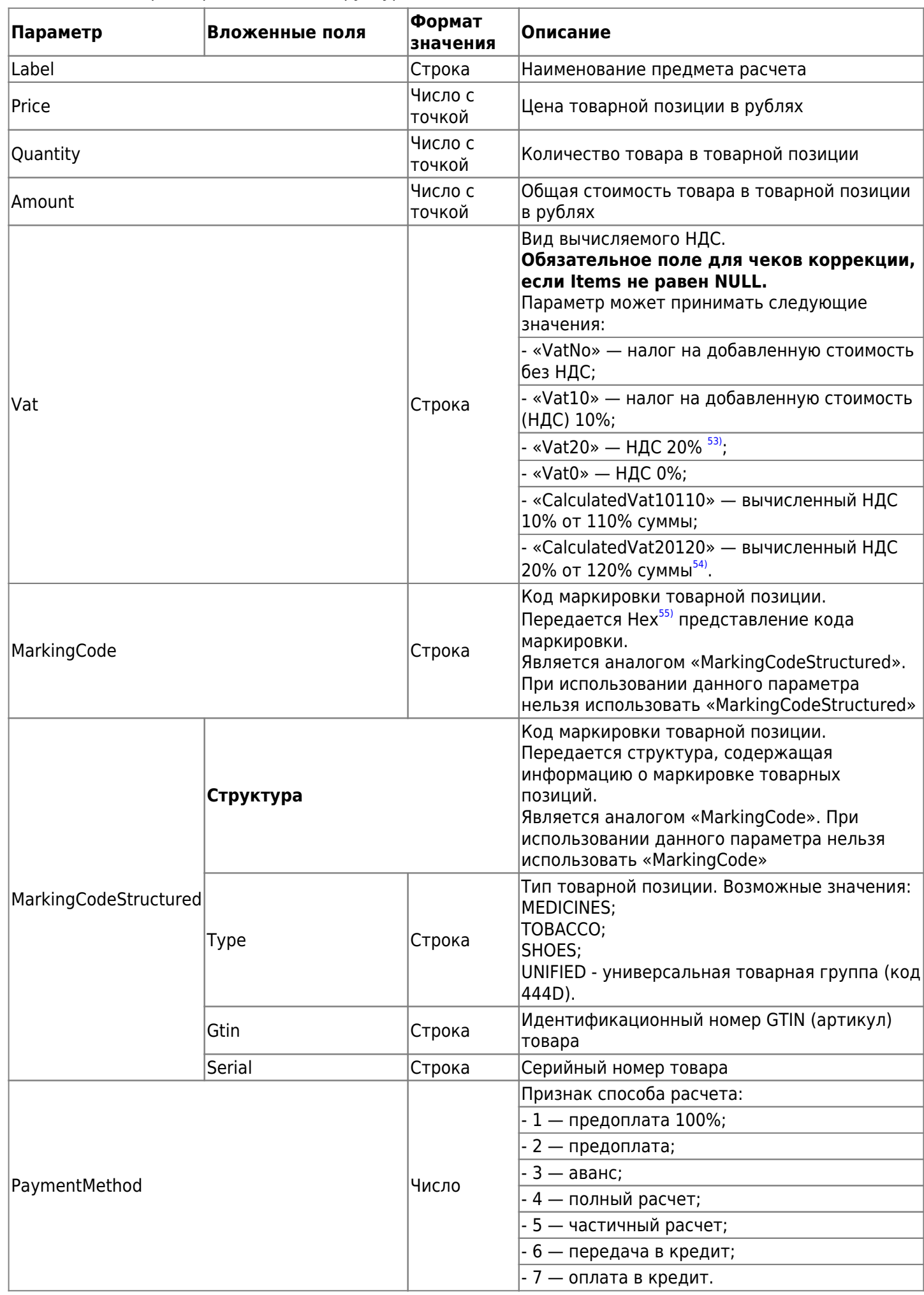

### Таблица 3.16. Параметры элементов структуры «Items»

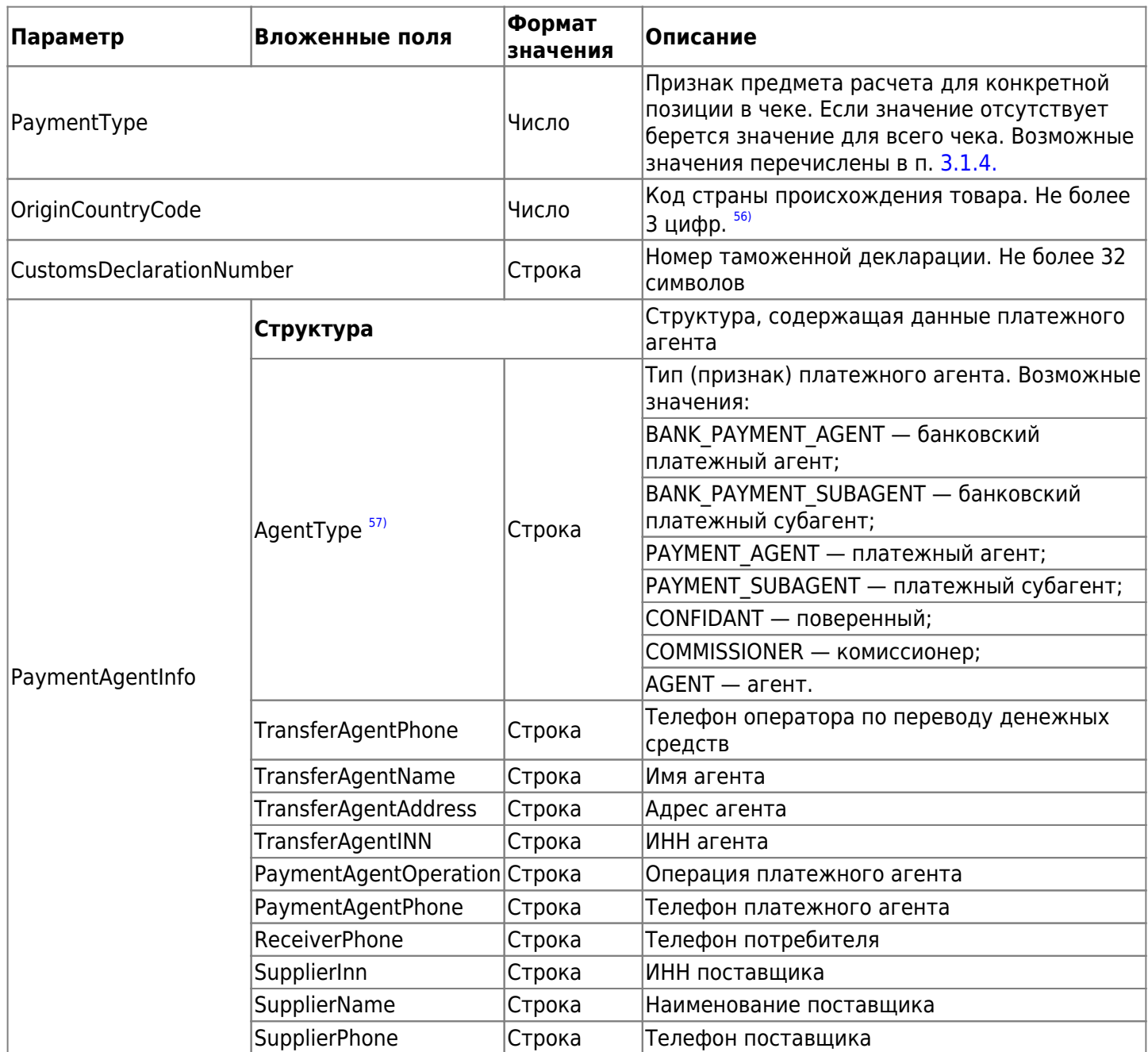

В зависимости от того, какие параметры были переданы при формировании чека, некоторые элементы могут отсутствовать или иметь значение «null».

В случае, если чек не прошёл ФЛК при пробитии на кассе, ответ имеет следующий вид:

```
{
     "Status": "Success",
     "Data": {
         "StatusCode": 3,
         "StatusName": "KKT_ERROR",
         "StatusMessage": "Ошибка пробития чека на кассе",
         "Description": "[-3975] Некорректное значение параметров команды ФН",
         "ModifiedDateUtc": "2020-07-25T12:08:00",
         "ReceiptDateUtc": null,
         "ModifiedDateTimeIso": "2020-07-25T12:08:00+03:00[Europe/Moscow]",
         "ReceiptDateTimeIso": null,
         "Device": null
     }
}
```
Таблица 3.17. Параметры структуры ответа при получении ошибки на запрос информации о кассовом чеке

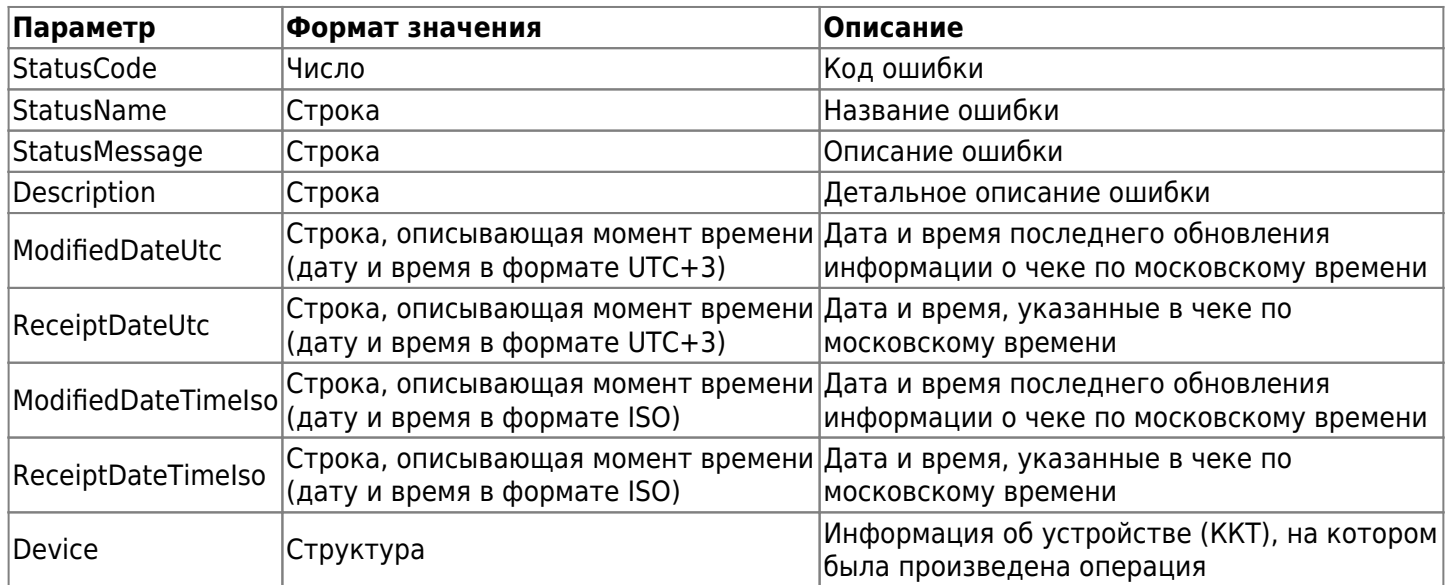

**При получении ошибки необходимо проверить введенные данные и исправить их в соответствии с сообщением системы. После чего повторно отправить запрос на пробитие чека. Список всех возможных ошибок представлен [здесь](#page-77-0). Если самостоятельно не удается разобраться с проблемой, то обратитесь к вашему менеджеру, либо в нашу техподдержку.**

# **3.6. Запрос списка ФН, которые обрабатывали ФД в определенный период**

Вид запроса:

GET

```
https://ferma.ofd.ru/api/kkt/cloud/stats/fn/aggregates?dateFrom=Date1&dateTo=Date2&A
uthToken={Code1}
```
Здесь:

- Date1 и Date2 начальная и конечная даты периода, для получен списка серийных номеров фискальных накопителей, которые обрабатывали ФД. Передаются как строка символов, содержащая дату и время в формате ISO.
- Code1 действующий ключ аутентификации, полученный в ответе на [запрос получения ключа](#page-4-0) [аутентификации](#page-4-0).

Успешным ответом на запрос возвращается структура данных JSON следующего вида (вид значений показан на примерах, многоточие означает многократно повторяющуюся структуру такого же вида):

```
{
     "Status": "Success",
     "Data": [
         {
              "fn": "9280440300111111",
              "firstReceiptDate": "2019-07-16",
              "lastReceiptDate": "2019-07-17"
         },
         {
              "fn": "9280440300222222",
              "firstReceiptDate": "2019-07-16",
              "lastReceiptDate": "2019-07-17"
         },
          ...
     ]
}
```
# **3.7. Запрос реестра кассовых чеков с детальной информацией по чеку**

Вид запроса:

**GET** 

```
https://ferma.ofd.ru/api/kkt/cloud/stats/receipts/extended?AuthToken={Code1}&dateFro
m={dateFrom}&dateTo={dateTo}&receiptId={receiptId}&zn={zn}&fn={fn}
```
Здесь:

- Code1 действующий ключ аутентификации, полученный в ответе на [запрос получения ключа](#page-4-0) [аутентификации](#page-4-0).
- dateFrom (обязательное поле) нижняя граница даты и времени по Москве (МСК). Формат YYYY-MM-DD hh24:mi:ss«Z» (учитываются секунды входного параметра);
- dateTo (обязательное поле) верхняя граница даты и времени по Москве (МСК). Формат YYYY-MM-DD hh24:mi:ss«Z» (учитываются секунды входного параметра);
- receiptId (необязательное поле) идентификатор чека;
- zn (необязательное поле) серийный номер ККТ;
- fn (необязательное поле) номер ФН;

Успешным ответом на запрос возвращается структура данных JSON следующего вида (вид значений показан на примерах, многоточие означает многократно повторяющуюся структуру такого же вида):

```
{
     "Status": "Success",
     "Data": {
         "Receipts": [
\{ "Id": "XXXXXXXX-XXXXX-XXXX-XXXXX-XXXXXXXXXXXX",
                 "Tag": 3,
                 "TotalSumm": 1000,
                 "CashSumm": 0,
                 "ECashSumm": 1000,
                 "Nds00_TotalSumm": 0,
                 "NdsNA_TotalSumm": 0,
                 "PrepaidSumm": 0,
                 "ProvisionSumm": 0,
                 "DocDateTime": "2020-11-05 00:00:00Z",
                 "OperationType": "Income",
                 "DocNumber": XXXXXXXX,
                 "KktRegNumber": "XXXXXXXX",
                 "FnNumber": "XXXXXXXX",
                 "DocShiftNumber": XXXXXXXX,
                 "ReceiptNumber": "XXXXXXXX",
                 "DecimalFiscalSign": "XXXXXXXX",
                 "CDateUt": "2020-11-05 00:01:47Z",
                 "Items": [
\{ "Name": "XXXXXXXX",
                          "Quantity": 1,
                          "Total": 1000,
                          "CalculationMethod": 3,
                          "SubjectType": "0A",
                         "Nds10 TotalSumm": 0,
                          "Barcode": null,
```

```
 "NdsCalculated10": 0,
                                          "NdsCalculated18": 167
denotes the control of the second property of the second property of the second property \}\sim 100 \sim 100 \sim 100 \sim 100 \sim 100 \sim 100 \sim 100 \sim 100 \sim 100 \sim 100 \sim 100 \sim 100 \sim 100 \sim 100 \sim 100 \sim 100 \sim 100 \sim 100 \sim 100 \sim 100 \sim 100 \sim 100 \sim 100 \sim 100 \sim 
                     },
       ......
\{ "Id": "XXXXXXXX-XXXXX-XXXX-XXXXX-XXXXXXXXXXXX",
                            "Tag": 3,
                            "TotalSumm": 10000,
                           "CashSumm": 0,
                            "ECashSumm": 10000,
                            "Nds00_TotalSumm": 0,
                            "NdsNA_TotalSumm": 0,
                            "PrepaidSumm": 0,
                            "ProvisionSumm": 0,
                            "DocDateTime": "2020-11-05 00:00:00Z",
                            "OperationType": "Income",
                            "DocNumber": XXXXXXXX,
                            "KktRegNumber": "XXXXXXXX",
                            "FnNumber": "XXXXXXXX",
                            "DocShiftNumber": XXXXXXXX,
                            "ReceiptNumber": "XXXXXXXX",
                            "DecimalFiscalSign": "XXXXXXXX",
                            "CDateUt": "2020-11-05 00:00:16Z",
                            "Items": [
\{ "Name": "XXXXXXXX",
                                          "Quantity": 1,
                                          "Total": 10000,
                                          "CalculationMethod": 3,
                                          "SubjectType": "0A",
                                          "Nds10_TotalSumm": 0,
                                          "Barcode": null,
                                          "NdsCalculated10": 0,
                                          "NdsCalculated18": 1667
denotes the control of the second property of the second property of the second property \}\sim 100 \sim 100 \sim 100 \sim 100 \sim 100 \sim 100 \sim 100 \sim 100 \sim 100 \sim 100 \sim 100 \sim 100 \sim 100 \sim 100 \sim 100 \sim 100 \sim 100 \sim 100 \sim 100 \sim 100 \sim 100 \sim 100 \sim 100 \sim 100 \sim 
 }
              ]
       }
}
```
**Параметр CalculationMethod, который присутствует в структуре Items в ответах, передает те значения, которые были заданы в параметре PaymentMethod** *структуры [«Items» ТЕГ 1059](https://wiki.ofd.ru/technical_documentation/services/ferma/api#:~:text=3.4. Параметры элементов-,структуры «Items» ТЕГ 1059,-Параметр)***.**

**Причина - наследование названия из [API "Чеки и ККТ"](https://wiki.ofd.ru/technical_documentation/api/checks_and_kkt).**

# **3.8. Запрос информации для мониторинга услуги "Ferma" и ФН**

Вид запроса:

```
GET
https://ferma.ofd.ru/api/kkt/cloud/stats/cashboxes/extended?AuthToken={Code1}&device
Id={deviceId}&rnm={rnm}&zn={zn}&fn={fn}
```
Здесь:

- Code1 действующий ключ аутентификации, полученный в ответе на [запрос получения ключа](#page-4-0) [аутентификации](#page-4-0).
- deviceId (необязательное поле) сервисный идентификатор устройства, на котором генерируется кассовый документ (чек);
- rnm (необязательное поле) регистрационный номер кассы;
- zn (необязательное поле) серийный номер ККТ;
- fn (необязательное поле) номер ФН;

Успешным ответом на запрос возвращается структура данных JSON следующего вида (вид значений показан на примерах, многоточие означает многократно повторяющуюся структуру такого же вида):

```
{
     "Status": "Success",
     "Data": [
         {
              "deviceId": 12135,
              "fn": "9280440300750000",
              "zn": "9944254000",
              "rnm": "0004939230052000",
              "kktModel": "Эфир Pro ФС",
              "kktState": "Готова к работе",
              "tariffType": "Стоимость за 1 месяц",
              "tariffEndDate": "2021-01-03",
              "tariffChecksCnt": null,
              "fnName": "Шифровальное (криптографическое) средство защиты фискальных данных
фискальный накопитель «ФН-1.1» исполнение Ав15-2",
              "fnModelName": "FN15",
              "checksCnt": 66,
              "fnVolumePercent": 0.03,
              "projectedFnReplaceDate": "2022-03-19",
              "projectedFnFilledDate": "2022-03-19",
              "fnLastChangeDate": "2021-07-09"
         },
          .....
     ]
}
```
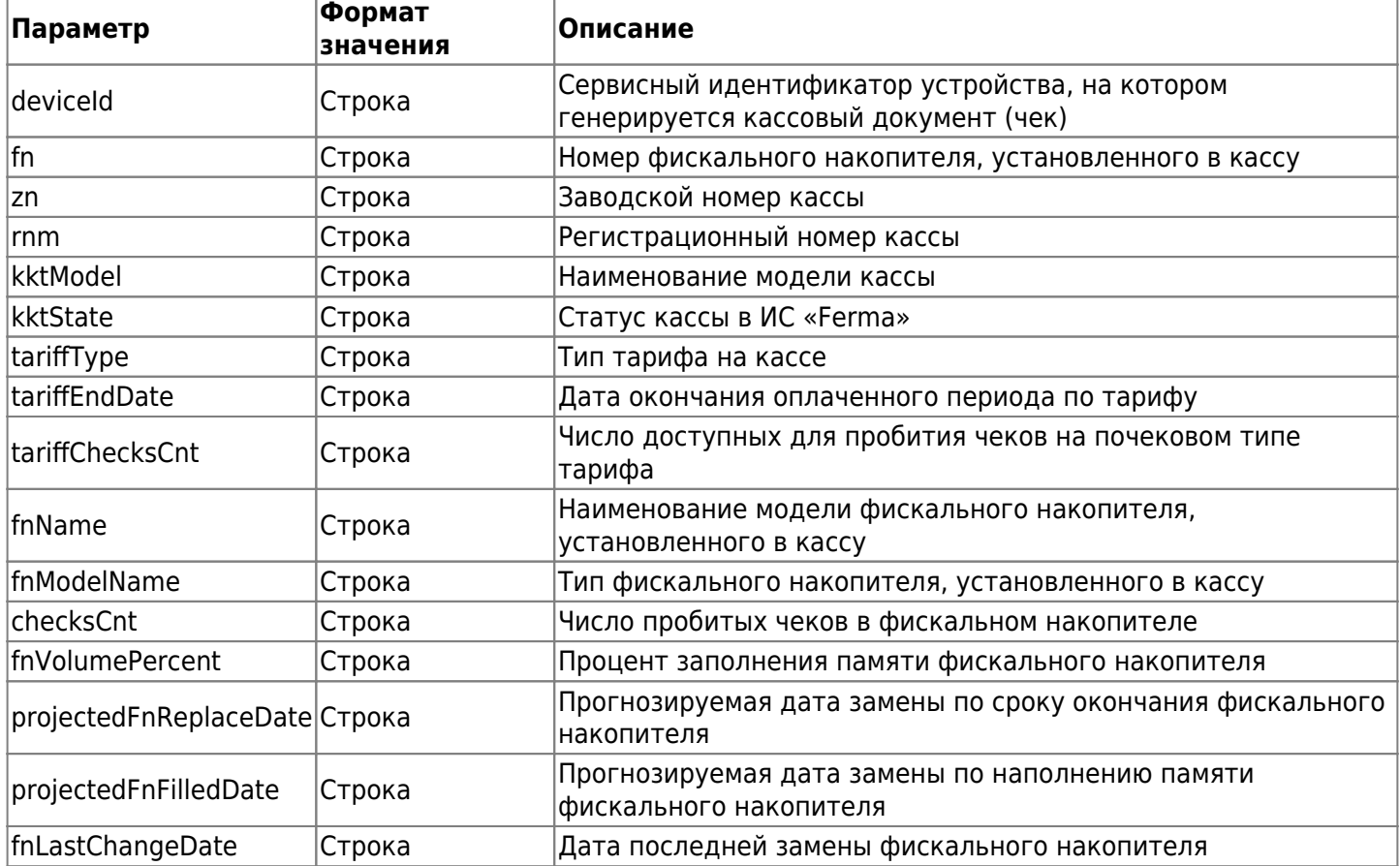

#### **3.8.1. Возможные значения статуса кассы в ИС «Ferma» (поле "kktState")**

- «Готова к работе» касса принимает фискальные документы в штатном режиме;
- «Не фискализирована» касса выделена клиенту и на кассе не сформирован отчет о регистрации, касса не формирует чеки;
- «Требуется завершение фискализации» на кассе клиента сформирован отчет о регистрации, требуется выведения кассы в работу в Личном Кабинете клиента, касса не формирует чеки;
- «Заменен ФН» фискальный накопитель заменен на кассе, касса не формирует чеки;
- «К архивации» на кассе требуется замена фискального накопителя, касса не формирует чеки;
- «Требуется завершение перерегистрации» касса выведена из балансировки, на кассе сформирован Отчет о перерегистрации и требуется завершить перерегистрацию в Личном кабинете клиента, касса не формирует чеки;
- «ФН на хранении» фискальный накопитель переведен в хранение;
- «Заканчивается срок обслуживания» до остановки обслуживания кассы Ferma осталось менее 15 дней, касса принимает фискальные документы в штатном режиме;
- «Проводится прошивка» на кассе осуществляются плановые технические работы, касса не формирует чеки

#### **3.8.2. Возможные значения типа тарифа в ИС «Ferma» (поле "tariffType")**

- «Стоимость за 1 месяц» тарификация осуществляется за 1 календарный месяц;
- «Стоимость за 12 месяцев» тарификация осуществляется за 12 календарных месяцев;
- «Стоимость за 1 чек» тарификация осуществляется по количеству пробитых чеков

### **3.9. Описание коллбэк ответа**

Параметр «CallbackUrl» передается в составе [запроса для пробития чека](#page-27-0) на кассе Ferma. Параметр принимает url/ip адрес клиента-обработчика callback. После пробития чека на кассе («StatusCode»: 2/3), ответ будет отправлен методом POST на url/ip-адрес указанный в параметре «CallbackUrl». Если в течение 300 секунд ответ не поступил, вам необходимо выполнить запрос [проверки статуса](#page-56-0) [кассового чека.](#page-56-0)

Для корректной работы параметра «CallbackUrl» в настройках вашей информационной системы необходимо добавить в доверительный список следующие IP-адреса:

- $\bullet$  94.143.160.0/24<sup>[58\)](#page--1-0)</sup>;
- $\cdot$  94.143.161.0/24<sup>[59\)](#page--1-0)</sup>;
- 185.15.172.16/29<sup>[60\)](#page--1-0)</sup>.

**Приведен пример ответа, отправленный на указанный URL-адрес в параметре «CallbackUrl»:**

```
{
     "Status": "Success",
     "Data": {
         "StatusCode": 2,
         "StatusName": "CONFIRMED",
         "StatusMessage": "Чек передан в ОФД",
         "ModifiedDateUtc": "2022-02-09T10:36:38",
         "ReceiptDateUtc": "2022-02-09T10:36:38",
         "ModifiedDateTimeIso": "2022-02-09T10:36:38+03:00[Europe/Moscow]",
         "ReceiptDateTimeIso": "2022-02-09T10:36:38+03:00[Europe/Moscow]",
         "ReceiptId": "47975e7d-ebb4-4906-83e2-e4244f56ecca",
         "InvoiceId": "7899we45453477798989363776e55",
         "Device": {
             "DeviceId": 7405,
             "RNM": "0000000010053286",
             "ZN": "9985857579",
             "FN": "9999078902001735",
             "FDN": "121453",
             "FPD": "1298875598",
             "ShiftNumber": null,
             "ReceiptNumInShift": 524,
             "DeviceType": "Эфир Pro ФС",
             "OfdReceiptUrl":
"https://check-demo.ofd.ru/rec/9999078902001735/121453/1298875598"
         }
     }
}
```
Таблица 3.19. Описание параметров ответа на значение параметра «CallbackUrl»

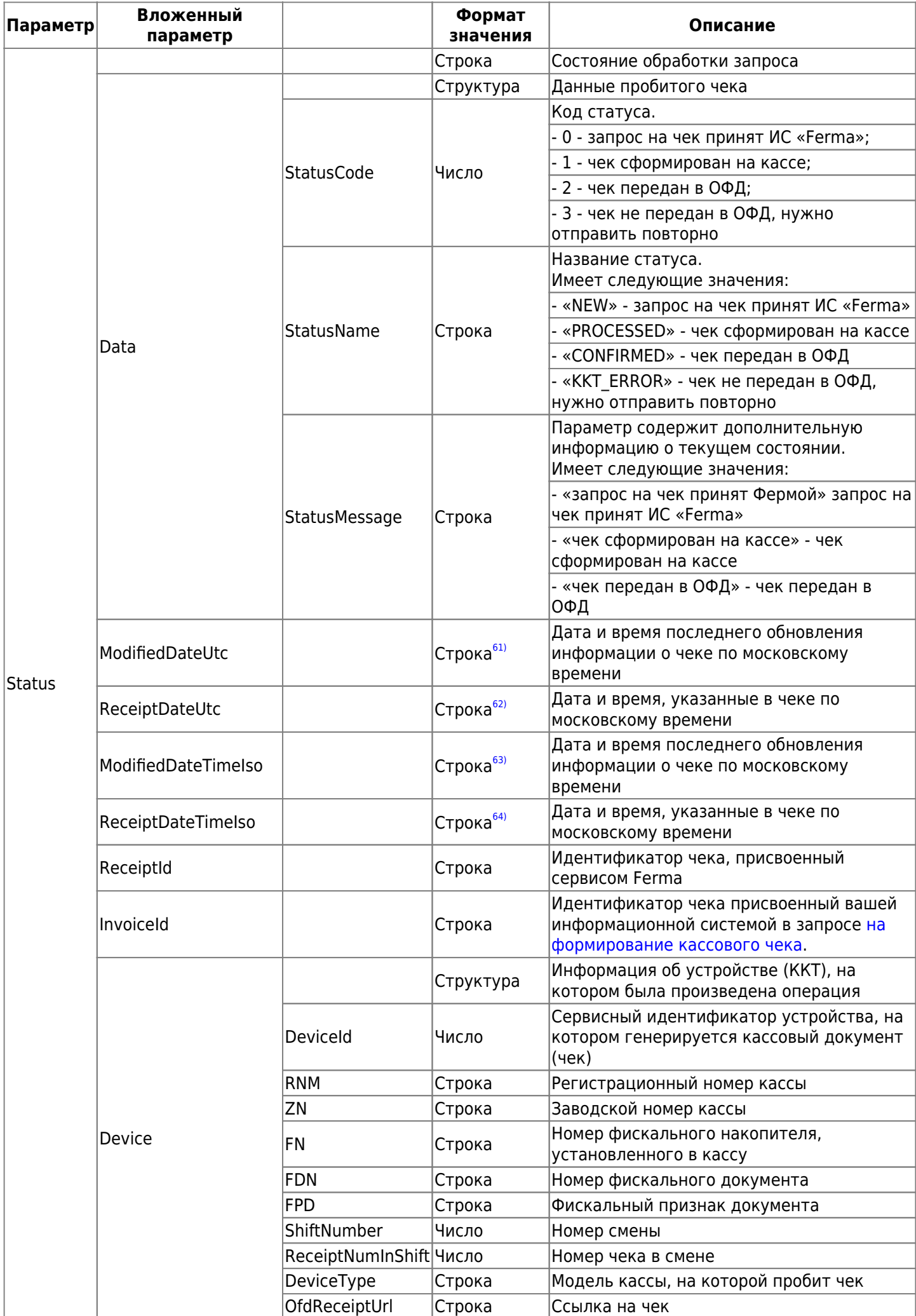

### **3.10. Описание запроса на получение информации об очереди**

Запрос на получение информации об очереди чеков на пробитие в кассах «Ferma» выполняется методом GET

#### **Запрос на получение информации об очереди чеков имеет следующий вид:**

GET https://ferma.ofd.ru/api/kkt/cloud/stats/receipts/queue/length?AuthToken={Code1}

Code1 – действующий ключ аутентификации, полученный в ответе на [запрос получения ключа](#page-4-0) [аутентификации](#page-4-0).

#### **Успешный ответ:**

```
{
     "Status": "Success",
     "Data": {
        "Length": 0,
         "UpdateTime": "2022-11-09T15:44:48Z"
     }
}
```
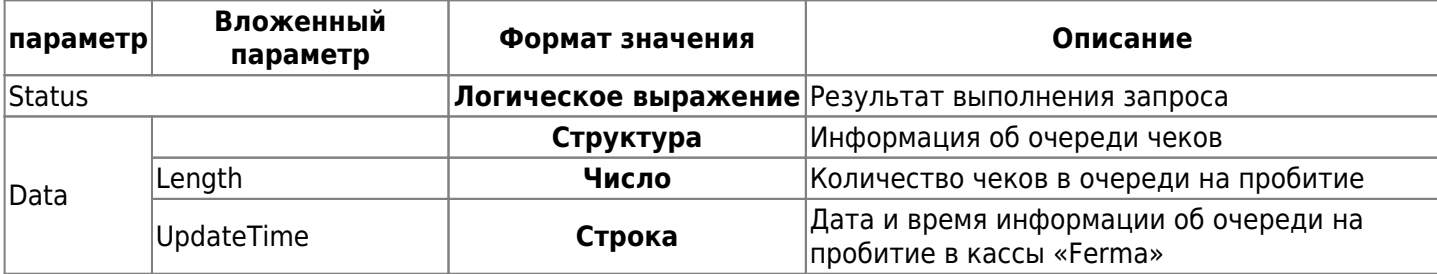

## **4. Описание ошибок**

В таблице 4.1. Перечислены код и описания ошибок, полученных в ответе на запрос.

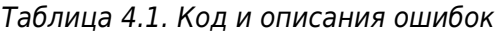

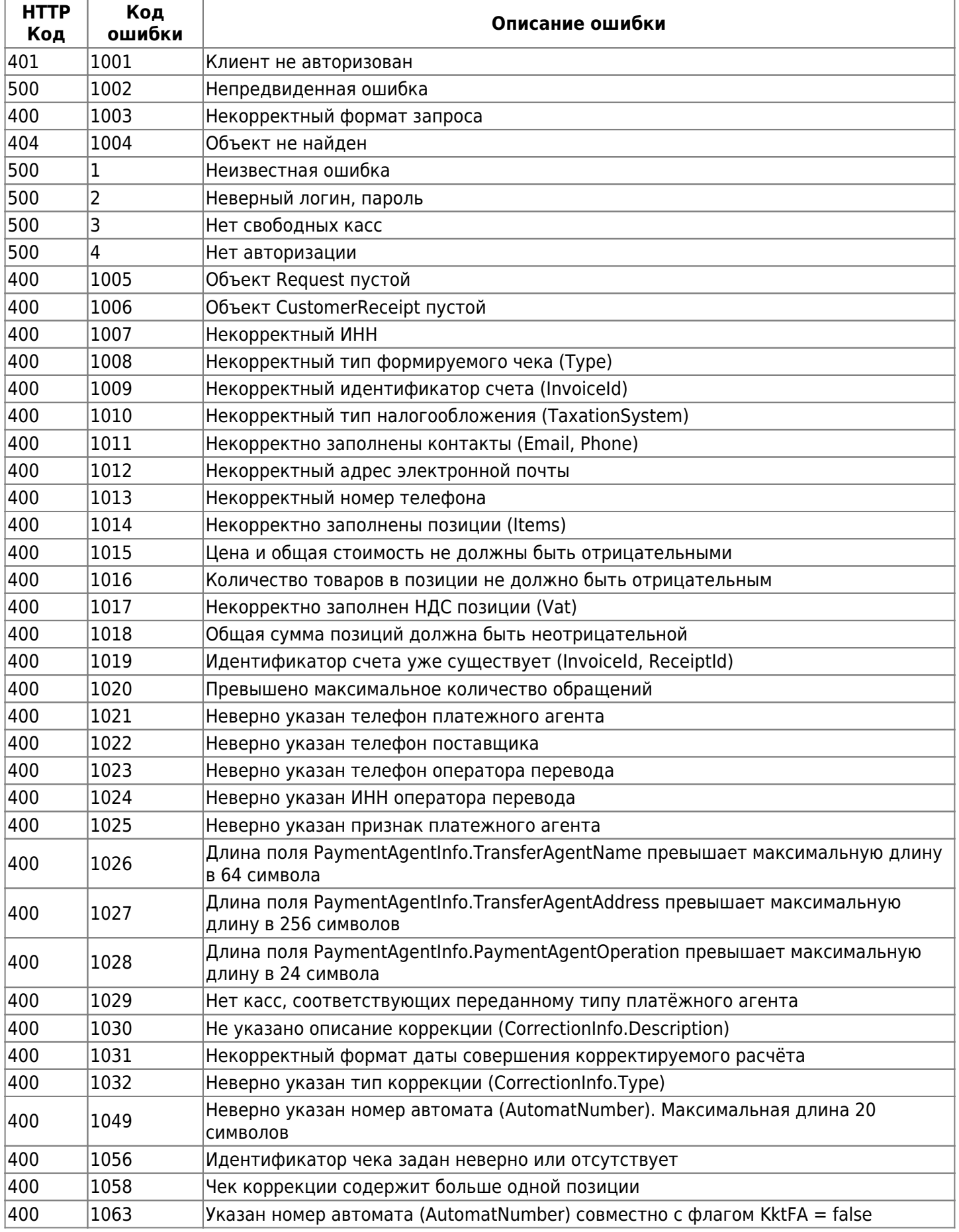

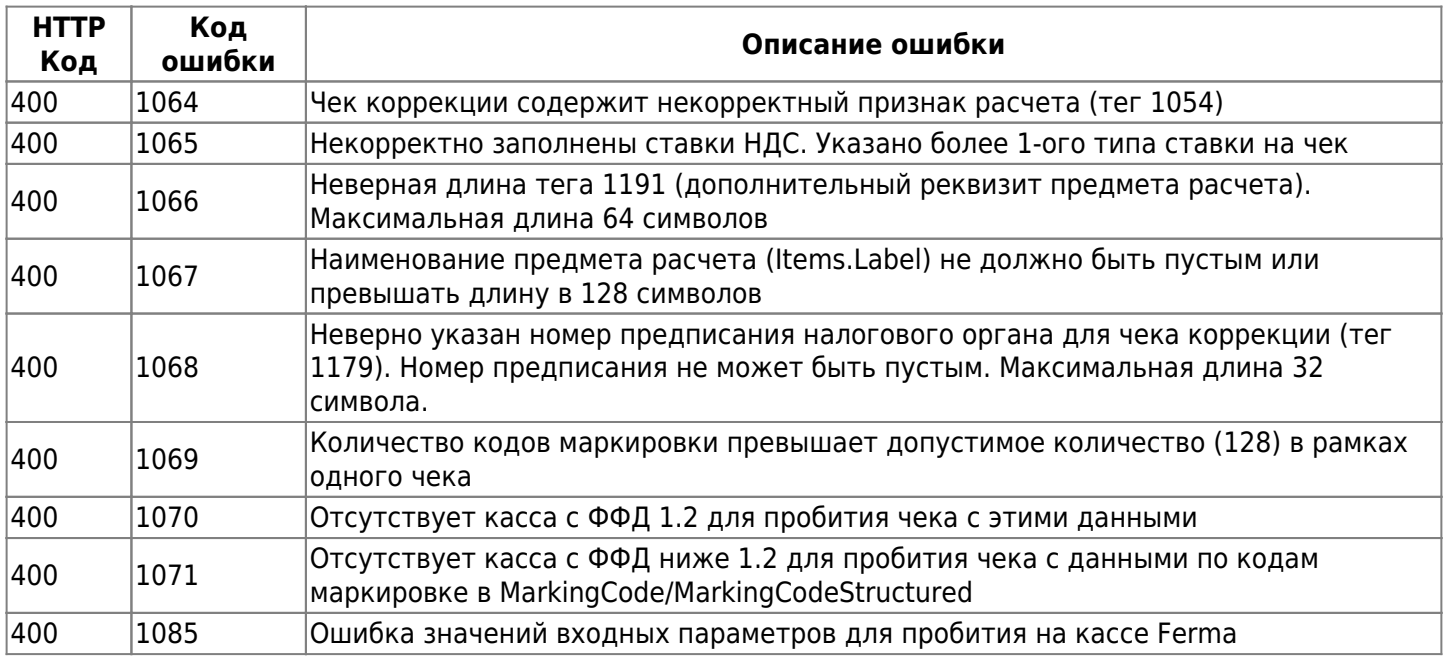

В таблице 4.2. перечислены сообщения об ошибках и описания сообщений, полученных в ответе на запрос.

Таблица 4.2. Ошибка и описание ошибки

| Сообщение об ошибке                             | Код<br>ошибки | Описание ошибки                                                                                                    |
|-------------------------------------------------|---------------|----------------------------------------------------------------------------------------------------|
| CASHBOX NOT FISCALIZED                          | 1070          | Касса не фискализирована. Перейдите в<br>личный кабинет OFD.ru и завершите<br>регистрацию кассы разделе Ferma                                                                                                |
| CASHBOX_REQUIRES_REGISTRATION_COMPLETION        | 1071          | По кассе требуется завершение<br>регистрации в ФНС. По кассе Ferma<br>регистрация в ФНС не завершена.<br>Перейдите в личный кабинет OFD.ru,<br>завершите регистрацию кассы разделе<br>Ferma                  |
| CASHBOX_TO_ARCHIVING                            | 1072          | Касса подготавливается к архивации.<br>Необходима замена фискального<br>накопителя. Перейдите в личный кабинет<br>OFD.ru, проверьте наличие предоплаченных<br>фискальных документов                          |
| <b>CASHBOX ARCHIVED</b>                         | 1073          | Касса заархивирована. Необходима замена<br>фискального накопителя. Перейдите в<br>личный кабинет OFD.ru, проверьте наличие<br>предоплаченных фискальных документов                                           |
| CASHBOX REREGISTRATION REQUIRED                 | 1074          | По кассе требуется завершение<br>перерегистрации в ФНС. По кассе Ferma<br>перерегистрация в ФНС не завершена.<br>Перейдите в личный кабинет OFD.ru,<br>подпишите КЭПом заявление на<br>перерегистрацию кассы |
| CASHBOX REQUIRES REREGISTRATION COMPLETION 1076 |               | По кассе требуется завершение<br>перерегистрации. По кассе Ferma<br>перерегистрация в ФНС не завершена                                                                                                    |
| CASHBOX REMOVED FROM BALANCING                  | 1075          | Касса убрана из балансировки. По кассе<br>проводятся временные технические работы                                                                                                    |
| CASHBOX WITHDRAWN FOR NONPAYMENT                | 1079          | Касса выведена за неуплату. Не оплачена<br>касса Ferma. Оплатите услуги Ferma                                                                                                    |

# **5. Порядок тестирования**

### **5.1. Описание**

Раздел описывает способ тестирования услуги «Ferma» с пробитием чеков и возможностью их просмотра. Для тестирования используется демонстрационный личный кабинет клиента (ЛКК), а также кассовый аппарат с установленным тестовым фискальным накопителем (ФН МГМ).

Все запросы, описанные в инструкции, собраны в коллекцию для Postman. Вы можете [скачать](https://static.ofd.ru/ofdru/wiki/technical_documentation/services/ferma/api/image_1.zip) коллекцию методов для работы с сервисом «Ferma».

### **5.2. Тестовое API Ferma**

Для того чтобы пробить чеки на тестовой кассе Ferma, используйте домен <sup>[65\)](#page--1-0)</sup> ferma-test.ofd.ru, для кассы версии ФФД 1.1 используйте следующие данные:

- Логин fermatest1;
- Пароль Hjsf3321klsadfAA;

для кассы версии ФФД 1.2:

- Логин fermatest2:
- Пароль Go2999483Mb.

Логин и пароль используются в API-запросе для получения кода авторизации (AuthToken).

### **5.3. Вход в демо ЛКК**

Чтобы войти в демо личный кабинет клиента для дальнейшего просмотра чеков, нужно выполнить следующие действия:

- 1. Переходим по [ссылке;](https://lk-demo.ofd.ru/)
- 2. Автоматически подставленные данные в полях «Электронная почта» и «Пароль» удаляем.
- 3. Вводим данные:
	- 1. электронная почта: fermatest1@ofd.ru
	- 2. пароль: 1231
- 4. Нажимаем кнопку «Войти»;

#### Вход в личный кабинет

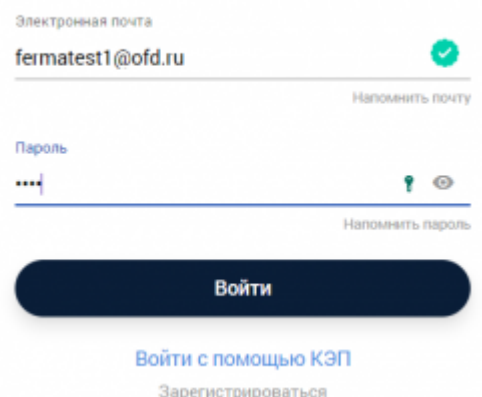

5. Вы оказались в демо личном кабинете.

### **5.4. Как посмотреть чеки**

После того, как вошли в демо ЛКК, для просмотра пробитых чеков на кассе, нужно:

- 1. перейти в раздел «Кассы»;
- 2. в разделе присутствуют две кассы (fermatest1 с ФФД 1.1 и Fermatest2 с ФФД 1.2);

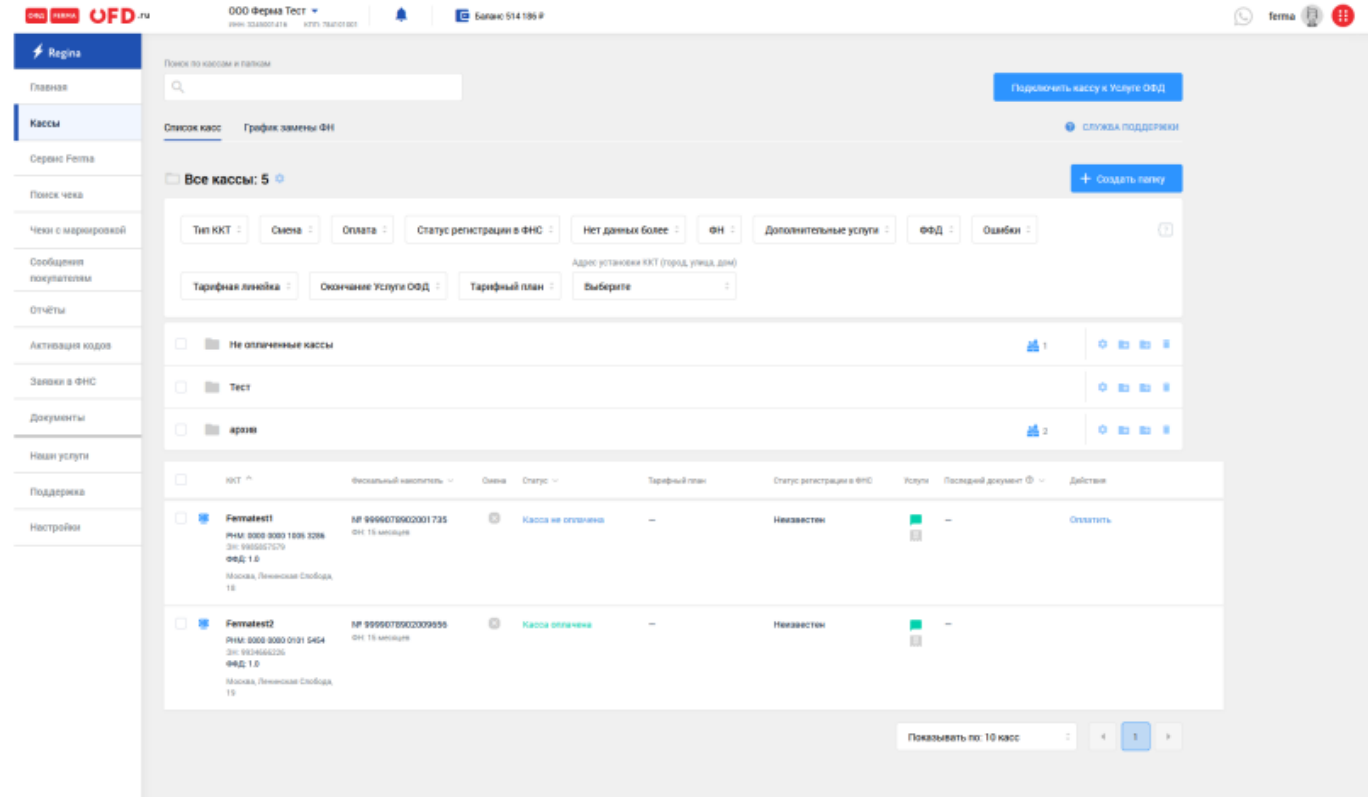

- 3. нажимаем на РНМ одной из касс;
- 4. на следующей странице переходим на вкладку «Фискальные документы»;
- 5. в таблице «Все документы» находим чек, для этого можно воспользоваться фильтрами, которые располагаются над таблицей;
- 6. напротив чека нажимаем на значок [.](https://wiki.ofd.ru/_detail/technical_documentation/lk/%D0%BA%D0%B0%D1%81%D1%81%D1%8B_-_%D0%BF%D0%BE%D1%81%D0%BC%D0%BE%D1%82%D1%80%D0%B5%D1%82%D1%8C_%D1%87%D0%B5%D0%BA.png?id=technical_documentation%3Aservices%3Aferma%3Aapi)

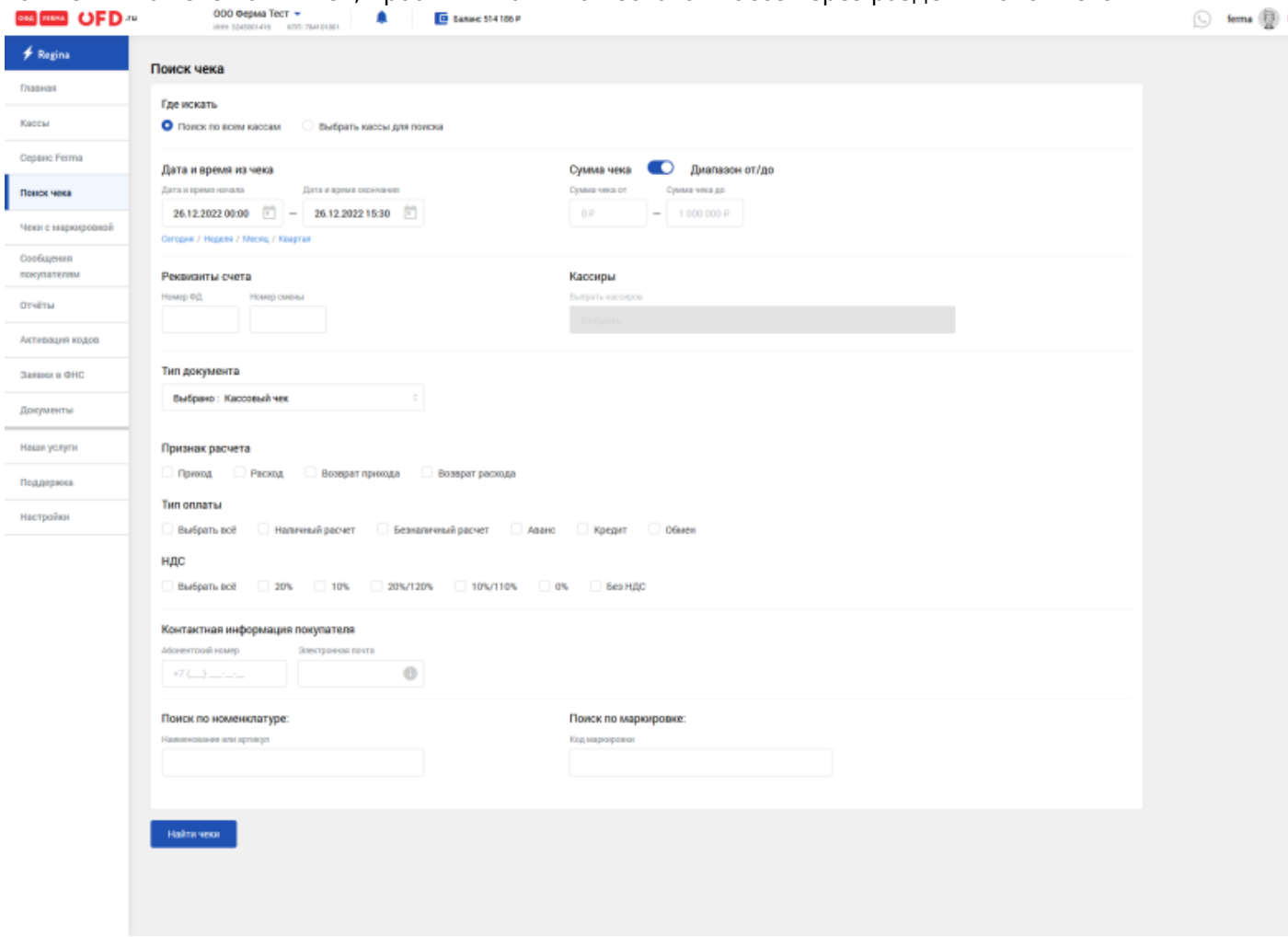

## **История изменений**

#### **Версия 2.0**

Выпущена 24 августа 2018 г. Первая регистрируемая версия документа.

#### **Версия 2.1**

Выпущена 14 ноября 2018 г.

- исправлены ошибки по тексту предыдущей версии документа;
- добавлена информация о новым значениях констант типов НДС.

#### **Версия 2.2**

Выпущена 17 января 2019 г.

Исправлена ошибка в тексте предыдущей версии документа: замена строки «FPD» на «FDP» в примерах структур данных.

#### **Версия 2.3**

Добавлена 28 января 2019 г.

Добавлена информация в соответствии с изменениями в структуре данных «CustomerReceipts».

#### **Версия 2.6**

Добавлена 04 апреля 2019 г.

- исправлена ошибка в тексте предыдущей версии документа: замена в таблице 3.2 «FPN» на «FDP»;
- исправлена ошибка в тексте предыдущей версии документа: удаление лишней запятой в строке ответа при запросе кассового чека.

#### **Версия 2.7**

Добавлена 28 мая 2019 г.

- добавлена новая структура данных CustomUserProperty и параметры в структуру данных;
- признаки предмета расчета были перенесены из таблицы 2 в п. 3.4.1 Возможные значения признака предмета расчета (поля «PaymentType»).

#### **Версия 2.8**

Добавлена 19 июня 2019 г.

- добавлена новая структура данных «ClientInfo» и параметры в структуру данных;
- добавлены возможные ошибки «Код ошибки 1038» и «Код ошибки 1039».

#### **Версия 2.9**

Добавлена 21 июня 2019 г.

- добавлено новое значение «BuyCorrection» чек коррекции/расход для параметра «Type»;
- добавлен новый параметр «PaymentType» в массив структур «Items».

#### **Версия 2.10**

Добавлена 08 июля 2019 г.

- у параметра «MarkingCode» было изменено значение с «строка» на «структура»;
- были добавлены параметры «Type», «Gtin», «Serial» в структуру «MarkingCode».

#### **Версия 2.11**

Добавлена 15 июля 2019 г.

- наименование структуры «MarkingCode» было изменено на «MarkingCodeStructured»;
- был добавлен параметры «MarkingCode», который имеет значения «Строка»;
- в формирование кассового чека были добавлены параметры «OriginCountryCode» и «CustomsDeclarationNumber».

#### **Версия 2.12**

Добавлена 16 июля 2019 г.

Добавлен метод для получения списка ККТ, которые обрабатывали ФД в определенный период

#### **Версия 2.13**

Добавлена 17 июля 2019 г. В формирование кассового чека добавлены теги: 1171, 1225, 1226

#### **Версия 2.14**

Добавлена 25 июля 2019 г. В методе «Проверка статуса кассового чека» и «Запрос реестра кассовых чеков» добавлена ошибка, если чек не прошёл ФЛК при пробитии на кассе

#### **Версия 2.15**

Добавлена 03 сентября 2019 г. Добавлены методы для работы с черновиками

#### **Версия 2.16**

Добавлена 12 ноября 2019 г.

Добавлена схема запросов к ИС «Ferma»; Добавлено описание логики работы параметра PaymentType для всего чека при запросе на формирование кассового чека.

#### **Версия 2.17**

Добавлена 26 ноября 2019 г.

- Добавлен метод list2;
- Добавлена структура «Cashier» при формировании чека;
- Актуализирован ответ при запросе реестра кассовых чеков.

#### **Версия 2.18**

Добавлена 10 января 2020 г.

- Добавлено условие, как правильно нужно заполнять параметр «Label» в API-запросе;
- Добавлена ошибка 1051, которая возникает при неверно заполненном параметре «Label».

#### **Версия 2.19**

Добавлена 27 января 2020 г. Исключен из API-запроса на формирование кассового чека параметр «AutomaticDeviceNumber».

#### **Версия 2.20**

Добавлена 18 февраля 2020 г. Добавлены примеры API-запросов на формирование кассового чека.

#### **Версия 2.21**

Выпущена 7 апреля 2020 г. Добавлен раздел описывающий порядок тестирования.

#### **Версия 2.22**

Выпущена 13 апреля 2020 г.

- Добавлен параметр «AdditionalReceiptProp» в структуру «CustomerReceipt» в API-запрос на формирование кассового чека;
- Обновлено описание параметра «Vat» в составе массива структур «Items», теперь данный параметр обязателен в чеке коррекции при наличии товарных позиций в чеке;
- Добавлены ошибки «INVALID ADDITIONAL RECEIPT PROPERTY», «EMPTY CORRECTION INFO», «INVALID CORRECTION RECEIPT» в список возможных ошибок при формировании кассового чека;
- Добавлены примеры простого чека с дополнительным реквизитом чека (БСО) (AdditionalReceiptProp), чека коррекции с отсутствующими товарными позициями (Items) и чека коррекции при наличии товарных позиций (Items) и видом вычисляемого НДС (Vat) в раздел «Примеры формируемых чеков».

#### **Версия 2.23**

Выпущена 16 июнь 2020 г. В список возможных ошибок при формировании кассового чека добавлена ошибка 1055.

#### **Версия 2.24**

Выпущена 27 августа 2020 г.

- В структуру метода «STATUS» добавлен параметр «InvoiceId»;
- В список возможных ошибок при формировании кассового чека добавлена ошибка 1057.

#### **Версия 2.25**

Выпущена 08 сентября 2020 г.

- В формирование кассового чека добавлены теги: 1005, 1008, 1012, 1016, 1020, 1021, 1023, 1026, 1044, 1055, 1073, 1074, 1075, 1079, 1081, 1173, 1177, 1203, 1214, 1223;
- Добавлен параметр PAYMENT AGENT;
- Добавлены сноски для разных условий заполнения агентских параметров.

#### **Версия 2.26**

Выпущена 09 сентября 2020 г. В список возможных ошибок при формировании кассового чека добавлена ошибка 1058.

#### **Версия 2.27**

Выпущена 14 сентября 2020 г. Добавлено уточнение по формату времени UTC.

#### **Версия 2.28**

Выпущена 16 сентября 2020 г.

- Устранены мелкие недочеты по всему объему документа;
- Исправлен код ошибки при проблеме с авторизацией.

#### **Версия 2.29**

Выпущена 17 сентября 2020 г.

В методах status и list добавлены параметры ModifiedDateTimeIso и ReceiptDateTimeIso с датой в формате ISO.

#### **Версия 2.30**

Выпущена 23 сентября 2020 г.

- Переработан блок 5. Порядок тестирования;
- Устранены мелкие недочеты по всему объему документа.

#### **Версия 2.31**

Выпущена 14 октября 2020 г.

- Переработаны таблицы для большей наглядности информации о вложенных полях в структурах;
- Удалены блоки по работе с черновиками ЭДО;
- В таблицу 3.1 добавлены новые параметры ShiftNumber, ReceiptNumInShift, DeviceType, OfdReceiptUrl;
- Исправлена ошибка в пункте 3.4, запрос возвращается серийные номера ФН, а не ККТ, как было указано;
- Добавлены описания параметров cashboxInfoHolder.checkNumInShift, cashboxInfoHolder.shiftNum, cashboxInfoHolder.totalSum, cashboxInfoHolder.cashboxType, MarkingCodeStructured.markingCodeHex, MarkingCodeStructured.codeCorrect, MarkingCodeStructured.gtinHex, MarkingCodeStructured.serialHex, MarkingCodeStructured.typeHex.

#### **Версия 2.32**

Выпущена 06 ноября 2020 г. Добавлен раздел 3.5

#### **Версия 2.33**

Выпущена 30 ноября 2020 г.

- Добавлен параметр AutomatNumber(тег 1036) для касс ФА;
- В таблицу 4 добавлены новые коды ошибок.

#### **Версия 2.34**

Выпущена 09 февраля 2021 г.

- Добавлены дополнительные тип чеков коррекции для касс Эфир Pro IncomeReturnCorrection, ExpenseReturnCorrection;
- Добавлена ошибка 1064, возникающая при пробитии доп типов чеков коррекции на кассах Атол42ФС

#### **Версия 2.35**

Выпущена 09 февраля 2021 г.

- Добавлены дополнительные тип чеков коррекции для касс Эфир Pro IncomeReturnCorrection, ExpenseReturnCorrection;
- Добавлена ошибка 1064, возникающая при пробитии доп типов чеков коррекции на кассах Атол42ФС

#### **Версия 2.36**

Выпущена 10 февраля 2021 г.

Исправлено описание тега 1179 в таблице 1.1 Параметры элементов структуры «CustomerReceipt»

#### **Версия 2.37**

Выпущена 12 февраля 2021 г.

Убраны параметры InstallmentPlace, InstallmentAddress

#### **Версия 2.38**

Выпущена 30 апреля 2021 г.

Добавлено описание метода 3.6. Запрос информации для мониторинга услуги Ferma и ФН. Добавлено описание параметров метода 3.6. Запрос информации для мониторинга услуги Ferma и ФН.

#### **Версия 2.40**

Выпущена 07 июля 2021 г.

- Удален раздел 3.1.5. Возможные значения наименования предмета расчета (Поле «Label»);
- Добавлен раздел 3.1.12. Формирование кода маркировки в HEX формате API Ferma;
- В Таблицу 3.2. добавлена информация по параметр CallbackUrl;
- В Таблицу 3.2. Параметры структуры запроса на формирование кассового чека добавлена информация по параметру CallbackUrl;
- В Таблицу 3.5. Параметры элементов структуры «Items» ТЕГ 1059 обновлена информация по параметру MarkingCodeStructured;
- В Таблицу 3.5. Параметры элементов структуры «Items» ТЕГ 1059 обновлена информация по параметру Label;
- В разделе 3.1. Добавлена Таблица 3.1. Значения атрибута «Обязательность»
- В разделе 3.1. Добавлена Таблица 3.4. Примечания
- В разделе 3.1.1. Добавлена Таблица 3.5. Параметры элементов структуры «Items» ТЕГ 1059;
- В разделе 3.1.1. Добавлена Таблица 3.6. Примечания;
- В разделе 3.1.2. Добавлена Таблица 3.7. Структура, содержащая данные платежного агента ТЕГ 1223;
- В разделе 3.1.2. Добавлена Таблица 3.8. Примечания;
- В разделе 3.1.11. Примеры формируемых чеков добавлен пример чека коррекции на ошибочный сформированный чек.
- В таблицах добавлены колонки «Обяз.» и Примечание
- Изменена структура документа;
- Добавлено содержание;
- Изменена схема;
- Изменен порядок нумерации таблиц;
- Устранены мелкие недочеты по всему объему документа.

#### **Версия 2.41**

Выпущена 09 августа 2021 г.

- Обновлена структура запроса;
- Обновлена информация по параметрам запроса в таблице 3.3.;
- Добавлена таблица 3.5. Параметры элементов структуры «MarkingCodeData» ТЕГ 1163;
- В разделе 3.1. удалена Таблица 3.4. Примечания;
- В разделе 3.1.1. удалена Таблица 3.6. Примечания;
- В разделе 3.1.2. удалена Таблица 3.8. Примечания;
- Таблица 4.1. Код и описания ошибок дополнена возможными ошибками.

#### **Версия 2.42**

Выпущена 15 октября 2021 г.

- Дополнена таблица 3.3 Параметры элементов структуры «CustomerReceipt»
- Дополнена таблица 3.4 Параметры элементов структуры «Items» ТЕГ 1059
- Добавлена таблица 4.2. Ошибка и описание ошибки
- Добавлено описание параметра «IndustryItemRequisite» (тег 1260) в таблице 3.4. «Параметры элементов структуры «Items» ТЕГ 1059»

#### **Версия 2.43**

Выпущена 18 ноября 2021 г.

- Добавлен раздел 3.2. Передача кода маркировки API Ferma
- Добавлен раздел 3.2.1. Передача кода маркировки в ФФД 1.2 в API Ferma
- Добавлен раздел 3.1.11. Формирование кассового чека с большим количеством позиций

#### **Версия 2.44**

Выпущена 15 декабря 2021 г.

Добавлено описание параметра CheckMcMode в таблице 3.3.

#### **Версия 2.45**

Выпущена 17 января 2022 г.

Изменено описание параметра DateTime

#### **Версия 2.46**

Выпущена 20 января 2022 г.

- Измены примеры значения в структуре параметра «MarkingCodeData»
- Исправлена общая схема запроса для API Ferma
- Добавлено важное условие для параметра «Amount»

#### **Версия 2.47**

Выпущена 27 января 2022 г.

В разделе 3.2.1. изменена информация о передачи кода маркировки

#### **Версия 2.48**

Выпущена 2 февраля 2022 г.

- В разделе 3.1.1. в таблице 3.4. добавлено описание нового параметра «Excise»
- В разделе 3.1.1. в таблице 3.5. для параметра «Type» добавлены описания новых значений
- В разделе 3.1.7. добавлено описание по новым значениям
- В разделе 3.1.12. добавлен пример чека с параметром «Excise»
- В разделе 3.2. добавлена информация
- в разделе 3.1.1. добавлено дополнительная информация по параметру «PlannedStatus»

#### **Версия 2.49**

Выпущена 9 февраля 2022 г.

- Исправлены примеры кодов маркировки
- Добавлен раздел 3.8.
- Добавлено описание о параметре «CallbackUrl» в разделе 3.1.
- Изменены описания по всему документу параметров «InvoiceId» и «ReceiptId»

Выпущена 18 февраля 2022 г.

- Изменена Общая JSON-схема
- Исправлены примеры в разделе 3.2.5.
- Исправлены примеры в разделе 3.3

#### **Версия 2.51**

Выпущена 29 марта 2022 г.

Добавлен раздел 3.3.3.

#### **Версия 2.52**

Выпущена 29 апреля 2022 г.

- Добавлена таблица 3.7
- Добавлено описание ошибки 1085

#### **Версия 2.53**

Выпущена 10 июня 2022 г.

Обновлена информация по всему документу

#### **Версия 2.54**

Выпущена 27 октября 2022 г.

Добавлена таблица «Список форматов КМ с признаком требования проверки КМ в честном знаке»

#### **Версия 2.55**

Выпущена 03 ноября 2022 г.

В разделе 3.3.1. Передача кода маркировки в ФФД 1.2 в API Ferma дополнена информация по работе с Тегом 1192

#### **Версия 2.56**

Выпущена 15 ноября 2022 г.

Добавлен новый раздел 3.10. Описание запроса на получение информации об очереди

#### **Версия 2.57**

Выпущена 26 декабря 2022 г.

Обновлена информация в разделе тестирование.

#### **Версия 2.58**

Выпущена 18 мая 2023 г.

- Удален раздел 3.3.2. Передача кода маркировки для версии ФФД 1.1/1.05
- Добавлен новый раздел «Описание работы параметра повторной проверка КМ в API Ferma»

#### **Версия 2.59**

Выпущена 21 июня 2023 г. Исправлено описание формата даты и время для параметра «ExpirationDateUtc»

#### **Версия 2.60**

Выпущена 23 ноября 2023 г. Прекращена поддержка ФФД 1.05

#### **Версия 2.61**

Выпущена 14 декабря 2023 г. Удалены неиспользуемые параметры структуры MarkingCodeStructured для пробития чека с данными по кодам маркировки

#### **Версия 2.62**

Выпущена 22 января 2024 г. Удалены параметры «Vat18» — НДС 18%, «CalculatedVat18118» — вычисленный НДС 18% от 118% суммы и «Nds18\_TotalSumm»

#### **Версия 2.63**

Выпущена 11 марта 2024 г.

В пункте 3.7. Запрос реестра кассовых чеков с детальной информацией по чеку добавлено описание работы с параметрами dateFrom и dateTo в теле запроса

[1\)](#page--1-0)

Значение параметра «AuthToken» представлено в строковом виде, представляет собой 32-значную последовательность шестнадцатеричных цифр, используется для аутентификации в запросах сервиса Ferma

[2\)](#page--1-0)

Значение параметра «ExpirationDateUtc» представлено в строковом виде в формате даты и времени (UTC+3, МОСКОВСКОЕ ВРЕМЯ).

Время представлено в формате «ГГГГ-ММ-ДДTчч:мм:сс». Формат даты и времени соответствует международному стандарту ISO 8601 ([https://en.wikipedia.org/wiki/ISO\\_8601\)](https://en.wikipedia.org/wiki/ISO_8601).

Формат представления времени выводится без смещения часовых поясов (Time Zone Offset) и интервалов. Формат даты и времени имеет следующую структуру:

ГГГГ - год;

ММ - месяц;

ДД - день;

T - используется как разделитель даты и времени;

чч - часы;

мм - минуты;

сс - секунды.

[3\)](#page--1-0) , [6\)](#page--1-0) , [22\)](#page--1-0) , [28\)](#page--1-0) , [32\)](#page--1-0) , [46\)](#page--1-0)

Параметр специальной части заголовка фискального документа

[4\)](#page--1-0) , [7\)](#page--1-0) , [23\)](#page--1-0) , [29\)](#page--1-0) , [33\)](#page--1-0) , [47\)](#page--1-0)

Признак обязательности параметра в запросе [5\)](#page--1-0)

Параметр «Cashier» не обязательно передавать в запросе. Если вы передаете параметр «Cashier» без информация о кассире, то по умолчанию будет использована информация о кассире из настройки кассы. Если в настройках кассы отсутствует информация о кассире, параметр «Cashier» в запросе не будет передаваться.

[8\)](#page--1-0) , [9\)](#page--1-0)

Здесь должно быть заполнено хотя бы одно поле с указанием адресата доставки чека: «Email» и «Phone»; в случае заполнения происходит отправка чека; если указан и адрес e-mail и номер телефона, чек отправляется по электронной почте. Для того, чтоб была возможна отправка смс, нужно приобрести пакет смс в личном кабинете.

[10\)](#page--1-0) , [27\)](#page--1-0) , [34\)](#page--1-0)

Если параметр передается только в составе чека, и не передано в составе позиции (Items), то данные из PaymentAgentInfo копируются на все позиции. Если параметр передается в составе чека и в составе Items, то на параметр устанавливаются данные из позиции. Если при пробитии чека в составе позиции передается PaymentAgentInfo, то и в составе чека должно быть PaymentAgentInfo с заполненным AgentType.

[11\)](#page--1-0) , [19\)](#page--1-0) , [20\)](#page--1-0) , [35\)](#page--1-0) , [43\)](#page--1-0) , [44\)](#page--1-0) , [50\)](#page--1-0) , [57\)](#page--1-0)

Заполняется для всех типов агентов [12\)](#page--1-0) [13\)](#page--1-0) [14\)](#page--1-0) [15\)](#page--1-0) [16\)](#page--1-0) [36\)](#page--1-0) [37\)](#page--1-0) [38\)](#page--1-0) [39\)](#page--1-0) [40\)](#page--1-0)

Заполняется при выборе BANK\_PAYMENT\_AGENT или BANK\_PAYMENT\_SUBAGENT [17\)](#page--1-0) [21\)](#page--1-0) [41\)](#page--1-0) [45\)](#page--1-0)

Заполняется при выборе BANK\_PAYMENT\_AGENT, BANK\_PAYMENT\_SUBAGENT, PAYMENT\_AGENT или PAYMENT\_SUBAGENT

[18\)](#page--1-0) , [42\)](#page--1-0)

Заполняется при выборе PAYMENT\_AGENT или PAYMENT\_SUBAGENT [24\)](#page--1-0) [25\)](#page--1-0) [51\)](#page--1-0) [52\)](#page--1-0) [53\)](#page--1-0) [54\)](#page--1-0)<br>
, , , , , ,

Новые значения вида вычисляемого НДС (значения "Vat20" и "CalculatedVat20120") будут доступны с 01.01.2019, 00:00:01 московского времени. [26\)](#page--1-0) , [56\)](#page--1-0)

Цифровой код страны происхождения товара в соответствии с Общероссийским классификатором стран мира:

[https://ru.wikipedia.org/wiki/%D0%9E%D0%B1%D1%89%D0%B5%D1%80%D0%BE%D1%81%D1%81%D0%B8%](https://ru.wikipedia.org/wiki/%D0%9E%D0%B1%D1%89%D0%B5%D1%80%D0%BE%D1%81%D1%81%D0%B8%D0%B9%D1%81%D0%BA%D0%B8%D0%B9_%D0%BA%D0%BB%D0%B0%D1%81%D1%81%D0%B8%D1%84%D0%B8%D0%BA%D0%B0%D1%82%D0%BE%D1%80_%D1%81%D1%82%D1%80%D0%B0%D0%BD_%D0%BC%D0%B8%D1%80%D0%B0) [D0%B9%D1%81%D0%BA%D0%B8%D0%B9\\_%D0%BA%D0%BB%D0%B0%D1%81%D1%81%D0%B8%D1%84%D](https://ru.wikipedia.org/wiki/%D0%9E%D0%B1%D1%89%D0%B5%D1%80%D0%BE%D1%81%D1%81%D0%B8%D0%B9%D1%81%D0%BA%D0%B8%D0%B9_%D0%BA%D0%BB%D0%B0%D1%81%D1%81%D0%B8%D1%84%D0%B8%D0%BA%D0%B0%D1%82%D0%BE%D1%80_%D1%81%D1%82%D1%80%D0%B0%D0%BD_%D0%BC%D0%B8%D1%80%D0%B0) [0%B8%D0%BA%D0%B0%D1%82%D0%BE%D1%80\\_%D1%81%D1%82%D1%80%D0%B0%D0%BD\\_%D0%BC%D](https://ru.wikipedia.org/wiki/%D0%9E%D0%B1%D1%89%D0%B5%D1%80%D0%BE%D1%81%D1%81%D0%B8%D0%B9%D1%81%D0%BA%D0%B8%D0%B9_%D0%BA%D0%BB%D0%B0%D1%81%D1%81%D0%B8%D1%84%D0%B8%D0%BA%D0%B0%D1%82%D0%BE%D1%80_%D1%81%D1%82%D1%80%D0%B0%D0%BD_%D0%BC%D0%B8%D1%80%D0%B0)

[0%B8%D1%80%D0%B0](https://ru.wikipedia.org/wiki/%D0%9E%D0%B1%D1%89%D0%B5%D1%80%D0%BE%D1%81%D1%81%D0%B8%D0%B9%D1%81%D0%BA%D0%B8%D0%B9_%D0%BA%D0%BB%D0%B0%D1%81%D1%81%D0%B8%D1%84%D0%B8%D0%BA%D0%B0%D1%82%D0%BE%D1%80_%D1%81%D1%82%D1%80%D0%B0%D0%BD_%D0%BC%D0%B8%D1%80%D0%B0) [30\)](#page--1-0) , [48\)](#page--1-0) Тег необходим при реализации товаров с КМ поштучно или единицами. [31\)](#page--1-0) , [49\)](#page--1-0) Параметр «Fractional» используется только со значением «PIECE» в параметре «Measure» [55\)](#page--1-0) Шестнадцатеричная система счисления [58\)](#page--1-0) , [59\)](#page--1-0) , [60\)](#page--1-0) /n - префикс маски подсети [61\)](#page--1-0) , [62\)](#page--1-0) , [63\)](#page--1-0) , [64\)](#page--1-0) дату и время в формате UTC+3

[65\)](#page--1-0)

Его вы используете для подстановки в API-запросы вместо ferma.ofd.ru.